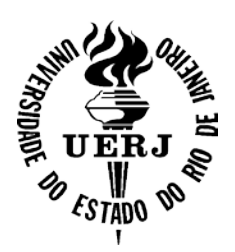

## **Universidade do Estado do Rio de Janeiro**

Centro de Educação e Humanidades Faculdade de Formação de Professores

Wellinghton Marins Coutinho Firmino

# **Uma proposta para o monitoramento de processos erosivos por voçorocamento com o uso de RPAS, na bacia do rio Iriri nos períodos de 2020 e 2022**

São Gonçalo 2023

Wellinghton Marins Coutinho Firmino

**Uma proposta para o monitoramento de processos erosivos por voçorocamento com o uso de RPAS, na bacia do rio Iriri nos períodos de 2020 e 2022**

> Dissertação apresentada como requisito parcial para obtenção de título de Mestre, ao Programa de Pós-Graduação em Geografia, da Universidade do Estado do Rio de Janeiro. Área de concentração: Natureza e Dinâmicas da Paisagem.

Orientador: Prof.º Dr. Vinícius da Silva Seabra Coorientador: Prof.º Dr. Phillipe Valente Cardoso

> São Gonçalo 2023

## CATALOGAÇÃO NA FONTE UERJ/REDE SIRIUS/BIBLIOTECA CEH/D

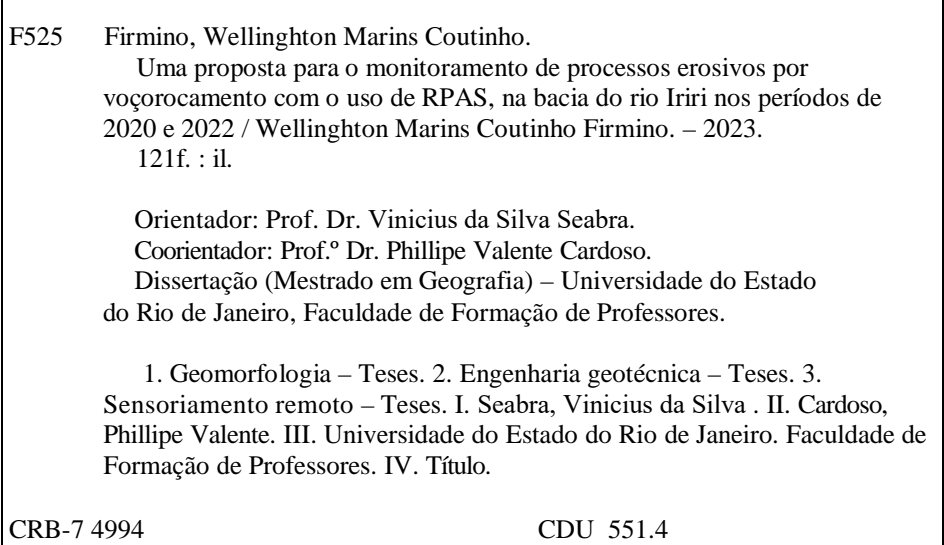

Autorizo, apenas para fins acadêmicos e científicos, a reprodução total ou parcial desta dissertação, desde que citada a fonte.

\_\_\_\_\_\_\_\_\_\_\_\_\_\_\_\_\_\_\_\_\_\_\_\_\_\_\_\_\_\_\_\_\_ \_\_\_\_\_\_\_\_\_\_\_\_\_\_\_\_\_\_\_\_\_\_\_\_\_\_\_\_

Assinatura Data

r

 $\overline{\phantom{0}}$ 

#### Wellinghton Marins Coutinho Firmino

## **Uma proposta para o monitoramento de processos erosivos por voçorocamento com o uso de RPAS, na bacia do rio Iriri nos períodos de 2020 e 2022**

Dissertação apresentada como requisito parcial para obtenção de título de Mestre, ao Programa de Pós-Graduação em Geografia, da Universidade do Estado do Rio de Janeiro. Área de concentração: Natureza e Dinâmicas da Paisagem.

Aprovada em 27 de março de 2023. Banca Examinadora:

> Prof.º Dr. Vinícius da Silva Seabra (Orientador) Faculdade de Formação de Professores – UERJ

 $\overline{\phantom{a}}$  , and the contribution of the contribution of  $\overline{\phantom{a}}$ 

Prof.º Dr. Phillipe Valente Cardoso (Coorientador) Faculdade de Formação de Professores – UERJ

 $\overline{\phantom{a}}$  , and the contribution of the contribution of  $\overline{\phantom{a}}$ 

 $\overline{\phantom{a}}$  , and the contribution of the contribution of  $\overline{\phantom{a}}$ 

 $\overline{\phantom{a}}$  , and the contribution of the contribution of  $\overline{\phantom{a}}$ 

Prof.º Dr. Otávio Miguez da Rocha Leão Faculdade de Formação de Professores – UERJ

Prof.º Dr. Rafael Silva de Barros Universidade Federal do Rio de Janeiro

Prof.º Dr. Rafael Albuquerque Xavier Universidade Estadual da Paraíba

São Gonçalo 2023

#### **AGRADECIMENTOS**

Primeiramente gostaria de agradecer a Deus, por conseguir chegar até este momento.

Agradeço a minha esposa Mikaella, por estar comigo durante todo o período que passei no mestrado, por estar ao meu lado neste período de pandemia, e por me dar forças para continuar a desenvolver esta pesquisa.

Agradeço a minha mãe Ana Cláudia, por todo o suporte, força e apoio durante a minha trajetória.

Agradeço aos meus sogros, Alesandra e Cristiano por todo apoio e palavras de incentivo nos momentos difíceis.

Aos professores Vinicius Seabra e Phillipe Valente pela orientação e ajuda, nas compreensões em momentos de dificuldades encontradas no desenvolvimento do presente mestrado.

Ao grupo de Dinâmicas Ambientais e Geoprocessamento da UERJ-FFP por oferecer aprendizados e oportunidades para o desenvolvimento desta pesquisa. A Beatriz Costa, Evelyn Castro, Jéssica Oliveira, que tem acompanhado de perto minha trajetória desde a graduação, até atualmente o mestrado.

E gostaria de deixar, mais uma vez, o meu agradecimento ao grupo DAGEOP, e aqueles que fornecerão apoio nos dois campos realizados na presente pesquisa.

Aos meus amigos Victor, Patrick e Yago que vêm acompanhando minha trejetória acadêmica desde o fim do ensino médio, obrigado por todas as palavras de apoio nos momentos difíceis.

Esta pesquisa passou por momentos turbulentos, principalmente por conta da pandemia de COVID-19, por vezes achei que não iria conseguir atingir meus objetivos, mas graças a Deus tive forças para conseguir, sem o apoio de todos você, possivelmente esta pesquisa não teria tido êxito, e por isso eu deixo aqui o meu muito obrigado!

#### **RESUMO**

FIRMINO, W. M. C. *Uma proposta para o monitoramento de processos erosivos por voçorocamento com o uso de RPAS, na bacia do rio Iriri nos períodos de 2020 e 2022*. 121 f. Dissertação (Mestrado em Geografia) – Faculdade de Formação de Professores, Universidade do Estado do Rio de Janeiro, São Gonçalo, 2023.

Os processos erosivos são visíveis ao longo da superfície terrestre e são amplamente estudados. Esses processos causam impactos em diferentes áreas da sociedade, assim sendo, além de um interesse em caráter social, as análises e os estudos destes processos possuem grande interesse econômico, haja vista que servem como prognósticos e podem auxiliar em questões de planejamentos e gestão. A constante evolução tecnológica tem influenciado os estudos direcionados para o desenvolvimento de metodologias voltadas para o monitoramento e representação destes processos, os quais possuem, cada dia mais relevância para a gestão e o planejamento ambiental. Neste contexto, o objetivo desta pesquisa está na contribuição metodológica para o monitoramento de processos erosivos por voçorocamento, a partir da utilização dos *Remotely Piloted Aircraft System* (RPAS). Para alcançar tal objetivo foram realizados dois campos, com técnicas distintas, sendo utilizado como ferramenta para análise e processamento dos dados, o Agisoft Metashape Professional, ArcGIS, QGIS e a linguagem R. Foram realizados aerolevantamentos com RPAS em 2020 e em 2022, nos quais foram adotados métodos diferentes, que são descritos nos resultados e nas considerações finais. Como resultados, foram obtidos os volumes para os anos de 2020 e 2022, a extração de perfis longitudinais e transversais, além de um modelo de variação de altura. Esse conjunto de resultados permitiu constatar o avanço da voçoroca, assim como as regiões destes avanços.

Palavras-Chave: Geotecnologias. Geomorfologia. Sensoriamento Remoto.

#### **ABSTRACT**

FIRMINO, W. M. C. *A proposal for monitoring erosion processes by gullies using RPAS, in the Iriri river basin in the periods of 2020 and 2022*. 121 f. Dissertação (Mestrado em Geografia) – Faculdade de Formação de Professores, Universidade do Estado do Rio de Janeiro, São Gonçalo, 2023.

Erosive processes are visible along the Earth's surface and are widely studied. These processes impact different areas of society, therefore, in addition to being of social interest, the analyzes and studies of these processes are of great economic interest, since they serve as forecasts and can help with planning and management issues. Constant technological evolution has influenced studies aimed at developing methodologies aimed at monitoring and representing these processes, which are increasingly relevant for environmental management and planning. In this context, the objective of this research is the methodological contribution for the monitoring of erosion processes by gullying, from the use of the Remotely Piloted Aircraft System (RPAS). To achieve this objective, two fields were carried out, with different techniques, being used as a tool for analysis and data processing, Agisoft Metashape Professional, ArcGIS, QGIS and the R language. Aerial surveys with RPAS were carried out in 2020 and 2022, in which different methods were adopted, which are described in the results and final considerations. As a result, volumes were obtained for the years 2020 and 2022, the extraction of longitudinal and transverse profiles, in addition to a height variation model. This set of results made it possible to verify the advance of the gully, as well as the regions of these advances.

Keywords: Geotechnologies. Geomorphology. Remote Sensing.

## **LISTA DE ILUSTRAÇÕES**

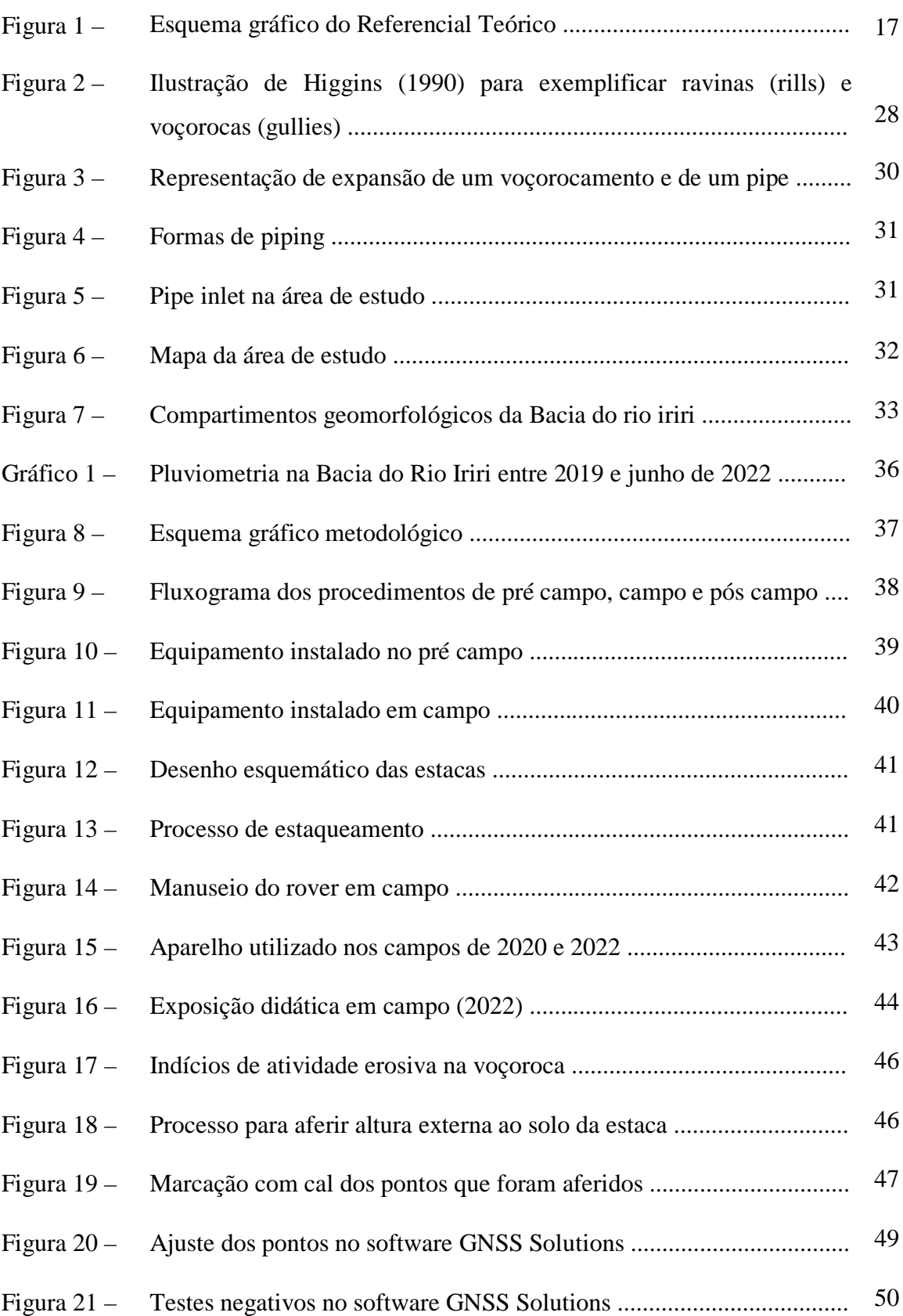

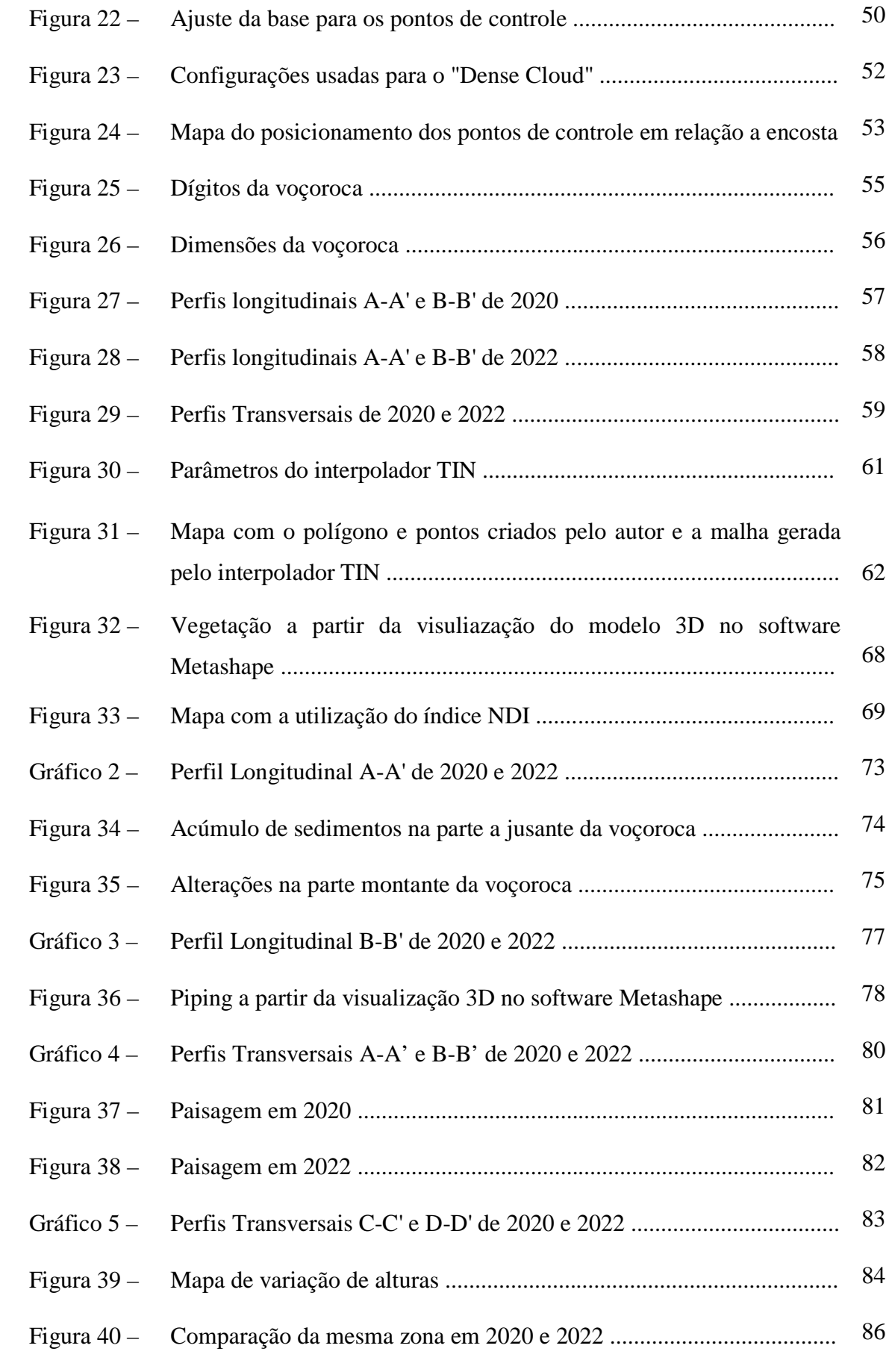

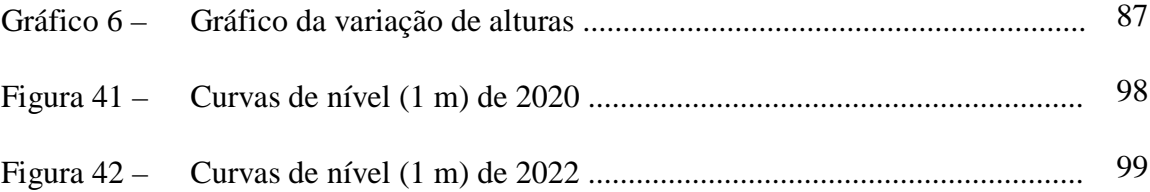

## **LISTA DE TABELAS E QUADROS**

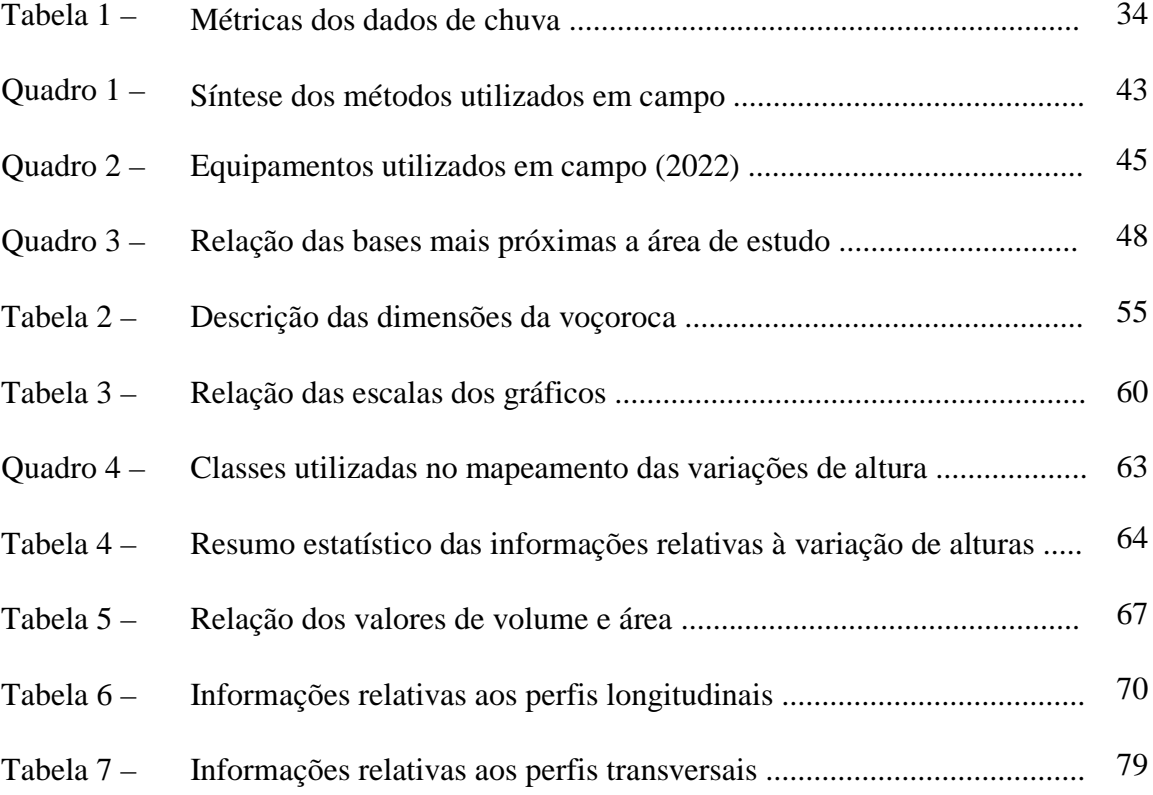

## **LISTA DE ABREVIATURAS E SIGLAS**

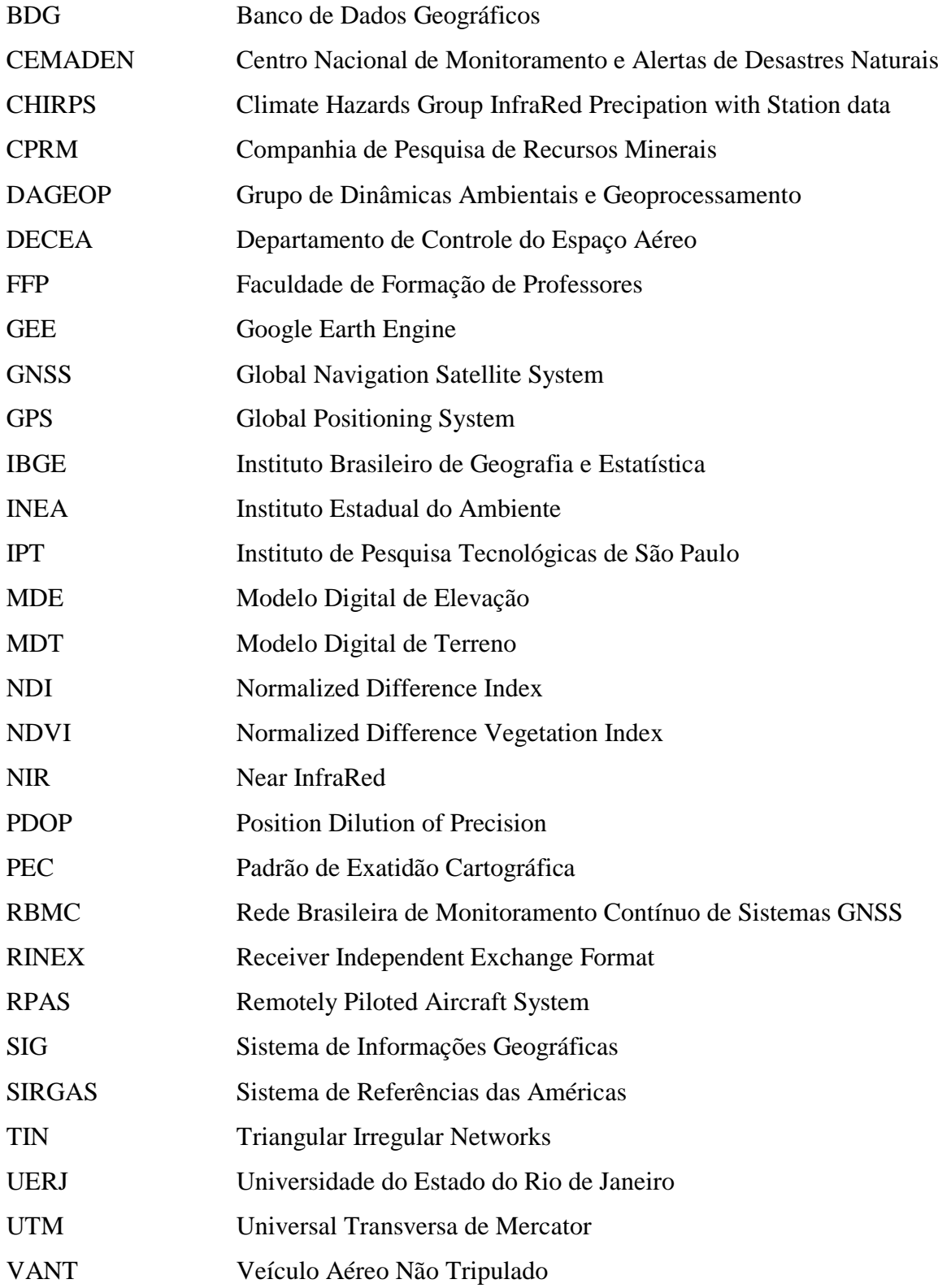

## **SUMÁRIO**

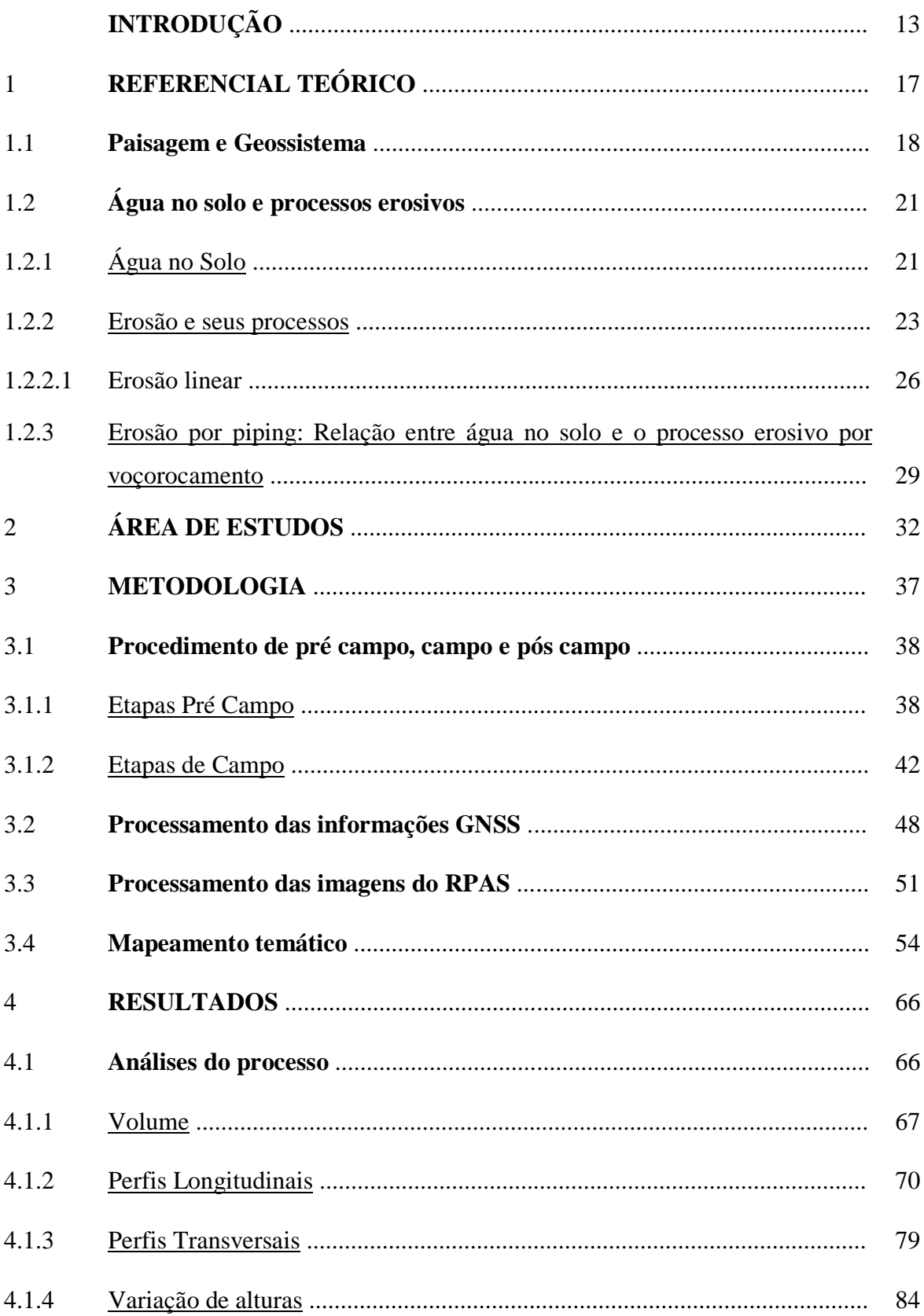

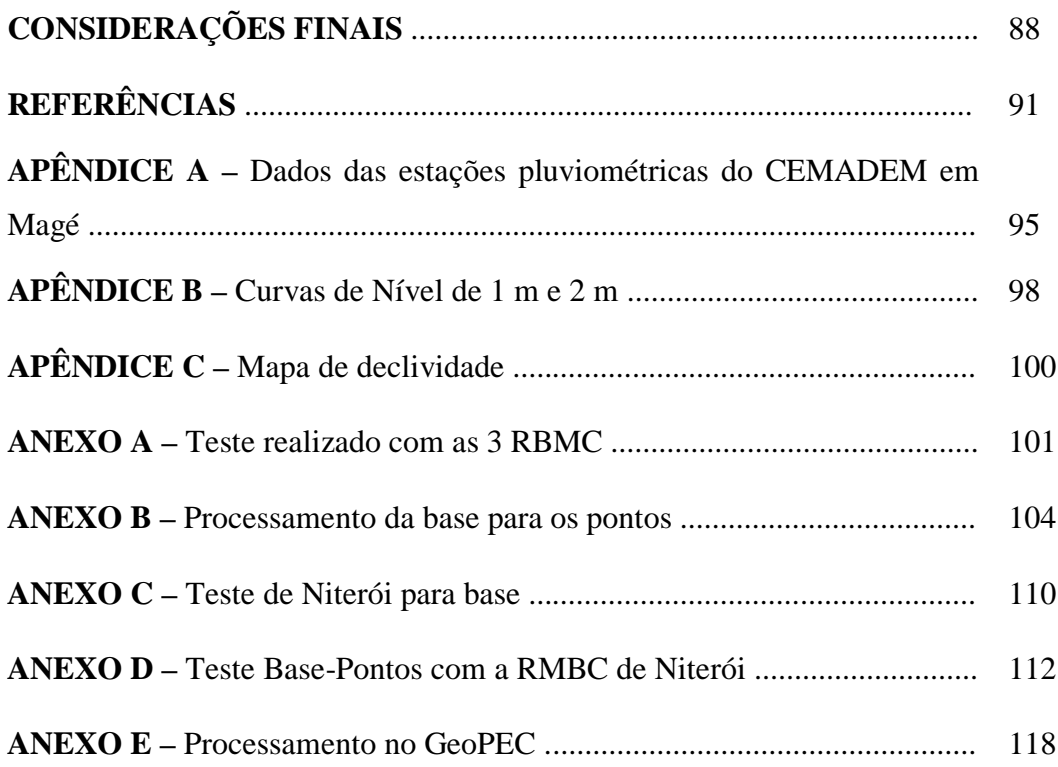

#### **INTRODUÇÃO**

A atividade humana sobre a superfície terrestre causa inúmeros problemas, principalmente quando esta ação desprotege o solo, ou causa instabilidade. No primeiro caso, o solo se torna vulnerável a uma ação erosiva por meio das chuvas, pois o ambiente se torna mais propício ao escoamento superficial com transporte de sedimentos facilitado, e com o passar do tempo, se este problema não for sanado, é provável que ocorram evoluções deste processo, podendo ocasionar erosões cada vez mais destrutivas.

Esta atividade tem sido tão expressiva, que atualmente tem se estudado sobre antropoceno, pois é inegável que a humanidade tem deixado suas marcas no planeta. A atividade humana na superfície tem gerado um nível de transformação que não eram vistos em poucos séculos e, como consequência, tem alterado o equilíbrio da natureza.

Os processos erosivos são elementos visíveis ao longo da superfície terrestre, sua evolução pode ser avaliada e estudada com auxílio de imagens de satélite ou através de fotografias aéreas, pois a partir delas é possível mensurar o fenômeno através do tempo ou/e escalas diferentes, com base no objetivo a se cumprir.

Um destaque feito por Guerra (2021), demonstra que a erosão dos solos não acarreta consequências apenas nas áreas onde ocorrem, esse processo causa, quase sempre, uma sequência de problemas ambientais, em nível local ou até mesmo em grandes áreas.

Essa reflexão, traz luz e incentivo à continuidade dos estudos acerca de processos erosivos, pois causam grandes transtornos para sociedade, como exemplo, podemos citar a inutilização de áreas agrícolas, destruição de estradas, assoreamentos de rios, entre outros problemas socioambientais.

Desta maneira, tornam-se cada vez mais necessários estudos que contribuam para compreensão da evolução dos processos erosivos e suas consequências ambientais e econômicas para a sociedade. Dentre as diferentes possibilidades de investigação, destacamse aquelas que fazem uso de recursos geotecnológicos que permitem análises precisas do ponto de vista espacial e, ainda, permitem o monitoramento constante das mudanças da superfície terrestre.

Dentre os recursos geotecnológicos, destaca-se a evolução das formas de imageamento, pois permitem a captação de cenas com resoluções cada vez mais elevadas, além de proporcionar cada dia mais liberdade aos usuários, como exemplo, a possibilidade de determinar o período de sobrevoo, sendo possível compreender a evolução das mudanças na paisagem – quase que – diariamente, eliminando assim a dependência de revisita dos sensores de satélite, além disso, as detecções de mudanças estão sendo cada vez mais detalhadas.

Estas possibilidades têm sido possíveis devido a popularização do *Remotely Piloted Aircraft System* (RPAS), ou popularmente conhecido como drone. Esta popularização é decorrência dos modelos de altíssima resolução espacial gerada por suas fotografias, atreladas ao baixo custo em comparação as imagens de satélite que buscam atingir uma resolução similar em nível orbital. Em contrapartida, o tamanho das cenas é muito menor do que as captadas por sensores orbitais e estes equipamentos são mais susceptíveis as condições atmosféricas momentâneas.

É interessante ressaltar que de acordo com o DECEA (2022), o termo técnico e padronizado internacionalmente para aeronaves remotamente pilotadas com propósito não recreativo, é *Remotely Piloted Aircraft System*. Este termo sendo utilizado em inglês para evitar confusões, pois sua tradução é Sistema de Aeronave Remotamente Pilotada, que leva a sigla SARP, já utilizada para orientações emitidas ao segmento aeronáutico. Vale destacar que o termo RPA, também é utilizado em território nacional.

É de grande relevância mencionar as fotografias aéreas e as imagens de satélite, pois são fontes de informações dinâmicas, que contribuem na compreensão dos processos de evolução do uso do solo. A utilização desta tecnologia traz a capacidade de compreender o passado e a partir dele analisar como as mudanças afetam o meio natural, indicando assim áreas para a preservação e os riscos para todos os seres que ali vivem, assim como indicar o progresso ou estabilidade de diversos processos.

Sendo assim, este trabalho tem como proposta principal contribuir com uma metodologia voltada para realização de monitoramento de processos erosivos por voçorocamento, a partir do imageamento por RPAS.

Este tipo de monitoramento é de suma importância, pois os processos erosivos possuem influências no ambiente e podem afetar de forma significativa a sociedade, principalmente no local onde eles ocorrem.

Neste contexto, o processo erosivo por voçorocamento associado a eventos chuvosos, geram sedimentos que serão carregados pela água, serão depositados na parte mais baixa, ou seja, com a presença de rios próximos, pode-se gerar um processo de assoreamento, o que acarreta diferentes impactos, tais como alagamentos nos arredores do rio, assim como pode impactar na quantidade de água disponível.

Além desta introdução, esta pesquisa está estruturada a partir dos seguintes capítulos:

Referencial Teórico: Este capítulo possui dois subcapítulos, no primeiro se buscou a discussão sobre paisagem e geossistema, onde foi elaborado um levantamento com autores que discutem este tema. No segundo subcapítulo, foi elaborada uma discussão sobre água no solo e os processos erosivos, neste subcapítulo a intenção foi elaborar uma discussão de alguns autores que escrevem sobre água no solo e alguns que escrevem sobre processos erosivos, por fim foi feita uma conexão entre água no solo e processo erosivo por voçorocamento a partir da erosão por *piping*.

Metodologia: este capítulo é crucial para o presente trabalho, nele foi elaborada uma discussão detalhada de cada elemento utilizado para analisar a voçoroca a partir do RPAS. O capítulo é dividido em 5 subcapítulos, o primeiro deles trata sobre a chuva e como se obteve os dados aqui presentes. O segundo subcapítulo trata das atividades que precederam os campos, as atividades em campo, e as atividades pós campo. O terceiro subcapítulo trata sobre o processamento dos dados GNSS obtidos no campo realizado em 23/06/2022. O quarto subcapítulo aborda o processamento das imagens obtidas nos campos de 04/03/2020 e 23/06/2022. Por fim o quinto subcapítulo aborda uma explicação detalhada dos mapas criados a partir dos processamentos das imagens do RPAS.

Resultados: Este capítulo abordar os produtos obtidos em campo e seus processamentos. É feita uma discussão relacionada a evolução do processo erosivo na encosta.

Considerações Finais: Neste capítulo a intenção é demonstrar que os RPAS têm grande relevância para o monitoramento erosivo por voçorocamento, e levantar considerações sobre a metodologia apresentada neste trabalho.

#### **Objetivos**

Esta pesquisa tem como objetivo, a definição de uma metodologia voltada para o monitoramento de processos erosivos por voçorocamento, a partir da utilização dos *Remotely Piloted Aircraft System*. Como objetivos específicos temos:

- Definir critérios para caracterização morfométrica e representação cartográfica de feição erosiva por voçorocamento, a partir de datas distintas. Para o atual estudo de caso, a caracterização foi realizada a partir dos sobrevoos do dia 04 de março de 2020 e 23 de junho de 2022.
- Metodologia para análise comparativa dos modelos de representação da feição erosiva entre os anos de 2020 e 2022.

• Métodos de representação voltados para a compreensão de evolução do processo erosivo por voçorocamento a partir de perspectiva multitemporal.

### 1 **REFERENCIAL TEÓRICO**

O presente capítulo buscou abordar algumas questões, como o debate sobre paisagem e Geossistemas, questões acerca de água no solo e processos erosivos, e por fim uma discussão de erosão por *piping*, sendo este relevante principalmente por ser um dos motivos pelos quais há o processo de voçorocamento estudado nesta pesquisa. Essas são questões essenciais para a compreensão da metodologia adotada.

<span id="page-18-0"></span>A [Figura 1](#page-18-0) apresenta um esquema que traz a ideia central de conexão entre os capítulos.

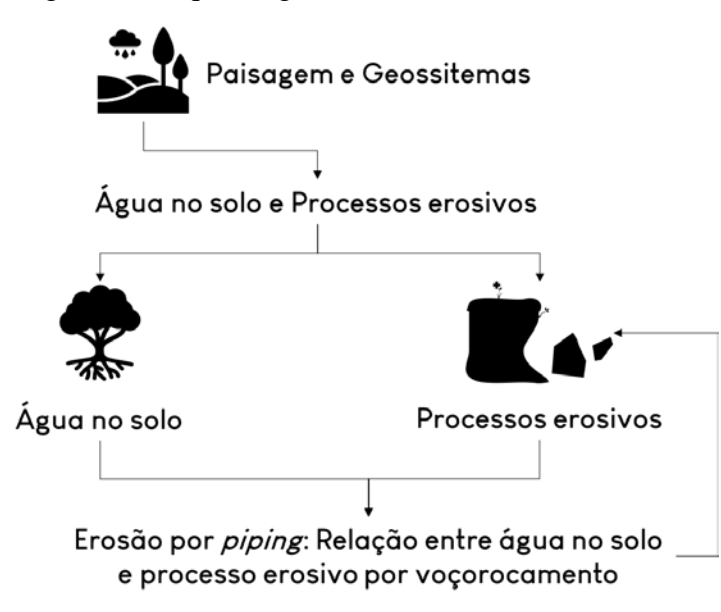

Figura 1 - Esquema gráfico do Referencial Teórico

Fonte: O autor, 2023.

Desta maneira, a divisão deste capítulo segue a seguinte ordem:

- 1. Paisagem e Geossistema: A abordagem deste capítulo está na discussão de algumas definições de paisagens e geossistema associando-as as questões que envolvem os processos erosivos;
- 2. Água no solo e processos erosivos O capítulo busca inicialmente explorar algumas conceituações de água no solo, em seguida algumas questões que envolvem os processos erosivos e por fim, abordar a questão da erosão a partir da água em subsuperfície.

2.1. Água no solo – A água é essencial nos processos erosivos, sendo um dos principais agentes erosivos, assim sendo o capítulo aborda algumas questões sobre a dinâmica da água no solo, e a relação com os processos erosivos;

2.2. Erosão e seus processos – Este capítulo busca abordar as principais definições para erosão, assim como para voçorocamento, visto que na literatura existem diferentes visões sobre o que define um processo por voçorocamento.

2.3 Erosão por *piping*: Relação entre água no solo e processo erosivo por voçorocamento – Este capítulo tem como objetivo abordar discussões que envolvem este processo erosivo que acontece em subsuperfície.

#### 1.1 **Paisagem e Geossistema**

Vitte (2007) em sua conceituação de paisagem, aborda que houve a geração de "npaisagens", devido às especializações, onde cada uma seguiu os preceitos de suas especialidades. Bertrand (2004) também inicia seu texto com considerações neste sentido, afirmando que a paisagem "é um termo pouco usado e impreciso, e por isto mesmo, cômodo, que cada um utiliza a seu bel prazer, na maior parte das vezes anexando um qualificativo de restrição que altera seu sentido ('paisagem vegetal', etc.)" (BERTRAND, 2004, p. 141).

Por fim Vitte (2007) afirma que a geração da paisagem é:

O resultado imediato da intencionalidade humana na superfície terrestre. Seja ontem ou hoje, por meio dos mais variados meios técnicos e científicos, a sociedade imprime sua marca no espaço que fica registrada na paisagem. Assim, a paisagem é uma representação do espaço. Na Ciência Geográfica e particularmente na geografia física, a paisagem passa a ser o sinônimo de natureza (VITTE, 2007, p. 77).

A paisagem possui distintos aspectos ou elementos, visíveis e não visíveis, que possui uma determinada relação funcional, enquanto não há variações, pois quando há, irá ocasionar reflexo em toda a paisagem, além disso, toda paisagem reflete transformações temporais e conservam marcas do passado (TROLL, 1950).

É interessante mencionar Bertrand (2004), pois em suas reflexões, ele aborda que a

paisagem não é a simples adição de elementos geográficos disparatados. É, em uma determinada porção do espaço, o resultado da combinação dinâmica, portanto instável, de elementos físicos, biológicos e antrópicos que, reagindo dialeticamente

uns sobre os outros, fazem da paisagem um conjunto único e indissociável, em perpétua evolução (BERTRAND, 2004, p. 141).

O termo "paisagem" constitui considerável importância dentro da análise espacial, sendo um conceito fundamental da geografia. Sendo assim, a análise da paisagem se configura em sua essência, como um estudo genuinamente geográfico, possuindo relevância para evolução da ciência (SEABRA, 2012).

Vicens (2019b) aborda que a incorporação do conceito de paisagem na geografia, seguiu por vários caminhos, "mas a sua interpretação esteve sempre voltada para a visualização dos fenômenos inerentes aos sistemas naturais e a sua implicação nas atividades humanas", dito isto é interessante ressaltar que em relação à conceituação da paisagem pode:

> ser na verdade concebida como um sistema de conceitos [...], de forma tal que: a paisagem é natural por ser um sistema organizado de componentes naturais; é antropo-natural uma vez que os objetos naturais são substituídos por objetos artificiais, técnicos ou humanizados; é sociocultural por ser o espaço de assentamento dos grupos humanos que o concebem, percebem, valoram, utilizam e adaptam a suas necessidades segundo seus princípios e normas sociais (VINCENS, 2019b, p. 206).

Ou seja, para a realização de análises da paisagem, é necessário articular em um determinado espaço físico as categorias de paisagem: natural; antroponatural; e a cultural (VICENS, 2019b).

A partir destas abordagens sobre paisagens, é importante notar que existe uma conexão entre os elementos que compõem e influenciam as paisagens, sendo assim é interessante mencionar o conceito de sistema, o qual, Mattos (2005) define como um todo organizado que é composto por elementos que se inter-relacionam, onde não é possível compreender totalmente este todo se não houver compreensão de quais são suas partes e como elas se inter-relacionam.

É interessante ressaltar Sotchava (1977), este autor traz uma visão de que a paisagem se dá de forma sistêmica, onde para adquirir algum conhecimento sobre ela é necessário estudar as conexões entre os componentes da natureza, dito isso é importante citar o seguinte trecho:

> Em condições normais deve estudar não os componentes da natureza, mas as conexões entre eles; não se deve restringir à morfologia da paisagem e suas subdivisões mas, de preferência, projetar-se para o estudo de sua dinâmica, estrutura funcional, conexões, etc. (SOTCHAVA, 1977, p. 2).

Os geossistemas são compreendidos como o estudo sobre a organização espacial dos sistemas ambientais físicos e que, para constituir relevância sob a perspectiva geográfica, é necessário que seus componentes sejam visualizados em documentos como fotos aéreas, imagens de satélites, dentre outros sensíveis a observação visual. O clima, entretanto, não é um elemento materializável e visível na superfície terrestre, mas é um fator fundamental para o geossistema, pois é um fornecedor de energia, a qual repercute na quantidade de calor e água disponível. Ou seja, apesar de não ser um elemento visível através dos documentos citados anteriormente, o clima é relevante por ser um controlador dos processos e da dinâmica do geossistema (CHRISTOFOLETTI, 1999).

Vicens (2019b) traz a reflexão que na ciência da paisagem contemporânea, as diferentes formas de representações, incluindo a cartografia, são primordiais no estudo das regularidades da organização espaço-temporal, nesta ideia o mapeamento das paisagens físico-geográficas auxilia no planejamento ambiental, assim como na avaliação dos impactos de projetos econômicos.

A partir desta ideia, é relevante citar Vitte (2007), quando ele ressalta que para se estudar as paisagens naturais, Ab'Saber recuperou o conceito de fisiologia da paisagem, compreendendo "a paisagem como sendo o resultado de uma relação entre os processos passados e os atuais [...] os processos passados foram os responsáveis pela compartimentação regional da superfície, enquanto os processos atuais respondem pela dinâmica atual das paisagens" (VITTE, 2007, p. 75).

A partir desta reflexão, é relevante citar os processos erosivos, pois estes modelam a superfície terrestre de forma natural, entretanto é inegável que a influência da humanidade como agente de grande influência na determinação da dinâmica física dos meios naturais, os quais ele está inserido.

Souza (2013) aborda que os processos de controle e monitoramento, assim como a dinâmica ambiental por conta de erosões, desmatamentos, alterações de uso do solo, entre outras, podem ser melhor avaliadas a partir da análise de bacias hidrográficas, visto que elas são um sistema integrado, onde há uma interação, nas quais os efeitos se refletiram nas águas dos rios.

McGregor, *et al.* (1996) destacam que a perda de matéria orgânica por conta de processos erosivos caracteriza grande importância no processo de eutrofização de rios, pois a biodegradação de compostos orgânicos em rios e lagos elevam as demandas bioquímicas do oxigênio, acarretando consequências a vida aquática.

Neste contexto, as geotecnologias possuem papel fundamental, pois atualmente temos presenciado inúmeras evoluções tecnológicas no setor. As imagens orbitais têm proporcionado diferentes formas para se detectar mudanças na superfície terrestre. Recentemente se tem explorado as potencialidades do RPAS, e esta evolução tem proporcionado detectar mudanças centimétricas.

### 1.2 **Água no solo e processos erosivos**

Os processos erosivos ocorrem de maneira natural na superfície terrestre, e alguns elementos naturais são responsáveis por sua ocorrência, e pode-se considerar como principal, a água, sendo um dos principais responsáveis por ações de intemperismo.

Este subcapítulo busca abordar estes dois temas, que são essenciais para os debates do presente trabalho. A primeira discussão do capítulo é sobre a água no solo, em seguida buscase debater sobre algumas conceituações sobre processos erosivos.

E para concluir este capítulo, foi elaborada uma discussão sobre esses dois temas, para assim abordar a questão do voçorocamento e a ação dos fluxos subsuperficiais, principalmente através dos *pipings*.

### 1.2.1 Água no Solo

O solo é a camada superficial que se encontra na crosta terrestre, a qual levou milhares de anos para se constituir, são formados por materiais inconsolidados que são constituídos por partículas de diferentes composições mineralógicas e com tamanhos que variam entre cascalho, areia, silte e argila (COELHO NETTO, 2021).

Na natureza, os solos são compostos por seções aproximadamente paralelas que são organizados por camadas e/ou horizontes que apresentam distinções do material originário, dado pelas dinâmicas às quais os solos são submetidos (EMBRAPA, 2018).

Os horizontes por sua vez "refletem os processos de formação do solo a partir do intemperismo do substrato rochoso ou de sedimentos de natureza diversa" (EMBRAPA, 2018, p. 25).

É importante ressaltar que o solo é composto por um sistema trifásico, no qual em proporções ideais, a fase sólida que compõe 50% do sistema, se subdivide em minerais (46%) e matéria orgânica (4%), enquanto a fase líquida e a fase gasosa ocupam 25% cada. Tanto a fase líquida quanto a gasosa ocupam o espaço poroso (vazios no solo), onde podem variar a concentração de água e ar dependendo, por exemplo, das condições climáticas, onde em períodos secos o ar passará a ocupar maior parte dos espaços vazios, enquanto em períodos chuvosos a água ocupará maior parte desses espaços, podendo atingir até o limite, onde o solo estará saturado (LEPSCH, 2010).

De acordo com Brady (1989), existem dois tipos de classificações da água no solo, uma física e uma biológica. Do ponto de vista físico temos a água gravitacional, capilar e higroscópica. Determina-se como gravitacional a água acima da capacidade de campo, sendo está de pouca serventia para os vegetais, pois essa água permanece por pouco tempo no solo. A água capilar por sua vez é a água retida pelos poros de tamanho capilar, sendo a água que possui maior captação pelas plantas. E a água higroscópica é aquela rigorosamente retida pelos sólidos dos solos, que não é líquida em essência e tem seu movimento dado principalmente sob forma de vapor, ela não captada pelas plantas.

A capacidade de campo, para Brady (1989), é caracterizada por um período após uma chuva ou irrigação, onde haverá um movimento descendente e rápida, o solo saturado passará para solo não-saturado. A água nos macroporos sob grande influência da força gravitacional, não consegue ser retida pelo solo, nesse momento o espaço antes preenchido por água agora passa a ser preenchido pelo ar.

Entender o processo de água no solo, é de suma importância para processos erosivos, pois estes ocorrem normalmente quando há saturação do solo, principalmente nos casos da erosão por voçorocamento. O subcapítulo seguinte abordará os principais tipos de processos erosivos.

Os processos erosivos são eventos naturais que ocorrem por toda a superfície terrestre, variando de acordo com o local, por conta das diferentes situações geomorfológicas, climáticas, econômicas, sociais, entre outros elementos. As chuvas se configuram como um elemento crucial nos processos erosivos, com destaque para as áreas de clima tropical, sujeitas aos maiores totais pluviométricos em todo o globo. As intervenções da humanidade no meio, como ocorre com os desmatamentos para inúmeros fins, faz com que os solos fiquem desprotegidos de cobertura vegetal e, consequentemente, mais susceptíveis a ação da chuva nessas áreas.

Um dos setores mais afetados ao redor do mundo é o setor agrícola, pois a erosão acarreta perdas de solo, quebra da estrutura do solo e declínio de matéria orgânica e nutrientes, o que geralmente resulta na redução na área de solo cultivável e na diminuição da fertilidade. A erosão também causa redução da umidade disponível, deixando o solo propício à seca, influenciando de forma direta na perda da produtividade, o que trará como consequência aumento das despesas com fertilizantes para manter a produtividade, e quando a terra se tornar totalmente improdutiva, ela é abandonada (MORGAN, 2005).

A erosão também ocorre em áreas urbanas, sejam elas destinadas a ocupação ou para recreação, e neste sentindo é interessante citar o seguinte trecho, onde:

> Conventional wisdom favours explaining erosion as a response to increasing pressure on land brought about by a growing world population and the abandonment of large areas of formerly productive land as a result of erosion, salinization or alkalinization (MORGAN, 2005, p. 2).

> A sabedoria convencional favorece explicar a erosão como resposta à crescente pressão sobre a terra provocada por uma população mundial crescente e ao abandono de grandes áreas de terras anteriormente produtivas como resultado da erosão, salinização ou alcalinização (MORGAN, 2005, p. 2).

Morgan (2005, p. 9) chama a atenção para a influência do homem nos processos erosivos, onde afirma que "embora a erosão seja um processo natural e, portanto, naturalmente variável com o clima, os solos e a topografia, o impacto humano pode tornar a paisagem mais ou menos resiliente aos eventos climáticos. As taxas de erosão aceleram rapidamente para níveis elevados sempre que a terra é mal utilizada". Em consonância com esta informação, Guerra (1994, p. 1) afirma que "não é possível ignorar-se a presença e a

participação do homem nos processos erosivos; não apenas porque ele atua como agente acelerador dos processos, mas também por ser ele transformador de ambientes".

No Brasil, os processos erosivos ocorrem tanto nas áreas destinadas a produção agrícola, como naquelas voltadas para o uso urbano. E em ambos os casos é de extrema importância a investigação para mitigação destes eventos, haja vista que a questão erosiva só possui destaque quando se torna um problema econômico e político, como é descrito por Guerra (1994) neste trecho:

> [...] constata-se que somente após o momento em que a erosão é reconhecida como um problema econômico e político, é que passa a ser objeto de discussão por parte daqueles que detêm o poder político, podendo então, acontecer a intervenção do Estado (GUERRA, 1994, p. 1).

Os processos erosivos são elementos visíveis ao longo da superfície terrestre, sua evolução pode ser avaliada e estudada com auxílio de imagens de satélite ou através de fotografias aéreas, pois a partir delas é possível mensurar o fenômeno através de tempo ou/e escalas diferentes, com base no objetivo a se cumprir. Neste contexto é interessante a citação de Florezano, onde ela diz que:

> Pelo fato de o relevo ser geralmente bem destacado em fotografias aéreas e imagens de satélite, bem como pela disponibilidade de dados multitemporais que possibilitam o estudo de processos morfodinâmicos, a ciência geomorfológica é uma das mais beneficiadas pela tecnologia de sensoriamento remoto, expandindo seus horizontes à medida que essa tecnologia avança (FLORENZANO, 2008, p. 34).

Entre as reflexões feitas por Florenzano (2008), ela destaca que os processos erosivos mais importante, em especial em áreas de clima tropical úmido, são a erosão pluvial (resultado da ação das chuvas), erosão fluvial (gerada pela ação das águas dos rios), e movimentos de massa (resultado do desprendimento do solo e/ou material rochoso e transporte pela ação da gravidade e da água), no presente trabalho se chama a atenção para as erosões pluviais. Esses processos erosivos são divididos em:

Salpicamento (Splash): Esse tipo de erosão ocorre devido ao impacto da gota da chuva com o solo, podendo causar a remoção ou a ruptura dos agregados, selando o topo do solo, ocasionando a formação de crostas, que por sua vez irá diminuir a infiltração no solo, desta maneira aumentando o escoamento superficial (FLORENZANO, 2008; GUERRA, 2021).

Formação de poças (Ponds): "poças são formadas na superfície [...] à medida que o solo torna-se saturado com a infiltração da água. É o estágio que antecede o escoamento superficial" (FLORENZANO, 2008).

Escoamento superficial (runoff): De acordo Florenzano (2008), este é o responsável pelos processos erosivos de superfície. Guerra (2021) explica que este processo se dá quando a capacidade de armazenamento no solo é saturada, e que também pode ocorrer caso a capacidade de infiltração seja excedida, o fluxo escoa pela superfície e necessita transpor vários obstáculos, que podem ser fragmentos rochosos e cobertura vegetal, os quais diminuem a sua energia. Outra colocação relevante é que a "quantidade de perda do solo, resultante do escoamento superficial, vai depender da velocidade e turbulência do fluxo" (GUERRA, 2021, p. 170).

Escoamento subsuperficial: Este processo é

"um movimento lateral de água, em subsuperfície, nas camadas superiores do solo [...]. O escoamento subsuperficial, quando corre em fluxos concentrados, em túneis ou dutos, possui efeitos erosivos, que são bem conhecidos, provocando o colapso da superfície situada acima, resultando na formação de voçorocas" (GUERRA, 1994, p. 171).

*Piping*:

Os dutos (*pipes*) ou túneis são grandes canais, abertos em subsuperfície, com diâmetros que variam de poucos centímetros até vários metros. O processo de formação desses dutos está relacionado ao próprio intemperismo, sob condições especiais geoquímicas e hidráulicas, havendo a dissolução e carreamento de minerais, em subsuperfície (GUERRA, 1994, p. 172).

Nos processos erosivos, podem ocorrer movimentações de grandes volumes de sedimentos, e essas movimentações são caracterizadas como movimentos de massa, que podem ter diversos tipos. Abaixo, destacou-se alguns dos principais movimentos de massa que podem ocorrer no objeto de estudo do presente trabalho.

- Rastejos

São movimentos lentos, que ocorrem geralmente em climas sazonais devido ao umedecimento e a secagem, esse tipo de movimentação é evidenciado pelo deslizamento de postes e árvores, por exemplo com a inclinação desses elementos, no entanto os rastejos geralmente são prenúncios para movimentações mais bruscos, como os escorregamentos (FARAH, 2003).

- Corridas (Flows)

São movimentos rápidos, onde os materiais se comportam como fluidos altamente viscosos estão geralmente associados a uma grande concentração de fluxo d'água superficiais (FERNANDES & AMARAL, 1996).

- Subsidências

São movimentos no qual o deslocamento de massa é normalmente vertical, onde a componente horizontal é nula ou praticamente nula.

- Desmoronamentos

Para Christofoletti (1980, p. 29), os desmoronamentos são "deslocamento rápido de um bloco de terra, quando o solapamento criou um vazio na parte inferior da vertente. Geralmente ocorrem em vertentes íngremes, sendo comuns nas margens fluviais e em muitos cortes de rodovias e ferrovias".

- Escorregamentos

São movimentos rápidos e de curta duração, possuem um plano de ruptura bem definido, onde é possível fazer a distinção entre o material deslizado e o não movimentado. Os planos de ruptura são subdivididos entre rotacionais e translacionais.

Os movimentos rotacionais possuem uma superfície de ruptura curva, côncava para cima, no qual se dá um movimento rotacional da massa do solo. Esses movimentos são favorecidos na existência de solos espessos e homogêneos.

Os movimentos translacionais possuem uma superfície de ruptura planar que acompanham as descontinuidades mecânicas e/ou hidrológicas no interior do material, são geralmente compridos e rasos, onde o plano de ruptura encontra-se em geral em profundidades que variam entre 0,5 e 5m (FERNANDES & AMARAL, 1996).

1.2.2.1 Erosão linear

Entende-se como erosão linear, aquela que ocorre devido ao fluxo concentrado de escoamento superficial, resultando em incisões na superfície do terreno, tendo três formas: Sulcos, Ravinas e Voçorocas (SANTORO, 2015). Em relação as voçorocas, é importante ressaltar que sua formação envolve mecanismo complexos, como será abordado ao longo do capítulo.

Santoro (2015) define como sulcos, o tipo de erosão onde o fluxo d'água atinge volume para transportar maior quantidade de sedimentos, criando incisões de até 0,5 m de profundidade e perpendiculares as curvas de nível. O autor define ravinas, como formas erosivas lineares com profundidade superior a 0,5 m, onde o escoamento superficial escava o solo até horizontes inferiores.

Uma forma de prevenir a erosão linear, se dá a partir da preservação da cobertura vegetal, pois ela tem papel fundamental na superfície, reduzindo a velocidade da água durante eventos chuvosos. Quando há intervenção na superfície, e a cobertura vegetal é removida, muitos processos erosivos superficiais podem ocorrer, Poesen *et. al.* (2002) afirma que ravinas (*rills*) podem se desenvolver, e que algumas podem evoluir para uma voçoroca (*gully*), desde que as intensidades de fluxo excedam as necessárias para a erosão do canal da voçoroca.

Augustin (2008) relata que as pesquisas relacionadas as questões dos processos erosivos por voçorocamento, tiveram seus primeiros relatos no Brasil, a partir da década de 50. Entretanto, ao debruçar na literatura sobre este assunto, são encontradas diferentes conceituações para este processo erosivo.

Neste sentido, é interessante analisar que o termo voçoroca é conhecido em algumas regiões do país como boçoroca, que provém da língua tupi-guarani, esta designação é uma evidência da antiguidade dessas feições erosivas (ROCHA LEÃO, 2005).

Guerra (2021) denomina que as voçorocas são características erosivas relativamente permanentes nas encostas, que tem como atributos parede laterais íngremes e, em geral, fundo chato, tendo a presença de fluxo de água no interior durante eventos chuvosos.

Guerra (2021) cita que o Glossário de Ciência dos Solos determina que as voçorocas possuem mais de 0,5m de largura e de profundidade, e que podem chegar a mais de 30m de largura, entretanto Guerra ressalta que apesar destes valores a melhor solução seja o estabelecimento de valores para cada região.

Florenzano (2008) relata que as voçorocas são oriundas da evolução das ravinas, e como diferenciação destes dois processos, a autora destaca a classificação do Instituto de Pesquisas Tecnológicas (IPT), onde até 50cm de largura e profundidade são consideradas ravinas, e acima destes valores, são denominadas voçorocas. Além disso a autora destaca que as cabeceiras de drenagem e mananciais são áreas suscetíveis à erosão, e que as voçorocas tendem a se estabelecer nestas áreas, ocorrendo a denominada erosão regressiva ou remontante.

O termo "voçoroca" tem diferentes conceituações, muitos autores apresentam conceituações similares aos de Guerra (2021) e Florenzano (2008), como descrito acima, onde a principal característica para determinar um voçorocamento é o tamanho. Esta conceituação tem problemas, principalmente quando analisamos a erosão por *piping* (a discussão será aprofundada no capítulo seguinte), que ocorre de forma subsuperficial, sendo por si só um processo complexo, e que podem originar pequenas voçorocas.

O conceito de voçoroca utilizado neste trabalho, tem como base autores como Augustin (2006; 2008), Rocha-Leão (2005), e Tominaga (2015), estes autores trazem como conceituação que as voçorocas são oriundas de processos complexos e pela atuação da água em superfície e em subsuperfície, como será descrito nos parágrafos seguintes.

Augustin (2008) descreve que as voçorocas são feições distintas na paisagem, e quem são formados através da erosão provocada pelo escoamento superficial, ou pelo colapso do teto de dutos formados por piping, a autora destaque que este é um processo complexo, que associa processos erosivos superficiais e subsuperficiais, tais como os de movimento de massa, destacando o deslizamento, corrida de lama e queda de bloco de rochas altamente intemperizadas.

Este é um processo de erosão linear, que ocorre quando a erosão se desenvolve pela contribuição das águas superficiais e das subsuperficiais. Em função da ação da água subsuperficial, este é um processo erosivo de alto poder destrutivo, que tem a atuação de diferentes fenômenos, como erosão superficial, erosão interna, solapamentos, desabamentos e escorregamentos (TOMINAGA, 2015).

A [Figura 2,](#page-29-0) é uma ilustração exposta no trabalho de Higgins (1990) que demonstra as feições de ravinas (*rills*) e voçorocas (*gullies*).

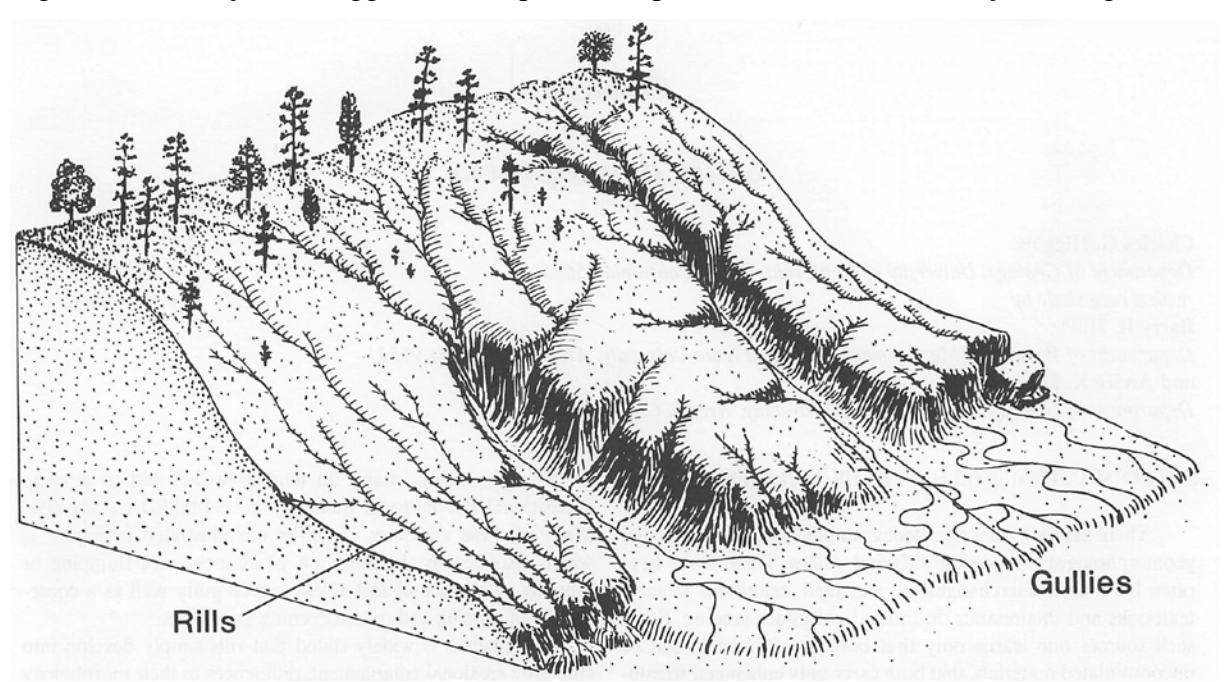

<span id="page-29-0"></span>Figura 2 - Ilustração de Higgins (1990) para exemplificar ravinas (rills) e voçorocas (gullies)

Fonte: Higgins, 1990, p. 140.

Um dos processos complexos que dão origem a erosão por voçorocamento são os *pipings* (tubulações) ou *pipes* (tubos). O *piping* é um processo de degradação do solo, os colapsos destes tubos podem ocasionar desvios no fluxo superficial para os caminhos do fluxo subterrâneo (BERNATEK-JAKIEL, 2018). Logo, um dos processos que dá origem ao voçorocamento, é justamente o colapso do teto de um *piping*. Eles resultam da "exfiltração da água gerando uma força associada a um gradiente de potencial hidráulico através de um grão ou um grande volume de solo ou rocha" (FERNANDES, 1990, p. 57).

Para Augustin (2006, p. 10) "os dutos (*pipes*) ou túneis se formam a partir do carreamento de pequenos grãos do solo, partículas de argila e outros colóides, ou mesmo através da remoção dos componentes do solo por solução, ou seja, pelo processo de *piping*".

Os tubos do solo atuam como condutores de água, solutos, e sedimentos, seu mecanismo de formação é complexo, e abrange uma variedade de processos relacionados, como por exemplo, erosão por infiltração, *sapping*, erosão interna (BERNATEK-JAKIEL, 2018*.*).

Estes dutos são menos afetados pelas forças de retenção, por conta disso eles podem funcionar como rotas preferenciais de percolação no solo, já que em seu interior as tensões capilares são restringidas, ou anuladas, sendo o fluxo no interior dos dutos, denominado como gravitacional (ROCHA-LEÃO, 2005). Para Augustin (2006, p. 10) "o desenvolvimento dessas rotas preferenciais de escoamento subsuperficial pode levar à formação de uma verdadeira rede interligada de fluxos".

Estes túneis são importantes vias de circulação da água de forma subsuperficial, que podem entrar em colapso gerando sulcos no solo, este colapso do teto do túnel é o estágio final da erosão em túneis, levando posteriormente ao voçorocamento (SILVA, 2013).

A [Figura 3](#page-31-0) presente no trabalho desenvolvido por Bernatek-Jakiel (2018), representa a erosão por voçorocamento (*gully erosion*) e a erosão pelo colapso do teto da tubulação (*piping*). Na porção que representa o voçorocamento, é interessante notar que a ilustração está no formato de "U", que é descrito por Higgins (1990) como característica da feição. Vale ressaltar que Higgins (1990) descreve que as voçorocas não são uma simples evolução de uma ravina, pois a mudança na morfologia indica que a transformação de ravina para voçoroca ocasionou alterações no processo.

A [Figura 3](#page-31-0) representa a expansão de um *pipe* e o respectivo processo erosivo.

<span id="page-31-0"></span>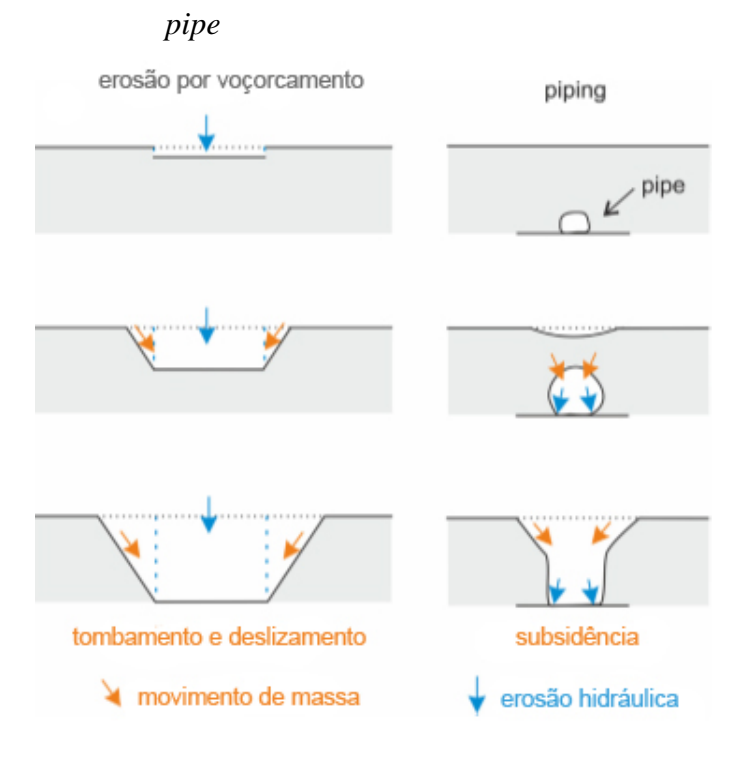

Figura 3 - Representação de expansão de um voçorocamento e de um

Fonte: Adaptado de Bernatek-Jakiel, 2018, p. 1109.

A [Figura 4](#page-32-0) apresentada no trabalho de Bernatek-Jakiel (2018), demonstra algumas formas de *piping*. A autora destaca três características que indicam colapso de *pipes*. São elas: 1. *Closed depressions* (depressões fechadas), desenvolvida a partir do rebaixamento suave da superfície acima do tubo, a autora descreve que esta forma pode evoluir para *sinkholes* (sumidouros); 2. *Sinkholes* (sumidouros), desenvolvido quando a superfície do solo foi interrompida e o colapso do solo tem paredes com características verticais ou quase verticais, a autora relata que o material do solo desmoronado, às vezes, pode repousar no fundo; 3. *Blind (discontinuous) gullies* (voçorocas desconectadas), originadas de forma similar aos *sinkholes*, entretanto a partir de um maior número de colapsos.

<span id="page-32-0"></span>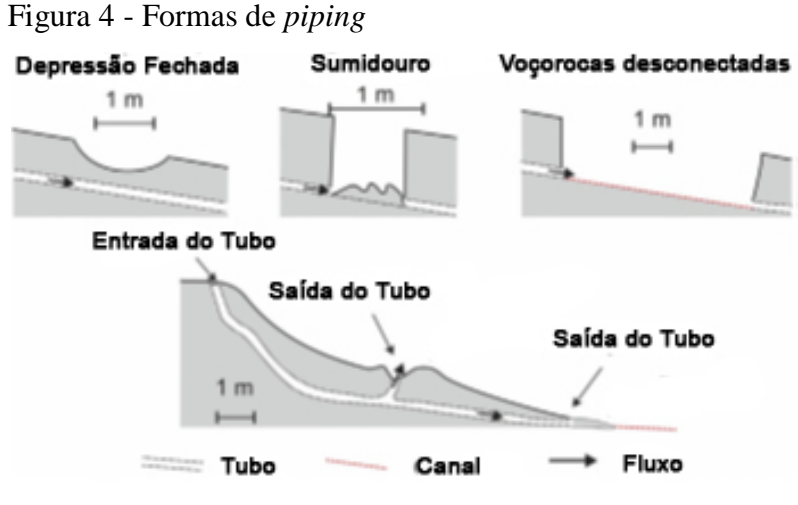

Fonte: Adaptado de Bernatek-Jakiel, 2018, p. 1110.

Na figura [acima](#page-32-0) é possível observar a informação entrada do tubo, que configura os locais de entrada de água nos tubos. Esta característica é encontrada na área estudada no presente trabalho, e pode ser observado na [Figura 5.](#page-32-1)

<span id="page-32-1"></span>Figura 5 - *Pipe inlet* na área de estudo

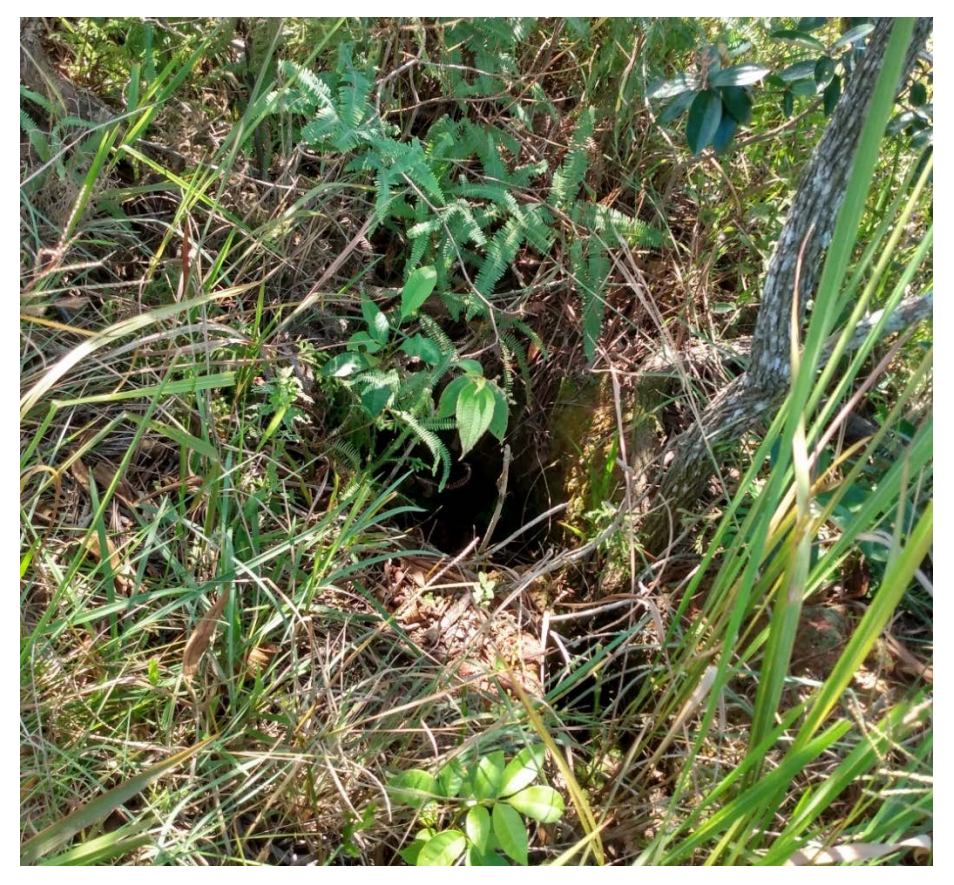

Fonte: O autor, 2022.

### 2 **ÁREA DE ESTUDOS**

A área de estudo está situada no Estado do Rio de Janeiro. na bacia do rio Iriri, que por sua vez está inserida inteiramente no município de Magé. Para o estudo de caso a abordagem será na Bacia do Rio Iriri, integrante da Região Hidrográfica V e alocada inteiramente no município de Magé. A [Figura 6](#page-33-0) representa a localização da Bacia do Rio Iriri em relação ao município de Magé.

<span id="page-33-0"></span>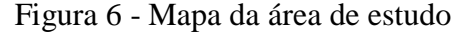

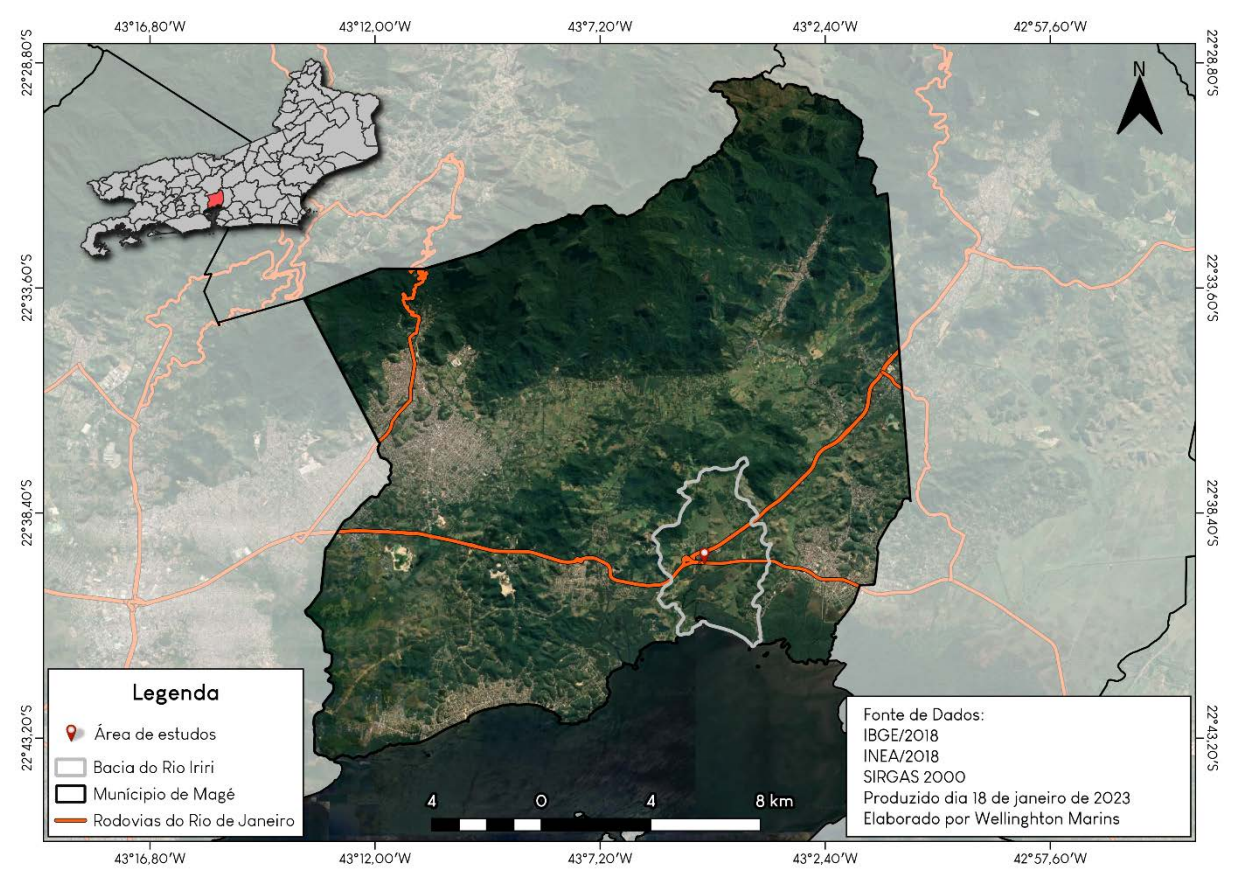

Fonte: O autor, 2023.

Uma peculiaridade da área de estudo está no quesito da forma da encosta, pois ao observamos o topo, podemos notar que este é aplainado. Este aplainamento foi realizado a partir de uma obra de infraestrutura para a construção da praça pedágio Magé-Teresópolis, localizado próximo a área de estudo (cerca de 300 m).

Essa informação é importante, pois assim é possível compreender um dos possíveis motivos para início do processo erosivo, como é sabido o solo é composto por camadas, e esta remoção pode significar a perda do primeiro horizonte do solo. A partir desta observação, podemos refletir sobre as perdas que este solo sofreu, primeiramente a remoção da vegetação em superfície, facilitando desta maneira o escoamento superficial.

Outra observação está em relação da possibilidade da perda de raízes no interior do solo, neste quesito Poesen (2018) destaca que a maior parte dos estudos buscam compreender a relação dos efeitos da vegetação acima do solo, entretanto a vegetação abaixo do solo recebe pouca atenção. Poesen (2018) ressalta, entretanto, que as raízes vegetais possuem importante papel nos processos de erosão incisiva, como é caso dos processos por voçorocamento.

No tocante aos aspectos geomorfológicos da bacia do Rio Iriri, é importante perceber que a bacia possui apenas dois compartimentos, as planícies fluviomarinhas e os maciços costeiros e interiores, que representam, respectivamente, 15,817 km² (80,41% da área da bacia) e 3,422 km² (17,40% da área da bacia). O quesito mais importante desses compartimentos, é sua representação quando se observar a Região Hidrográfica V, onde as planícies fluviomarinhas representam a maior área na RH (2.251,613 km²), enquanto os maciços costeiros e interiores apresenta terceira maior área da RH (594,255 km²).

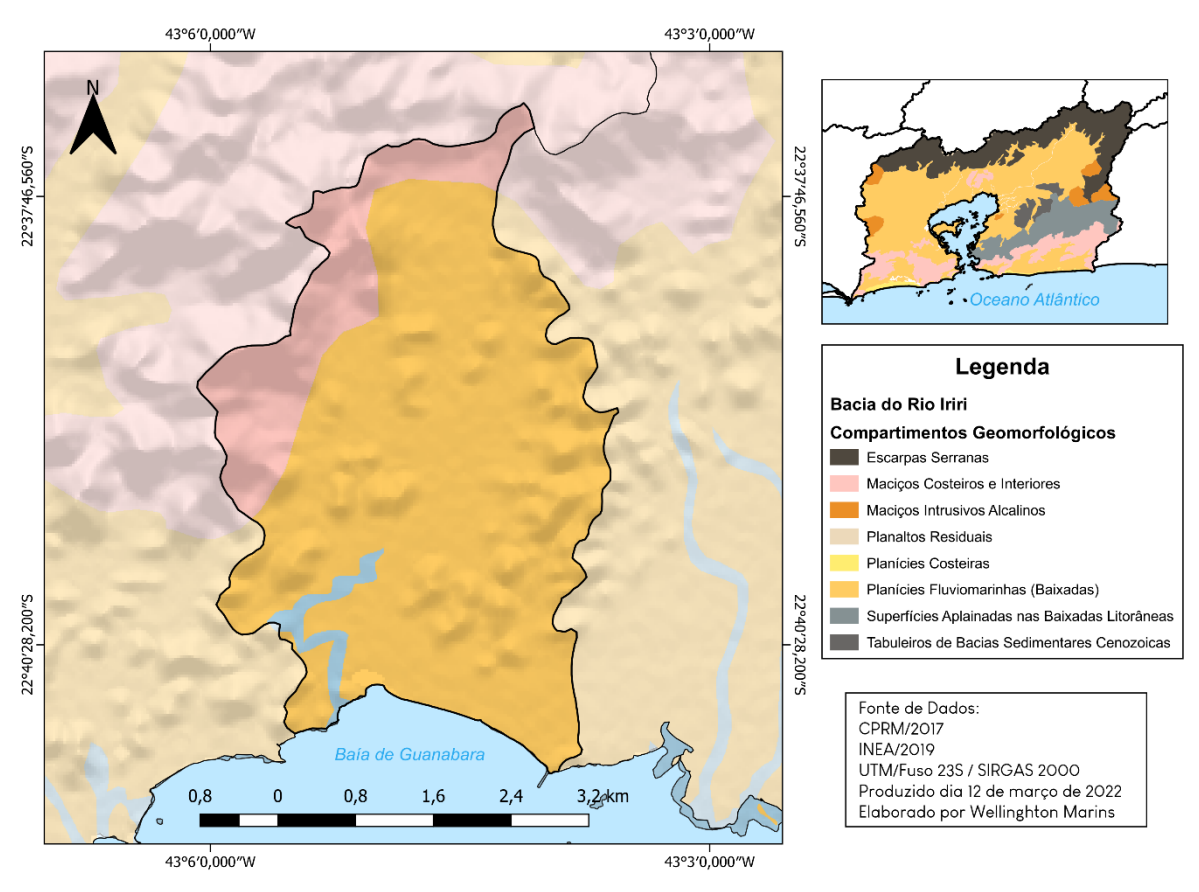

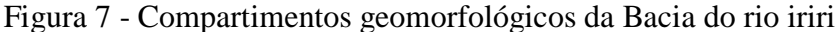

Fonte: O autor, 2023.

Em relação ao regime de chuva na bacia, a [Tabela 1](#page-35-0) apresenta os valores médios de chuva para todos os meses do ano, assim como a média do total acumulado, e como medida de dispersão foi adotado o Desvio Padrão.

Nesta pesquisa utilizou-se o Desvio Padrão para determinar se em um mês há maior ou menor presença de chuva, ou seja, busca-se entender, a partir desta medida de dispersão se a chuva está dentro, abaixo ou acima do esperado.

Desta maneira para análise dos dados pluviométricos foram utilizados os períodos de 2019 até o mês do último campo realizado, que foi em junho de 2022. Foram determinados três aspectos: pluviometria mensal dentro do esperado, abaixo do esperado e acima do esperado, e que para cada aspecto foi necessário atender as seguintes características:

- Dentro do esperado: O total mensal ou anual, precisa estar entre a subtração do valor médio com o desvio padrão e a soma das mesmas informações (esses valores estão sinalizados em verde na tabela);

- Abaixo do esperado: O total mensal ou anual, precisa estar abaixo da subtração do valor médio com o desvio padrão (esses valores estão sinalizados em amarelo na tabela);

- Acima do esperado: O total mensal ou anual, precisa estar acima da soma do valor médio com o desvio padrão (esses valores estão sinalizados em laranja na tabela).

A partir desses levantamentos, na [Tabela 1,](#page-35-0) é possível observar que todos os totais anuais, excetuando 2022, se encontram dentro do esperado, entretanto com relação aos meses vemos comportamentos diferentes.

| <b>Mês</b>         | <b>Média</b>    | Desvio Padrão   | 2019            | 2020     | 2021     | 2022    |
|--------------------|-----------------|-----------------|-----------------|----------|----------|---------|
|                    | $(\mathbf{mm})$ | $(\mathbf{mm})$ | $(\mathbf{mm})$ | (mm)     | (mm)     | (mm)    |
| <b>Janeiro</b>     | 226,443         | 66,051          | 136,998         | 143,671  | 108,432  | 237,433 |
| <b>Fevereiro</b>   | 161,142         | 81,229          | 302,268         | 300,660  | 180,257  | 191,888 |
| <b>Marco</b>       | 211,931         | 82,048          | 250,522         | 156,892  | 134,366  | 125,959 |
| <b>Abril</b>       | 101,223         | 40,893          | 92,025          | 32,164   | 78,745   | 153,833 |
| <b>Maio</b>        | 69,695          | 26,071          | 51,719          | 58,920   | 63,023   | 37,200  |
| <b>Junho</b>       | 46,327          | 22,204          | 47,056          | 17,562   | 30,849   | 64,448  |
| Julho              | 47,285          | 23,873          | 16,360          | 39,779   | 19,003   |         |
| <b>Agosto</b>      | 40,857          | 20,988          | 27,544          | 62,855   | 50,352   |         |
| <b>Setembro</b>    | 78,163          | 38,430          | 62,799          | 91,707   | 47,912   |         |
| Outubro            | 111,082         | 46,489          | 82,357          | 108,324  | 187,388  |         |
| <b>Novembro</b>    | 168,036         | 60,149          | 93,964          | 169,009  | 153,477  |         |
| <b>Dezembro</b>    | 188,734         | 56,469          | 133,408         | 269,369  | 208,868  |         |
| <b>Total Anual</b> | 1450,918        | 211,840         | 1297,020        | 1450,912 | 1262,672 |         |

<span id="page-35-0"></span>Tabela 1 - Métricas dos dados de chuva

Fonte: O autor, 2023.
O ano de 2019 apresentou dados dentro do esperado em 66,66% dos meses, abaixo do esperado em 25% e acima do esperado em 8,34% dos meses. O ano de 2020 teve dados dentro do esperado em 50% dos meses, abaixo do esperado em 25% e acima do esperado em 25% dos meses. O ano de 2021 apresentou dados dentro do esperado em 75% dos meses, abaixo do esperado em 16,67% e acima do esperado em 8,33% dos meses.

É interessante notar que o mês de janeiro de 2022, apresentou os maiores índices pluviométricos entre esses 4 anos, entretanto, esses valores encontram-se dentro do esperado para o mês. Este comportamento também foi demonstrado no mês de abril de 2022, inclusive sendo um valor acima do esperado.

Outro aspecto importante de se observar, está no fato de que o ano com os maiores totais pluviométricos, foi o ano de 2020, entretanto este foi o ano mais próximo da média na série temporal analisada.

O Gráfico 1 apresenta em 2019, valores acima de 100 mm para os períodos do verão, e apresentando valores abaixo de 50 mm para o inverno. Ao analisar o ano de 2020, temos no período do inverno um comportamento similar, porém no mês de dezembro é possível notar uma grande diferença quando comparamos ao ano de 2019, onde houve quase o dobro no valor de pluviometria registrada.

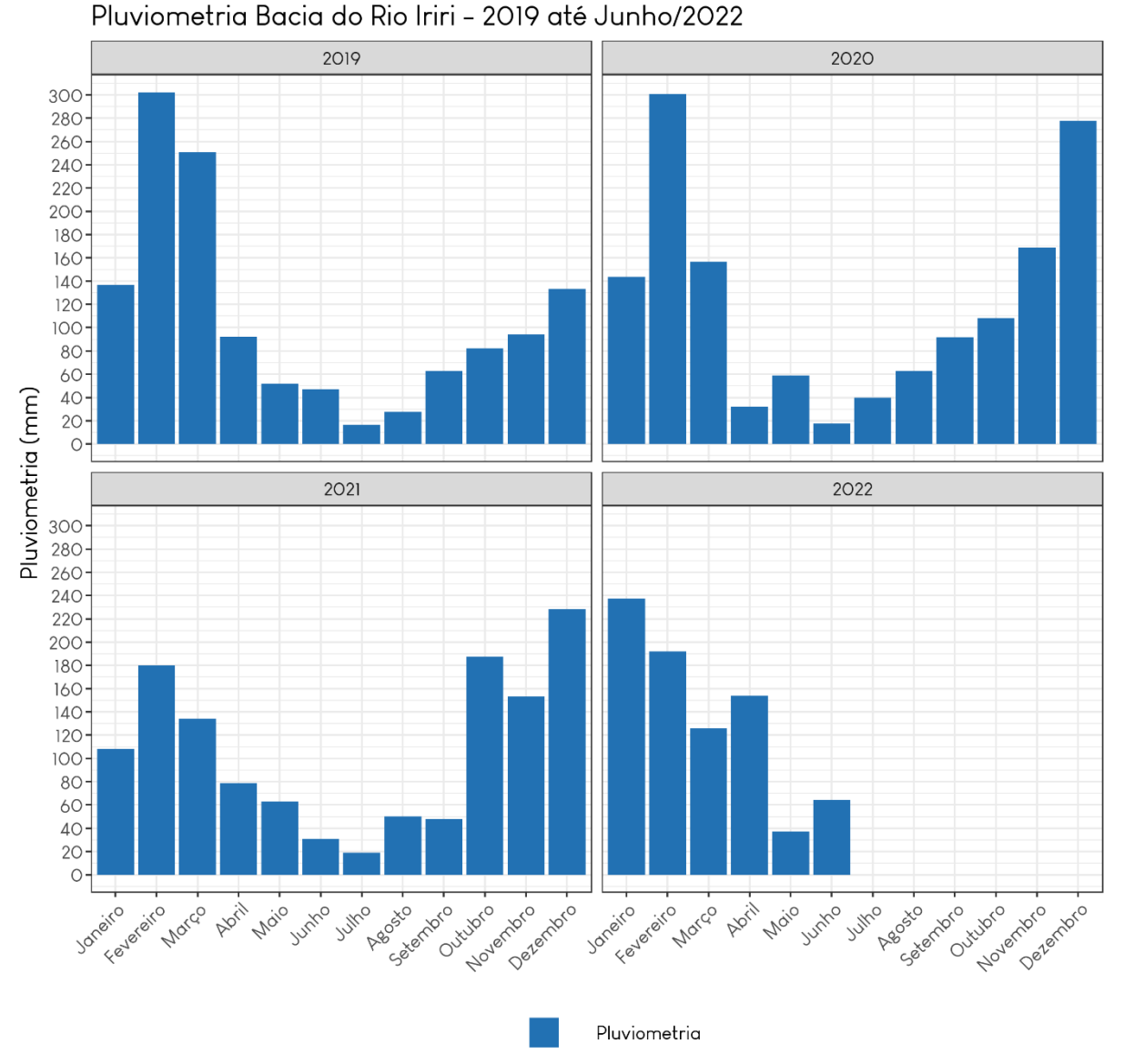

Gráfico 1 - Pluviometria na Bacia do Rio Iriri entre 2019 e junho de 2022

Fonte: O autor, 2023.

Fonte de dados: Google Earth Engine - CHIRPS e LST

# 3 **METODOLOGIA**

A respeito do monitoramento dos processos por voçorocamento, é comum encontrar diversos trabalhos que utilizam o método por estaqueamento (GUERRA, 2005; LEAL, 2011; BONINI, 2013; VIANA, 2018; SANTOS, 2021), este método consiste na fixação de estacas, ao redor da feição erosiva, após esta fixação são feitas medições manuais da borda da feição erosiva até as estacas, sendo possível desta maneira aferir a evolução da feição a partir de campos em diferentes datas.

Embora nos últimos anos, a popularização dos RPAS tenha trazido uma abordagem diferente para a evolução destes processos, entretanto, comparativamente, são poucos os trabalhos, assim como metodologias que utilizam esta tecnologia.

Portanto, é de suma importância compreender os benefícios da utilização desta tecnologia, que tem sido crescente nos estudos de processos erosivos, mas que ainda carece de métodos para a realização de análises de precisão.

Entre as discussões mais atuais que trazem como abordagem a utilização do RPAS em processos erosivos, Wang *et. al.* (2022) discutem sobre a qualidade do monitoramento baseado em RPAS, e uma das análises realizadas, está na comparação das imagens do satélite Plêiades com resolução de 0,7m com os modelos gerados em seus sobrevoos.

Com a finalidade de compreender a dinâmica evolutiva deste processo, elaborou-se a Figura 8, que demonstra os capítulos que compõe a metodologia, assim como sua sequência lógica.

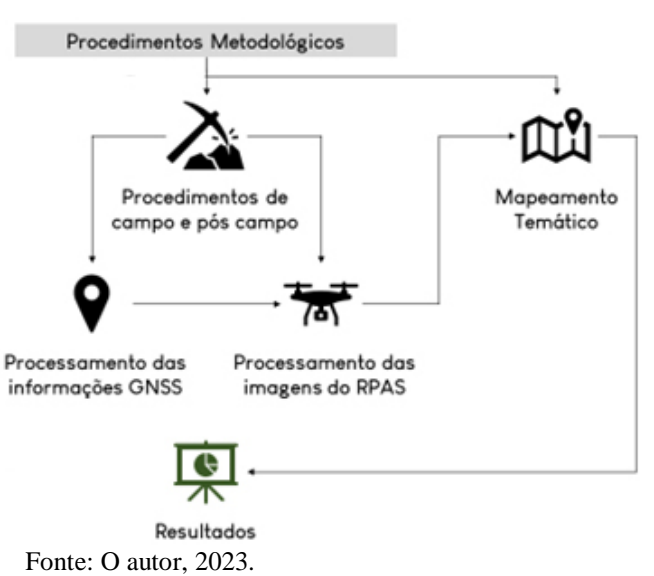

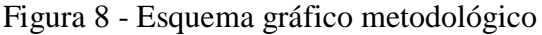

# 3.1 **Procedimento de pré campo, campo e pós campo**

Esta pesquisa traz duas abordagens, que de certa maneira diferem entre si, sendo as semelhanças entre os campos, a aeronave e a área de estudo. A [Figura 9](#page-39-0) apresenta um fluxograma com uma síntese das etapas pré campo e de campo.

<span id="page-39-0"></span>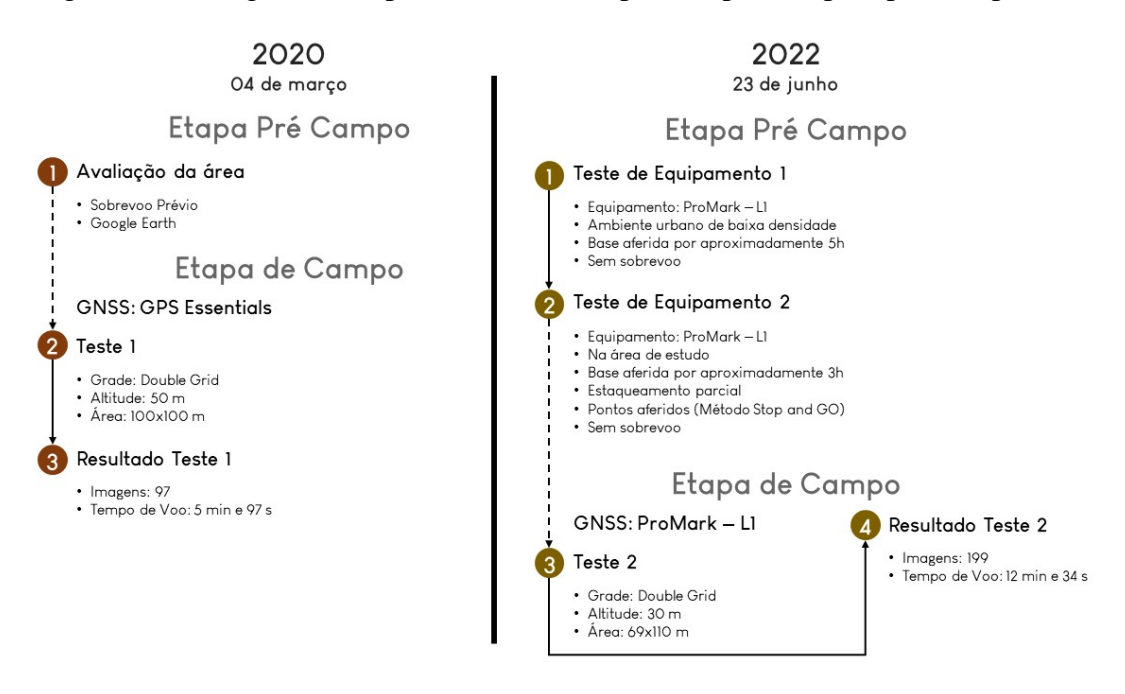

Figura 9 - Fluxograma dos procedimentos de pré campo, campo e pós campo

Fonte: O autor, 2023.

# 3.1.1 Etapas Pré Campo

O campo realizado no ano de 2020, demandou uma etapa pré campo para reconhecimento da área, que foi feito a partir de etapas de laboratório, com a utilização do Google Earth Pro e um sobrevoo prévio da área.

Em 2022, a etapa pré campo demandou mais tarefas, principalmente pela inclusão do aparelho GNSS ProMark 3 com frequência L1. Foi realizado, um campo experimental em ambiente urbano de baixa densidade para o primeiro teste de equipamento, no qual o aparelho inicialmente demorou entre 30~60 min para captar os primeiros satélites. Este campo foi realizado no dia 15 de outubro de 2021.

Neste campo utilizou-se uma base e dois outros receptores móveis (*rover*), onde efetivamente só se usou um. Este campo teve como objetivo realizar o teste inicial dos equipamentos, com a finalidade de estimar possíveis problemas em campo, e principalmente conhecer o estado de funcionamento dos aparelhos. Neste campo a base foi aferida por aproximadamente 5 horas.

A [Figura 10](#page-40-0) mostra o momento de espera pela sincronização dos satélites com os aparelhos, no tripé está posicionado o equipamento usado como base e no bipé o que foi usado como *rover*.

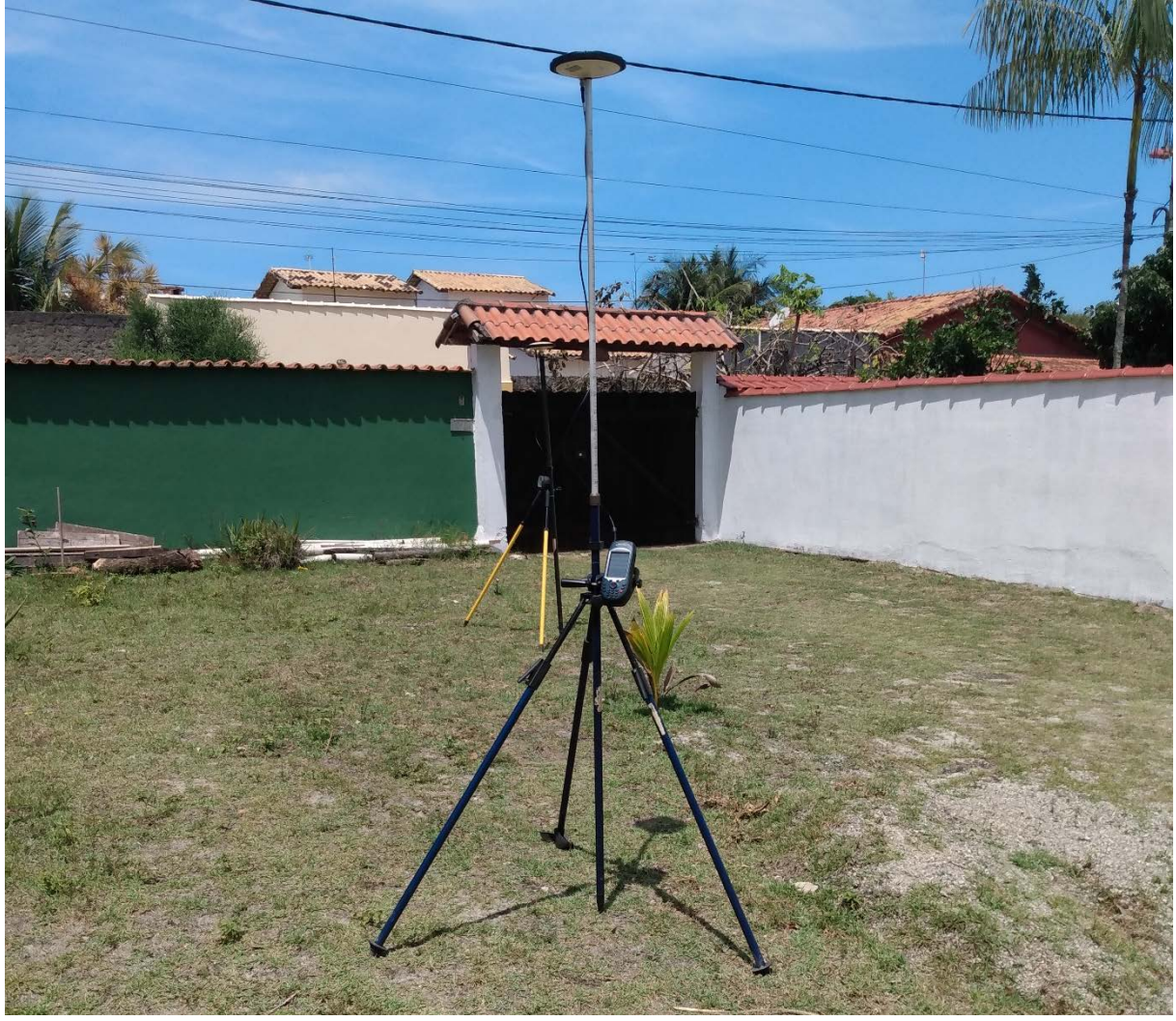

<span id="page-40-0"></span>Figura 10 - Equipamento instalado no pré campo

Fonte: O autor, 2023.

O segundo teste de equipamento, foi realizado em um campo exploratório na área de estudo, neste campo foram utilizados três aparelhos, sendo um para base e os outros dois como receptores móveis, sendo todos verificados. Devido à natureza exploratório do campo, havia somente 3 pessoas presente, dificultando assim a utilização dos dois rovers, logo apenas um deles foi efetivamente usado como receptor móvel. Este campo foi realizado no dia 19 de abril de 2022. A [Figura 11](#page-41-0) apresenta o posicionamento da base de frente a feição erosiva, este ponto por sinal, foi usado como referência no campo do dia 23 de junho de 2022.

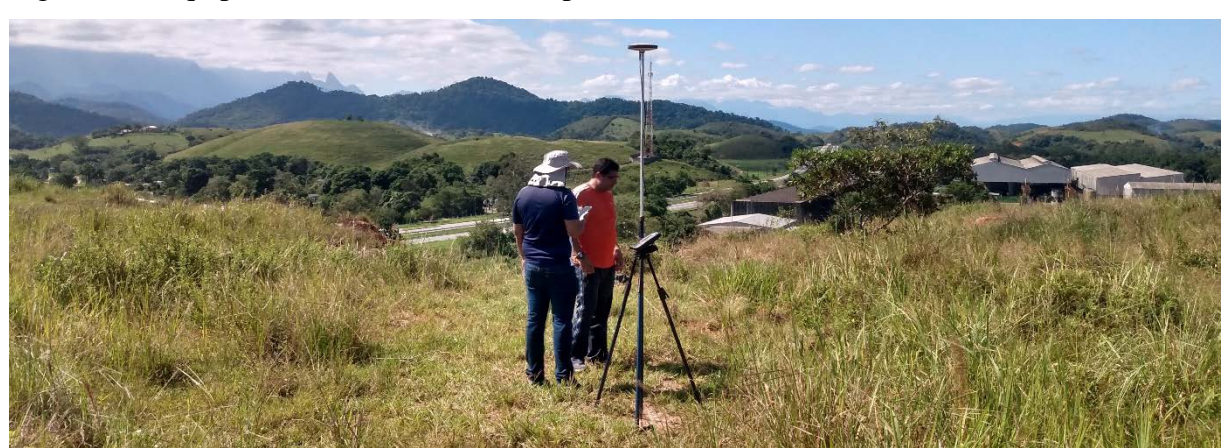

<span id="page-41-0"></span>Figura 11 - Equipamento instalado em campo

Neste campo foi feito o estaqueamento na parte superior da voçoroca. Esta etapa demandou a utilização, de um martelo, de uma trena (para medir a altura fora do solo), e das estacas que tinham dimensões de 1x1x15 cm, um desenho esquemático pode ser visualizado na [Figura 12.](#page-42-0) Todas as estacas foram feitas manualmente a partir da aquisição da madeira pinus, e da utilização de uma "serra tico tico" para fazer os bicos.

Fonte: O autor, 2023.

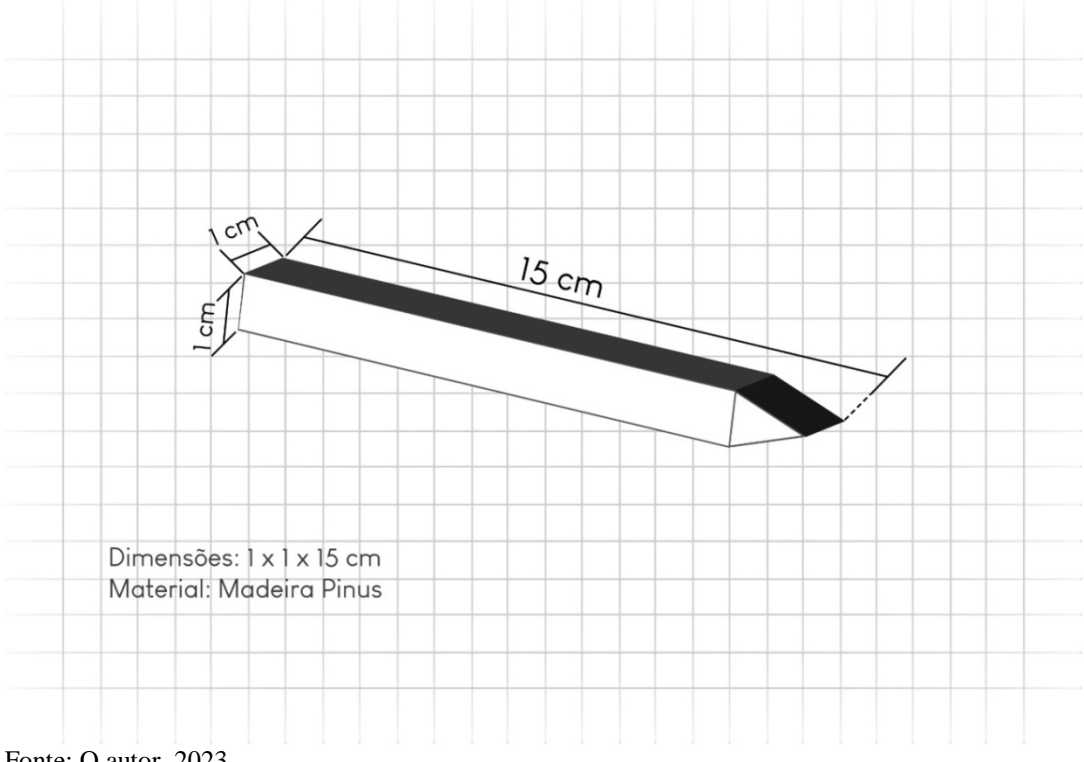

<span id="page-42-0"></span>Figura 12 - Desenho esquemático das estacas

Fonte: O autor, 2023.

A [Figura 13](#page-42-1) apresenta o momento de instalação de uma das estacas.

<span id="page-42-1"></span>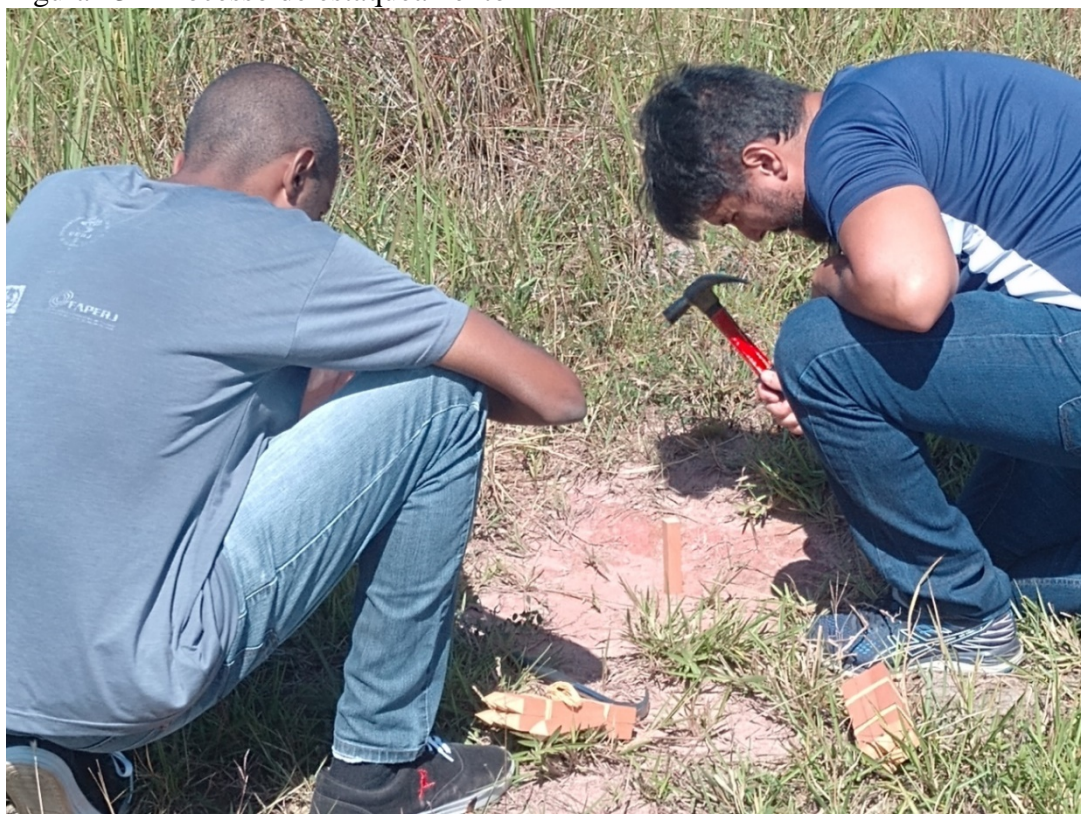

Figura 13 - Processo de estaqueamento

Fonte: O autor, 2023.

As estacas serviram exclusivamente como ponto de referência para futuros campo, e como um ponto centralizado para posicionar o bipé com o receptor móvel, em todas as estacas foram medidas a altura fora do solo. Na base utilizou-se o método estático, enquanto no *rover* o método "*Stop and Go*". Neste campo a base foi aferida por aproximadamente 3 horas. A [Figura 14](#page-43-0) demonstra o manuseio do *rover*, no momento de espera de 1 minuto no método "*Stop and Go*".

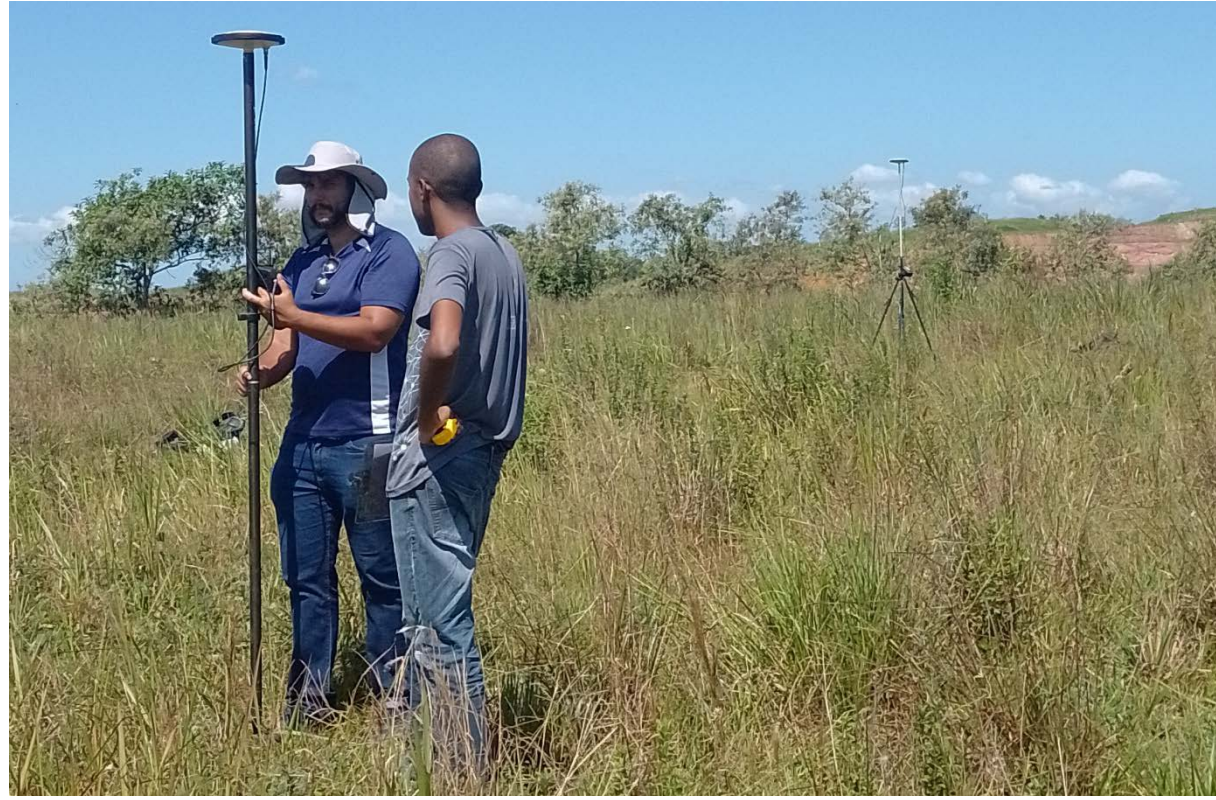

<span id="page-43-0"></span>Figura 14 - Manuseio do rover em campo

Fonte: O autor, 2023.

# 3.1.2 Etapas de Campo

As semelhanças entre os campos de 2020 e 2022, está apenas no aparelho utilizado para o sobrevoo, que neste caso foi o modelo Mavick Pro (Figura 15), com câmera composta por sensor 1/2.3" (CMOS), Píxels efetivos: 12.35 M (Píxels totais: 12.71 M) e lente FOV 78.8° 26 mm (formato equivalente a 35 mm) f/2.2 Distorção <1,5% de foco de 0,5 m a ∞.

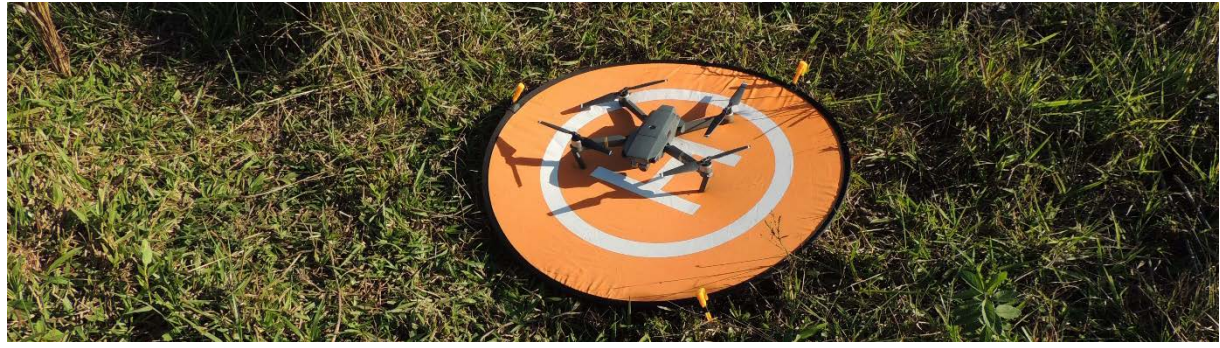

Figura 15 - Aparelho utilizado nos campos de 2020 e 2022

O [Quadro 1](#page-44-0) é uma síntese das informações gerais utilizadas para o sobrevoo, sendo as duas últimas linhas o resultado do sobrevoo.

| 2020             |                    | 2022             |                    |  |
|------------------|--------------------|------------------|--------------------|--|
| Aplicativo       | Pix <sub>4</sub> D | Aplicativo       | Pix <sub>4</sub> D |  |
| Sobreposição $1$ | 70%                | Sobreposição     | 70%                |  |
| Ângulo da câmera | $80^\circ$         | Ângulo da câmera | $80^\circ$         |  |
| Area             | 100x100 m          | Area             | 69 x 110 m         |  |
| Altura           | 50 <sub>m</sub>    | Altura           | 30 <sub>m</sub>    |  |
| Tempo de voo     | 5 min e 57 s       | Tempo de voo     | 12 min e 34 s      |  |
| $No$ de fotos    | 97                 | $No$ de fotos    | 199                |  |

<span id="page-44-0"></span>Quadro 1 - Síntese dos métodos utilizados em campo

Fonte: O autor, 2023.

A seguir foi elaborado um detalhamento dos processos realizados nos campos de 2020 e 2022:

• 2020

O campo foi realizado no dia 04 de março de 2020 e nele foi feito uma explicação didática breve do aparelho Mavick Pro e do aplicativo de *smartphone* GPS Essentials. Em seguida foram feitos registros fotográficos da feição erosivo, e posteriormente realizou-se o sobrevoo com o RPAS. Por fim, o GPS Essentials foi utilizado para marcar um ponto de referência, o qual indicava as informações de latitude, longitude e altitude.

Fonte: O autor, 2023.

<span id="page-44-1"></span><sup>&</sup>lt;sup>1</sup> No aplicativo utilizado não houve opção para configurar a direção das sobreposições, sendo este um valor único.  $\overline{a}$ 

• 2022

O campo foi realizado no dia 23 de junho de 2022, a chegada ao destino ocorreu por volta das 8 horas e 45 minutos, sendo descarregados os equipamentos e levando-os até o topo do morro. Por volta das 9 horas iniciamos as atividades previstas, onde como primeira etapa foi a preparo da base, que começou a coletar dados às 9 horas e 17 minutos e sendo encerrado por volta das 15 horas e 30 minutos, totalizando aproximadamente 6 horas e 13 minutos de coleta de dados.

Neste campo foi feita uma explicação didática do processo erosivo, do aparelho GNSS utilizado, e do RPAS, cuja finalidade estava compreensão de toda a dinâmica de trabalho, assim como os motivos pelos quais esse tipo de levantamento é importante, o momento está registrado na [Figura 16.](#page-45-0) A abordagem didática foi feita para os alunos do grupo de pesquisa do DAGEOP da UERJ/FFP.

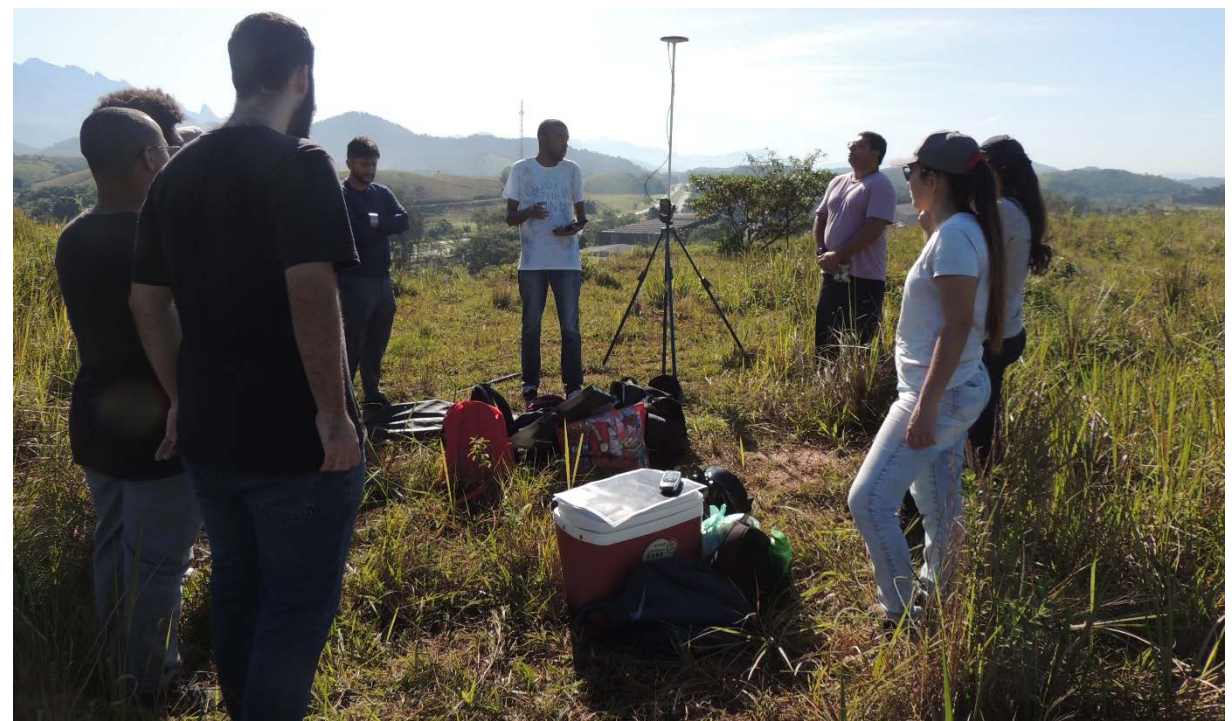

<span id="page-45-0"></span>Figura 16 - Exposição didática em campo (2022)

Fonte: O autor, 2023.

O [Quadro 2,](#page-46-0) exibe um resumo dos equipamentos utilizados em campo.

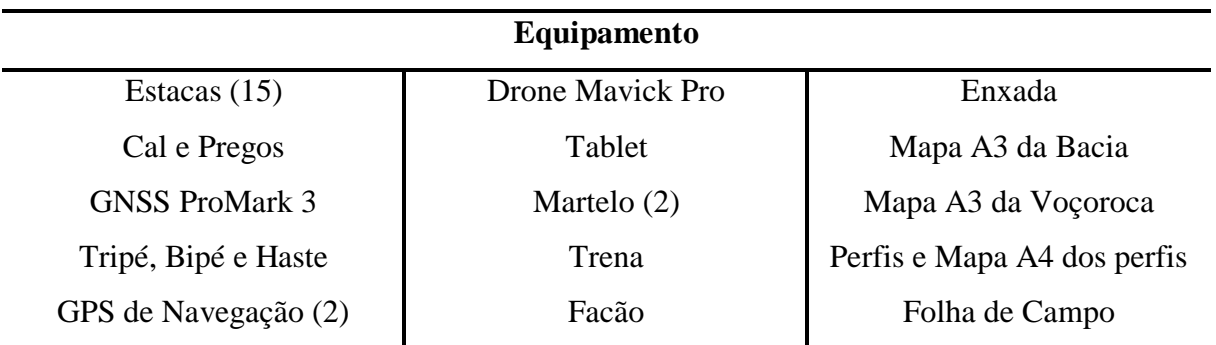

<span id="page-46-0"></span>Quadro 2 - Equipamentos utilizados em campo (2022)

Fonte: O autor, 2023.

Após a apresentação, nos encaminhamos até a parte inferior da voçoroca, onde como primeiro passo foi realizado o estaqueamento do interior e do entorno. Ao todo foram utilizadas 7 estacas, sendo 3 delas posicionados na frente da voçoroca, e duas delas posicionadas nos locais de saída de sedimentos e do fluxo de água. 4 estacas foram posicionadas no interior da voçoroca, aproximadamente até o meio. A partir deste ponto era impossível progredir, o caminho estava bloqueado por uma alta carga de sedimentos (Figura 17), que aparentemente apontam para um deslizamento recente, a vegetação morta entre os sedimentos é um indício deste evento.

Figura 17 - Indícios de atividade erosiva na voçoroca

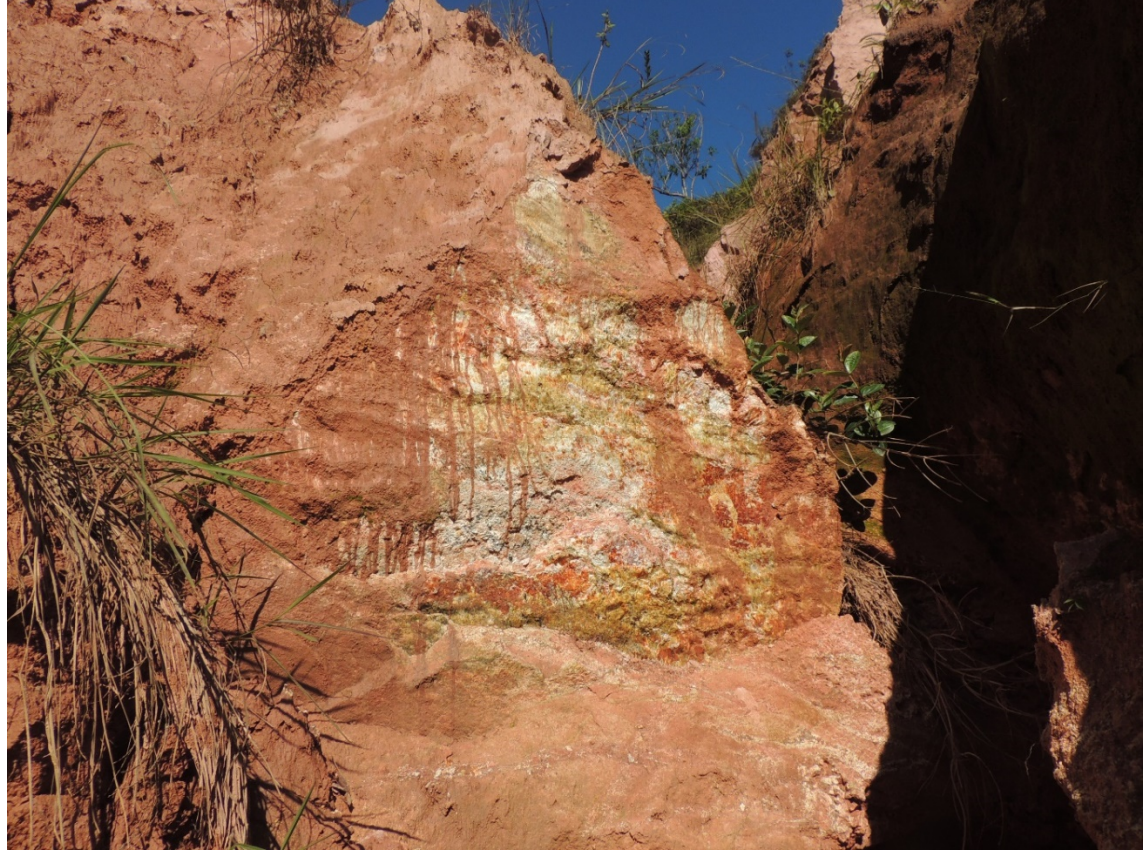

Fonte: O autor, 2023.

Em sequência, realizamos o preparo do aparelho, a partir das estacas. As estacas tiveram sua altura fora do solo medidas [\(Figura 18\)](#page-47-0), para que este valor seja somado ao da haste, e posteriormente seja levada em conta no processamento de gabinete, evitando assim erros relacionados a altitude.

<span id="page-47-0"></span>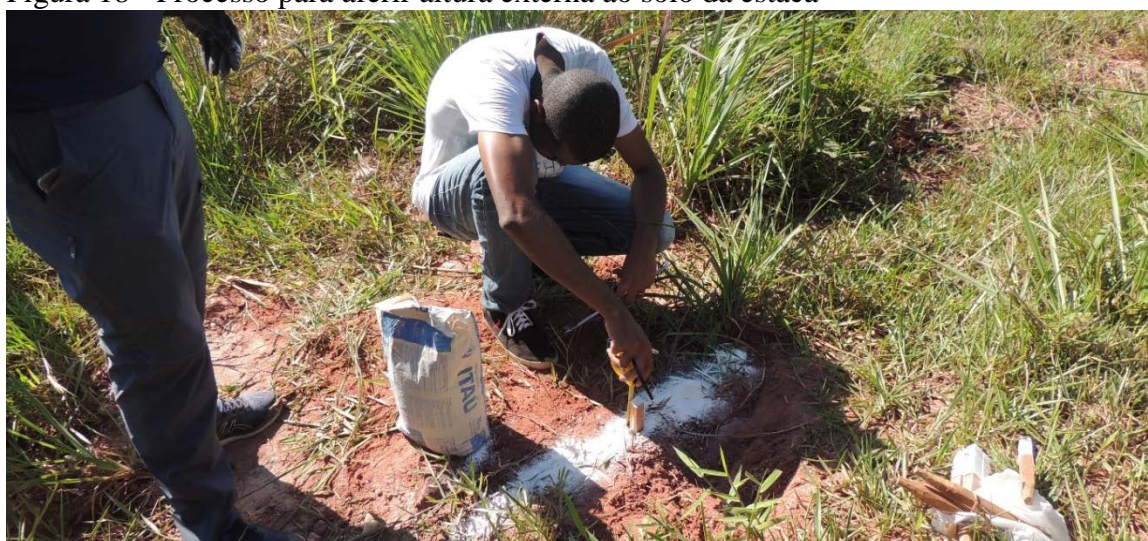

Figura 18 - Processo para aferir altura externa ao solo da estaca

Fonte: O autor, 2023.

Todos os pontos estaqueados foram marcadas com cal, com objetivo de facilitar a identificação destes na ortofoto gerada pelo processamento das imagens do RPAS, a marcação foi em forma de X e pode ser visualizada na [Figura 19.](#page-48-0)

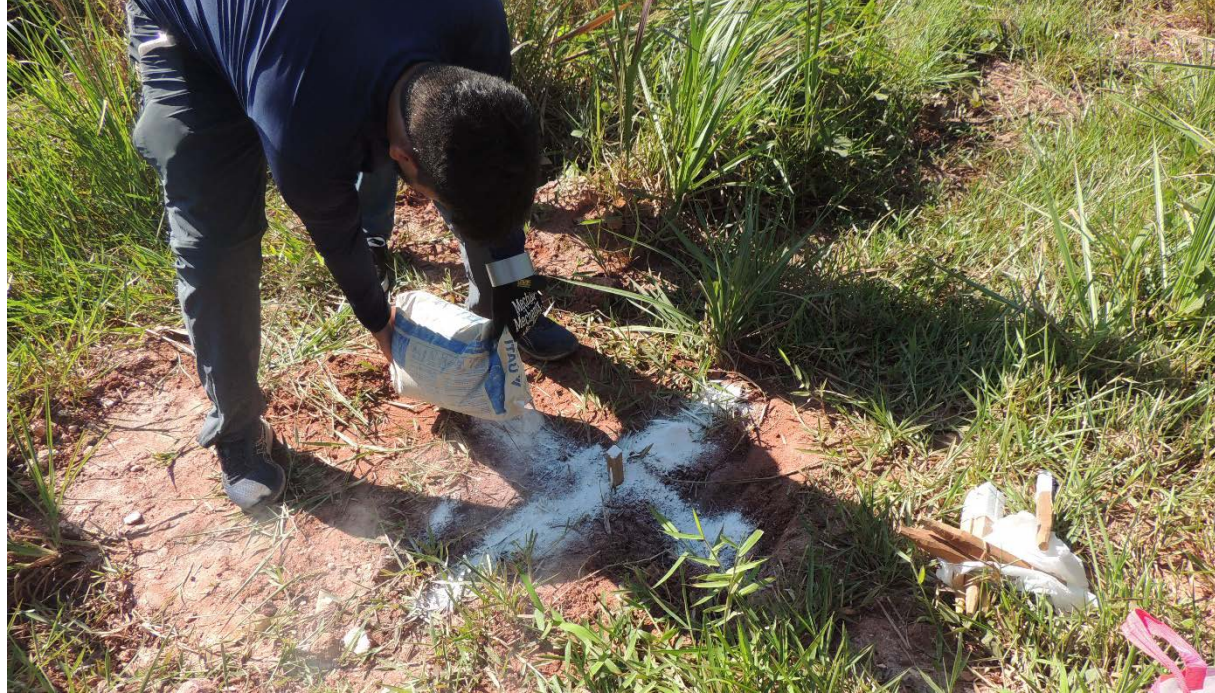

<span id="page-48-0"></span>Figura 19 - Marcação com cal dos pontos que foram aferidos

 $\overline{a}$ 

O objetivo era realizar a aquisição de dados a partir do método "*Stop and Go*", entretanto a encosta se tornou um obstáculo que interferiu na recepção de sinal de satélite pela antena do aparelho, desta forma levando cerca de uns 20 minutos para aquisição do primeiro sinal de satélite. Devido a este empecilho, optou-se pelo método "*Static*", onde neste método, o tempo para aquisição dos dados foi entre 10 e 15 min para cada ponto, por conta das interferências locais, a disponibilidade de satélites diminuiu, o que consequentemente aumento PDOP<sup>[2](#page-48-1)</sup>, então para obter estes pontos necessário esse tempo mais elevado.

Na parte superior da voçoroca, o estaqueamento havia sido realizado anteriormente, em um campo no dia 19 de abril de 2022, onde foram estaqueados ao todo 12 pontos, destes pontos, 11 foram reaproveitados, pois um deles foi danificado pelo pisoteio do gado, que tem

Fonte: O autor, 2023.

<span id="page-48-1"></span><sup>2</sup> Position Dilution Of Precision ou Diluição da Precisão de Posição é o resultado da diluição de precisão horizontal e vertical. O PDOP indica um coeficiente que depende da geometria do sistema e de sua distribuição, e é utilizado para determinar o desvio padrão do erro cometido na determinação da posição (FRIOLANI et. al., 2019).

acesso a encosta. Nestes pontos os levantamentos foram feitos em 5 minutos, devido a maior disponibilidade de satélites, favorecendo um valor de PDOP menor.

A última etapa do campo, consistiu no sobrevoo com o drone, esta etapa ocorreu por volta das 14 horas e 30 minutos, após o fim do rastreio dos pontos com o equipamento ProMark3.

# 3.2 **Processamento das informações GNSS**

Para esta etapa foi necessária a utilização do software GNSS Solutions, que é indicado no manual de referência do aparelho. O primeiro passo foi a conversão das informações brutas extraídas do ProMark3 para o formato RINEX. A etapa seguinte consistiu na correção da posição da base, e para isso, foi necessário o download das informações da Rede Brasileira de Monitoramento Contínuo dos Sistemas GNSS (RBMC), a partir site do IBGE, o estado do Rio de Janeiro possui apenas quatro bases instaladas, destas foram escolhidas as bases mais próximas, que podem ser vistas no [Quadro 3.](#page-49-0)

<span id="page-49-0"></span>Quadro 3 - Relação das bases mais próximas a área de estudo

| <b>RBMC</b> | Munícipio      | Distância para base |
|-------------|----------------|---------------------|
| <b>RJNI</b> | Niterói        | 28,1 km             |
| <b>ONRJ</b> | Rio de Janeiro | $30,2 \text{ km}$   |
| <b>RJVA</b> | Vassouras      | 64,8 km             |

Fonte: O autor, 2023.

Foram executados três testes, com estas informações. O teste 1 consistiu na utilização das três RBMC e o ponto da base, criando desta maneira uma triangulação entre os pontos, que pode ser visto na Figura 20. É importante ressaltar que ao inserir os arquivos das RBMC, foi necessário ajustar os valores com os relatórios de cada RBMC.

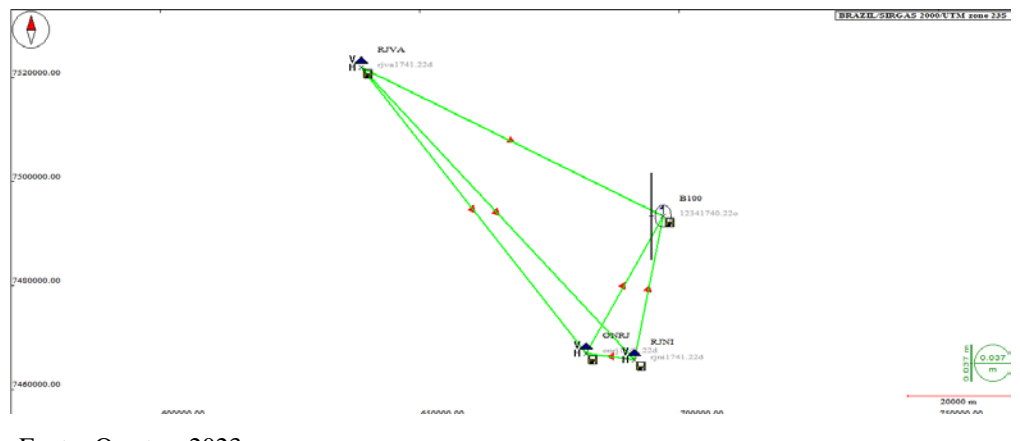

Figura 20 - Ajuste dos pontos no software GNSS Solutions

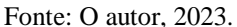

A figura acima, apresenta uma solução fixa para este teste, sendo assim possível usar os resultados nos processamentos seguintes. Acerca das cores do vetor (linha), é importante observar as informações do manual de referência do software, onde diz que:

> A solid line represents each processed vector. If the vector passes the QA test and has a "Fixed" solution type, the line is green. If the vector fails the test or has a "Float" solution type, the vector is red (MAGELLAN, 2007, p. 94) Uma linha sólida representa cada vetor processado. Se o vetor passar no teste QA e tiver um tipo de solução "Fixed", a linha é verde. Se o vetor falhar no teste ou tiver um tipo de solução "Float", o vetor é vermelho (MAGELLAN, 2007, p. 94)

A partir desta explicação, é possível afirmar que o teste 1, obteve sucesso no teste QA, resultando em uma solução fixa.

O teste 2 consistiu na utilização da RBMC de Niterói, enquanto o teste 3 utilizou a RBMC do Rio de Janeiro, e o teste 4 utilizou esta duas RBMC. O resultado foi negativo para todos esses testes, nenhum deles atingiu a solução fixa com a base. As telas podem ser vistas na [Figura 21.](#page-51-0)

<span id="page-51-0"></span>Figura 21 - Testes negativos no software GNSS Solutions

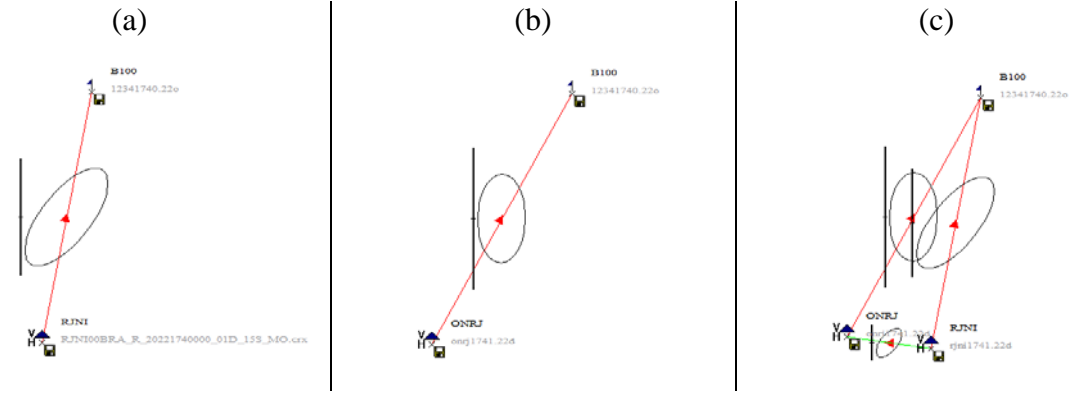

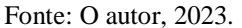

Executado os primeiros testes, optou-se pela utilização do teste 1 para prosseguir com o processamento dos dados. A etapa seguinte consistiu na correção das posições dos pontos, do aparelho usado como *rover*. Para isso se importou a base para o projeto, nesta etapa foi necessário colocar os valores corrigidos anteriormente. Em seguida inseriu-se os pontos do *rover*, após a inserção executou-se o ajustamento de rede. O resultado desta etapa pode ser visto na [Figura 22,](#page-51-1) todas as baselines obtiveram sucesso no teste QA e alcançaram uma solução fixa.

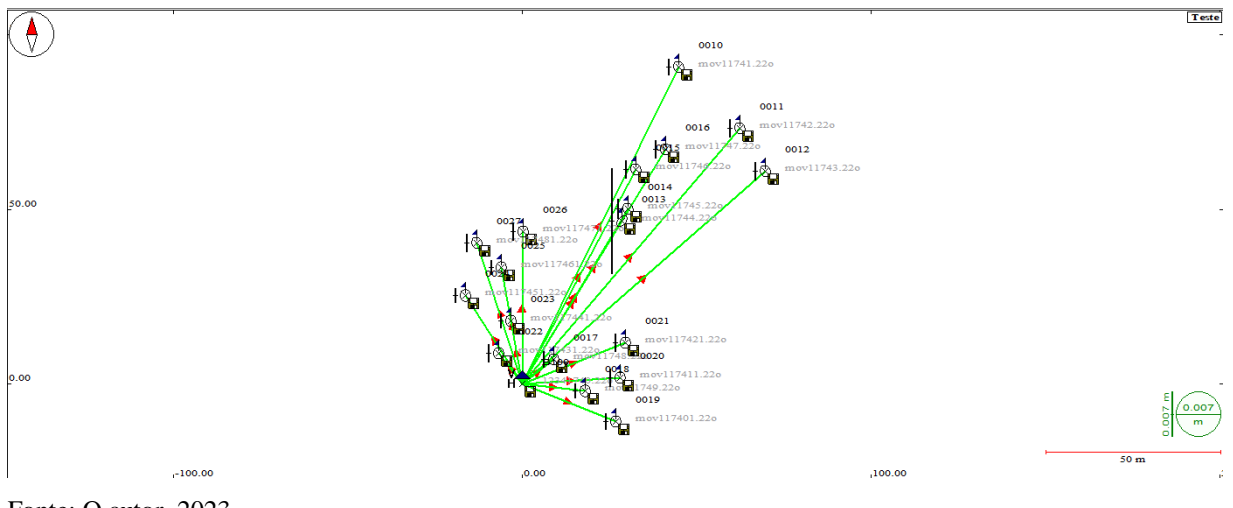

<span id="page-51-1"></span>Figura 22 - Ajuste da base para os pontos de controle

Fonte: O autor, 2023.

Por fim, se fez necessária a criação de uma tabela no formato csv com os pontos obtidos a partir deste processamento, essa tabela foi organizada no software Excel. Em seguida foi feita a conversão de elipsoidal para ortométrica no MAPGEO do IBGE, e posteriormente executada no software QGIS para a criação do arquivo *shapefile*.

O relatório do teste 1 e do processamento dos dados do *rover*, podem ser encontrados no anexo A e B. Os anexos C e D representam um teste realizado na conexão entre a RBMC RJNI e a base, e da base para os pontos.

# 3.3 **Processamento das imagens do RPAS**

Os processamentos das fotos de 2020 e 2022 foram realizados no software Agisoft Metashape Profissional. Os processamentos se diferem apenas nos pontos de controle, pois em 2020 não houve utilização de pontos de controle, e em 2022 foram utilizados os pontos de controle processados no item anterior. Esses pontos foram associados as marcações em campo, feitas com cal.

O primeiro passo foi a criação dos projetos, criou-se um para cada ano, em seguida, foi feita a inserção das imagens, para o ano de 2020 foram inseridas as 97 imagens, enquanto no ano de 2022 foram 199 imagens. O segundo passo foi realizar o alinhamento das imagens, o que gera uma nuvem de pontos de baixa densidade.

A etapa seguinte nas imagens de 2020 foi da construção da nuvem de pontos densa. Para o ano de 2022, no entanto existiu a necessidade de correção no alinhamento das imagens, pois os pontos de controle na parte superior da voçoroca, não encontravam fotografias linkadas.

Esta etapa demandou a utilização de um ponto de controle na parte inferior da voçoroca e um ponto na parte superior, entretanto devido a diferença das alturas do GPS do drone, para os pontos do GNSS ProMark3 corrigidos, os pontos na parte de cima da voçoroca, estavam acima das fotografias. Desta maneira se fez necessário a identificação de uma fotografia dentro do software, para inserir um ponto de controle criado no programa, com as informações referentes com aquele ponto.

Dando prosseguimento ao processamento do ano de 2022, foram selecionados quatro pontos, dois na porção inferior da voçoroca e outros dois na parte superior, a partir dessa seleção, os pontos de controle foram posicionados no centro das marcações feitas em campo. Com esta etapa concluída, deu-se início a construção da nuvem de pontos.

A [Figura 23,](#page-53-0) apresenta as configurações utilizadas em 2020 e em 2022.

<span id="page-53-0"></span>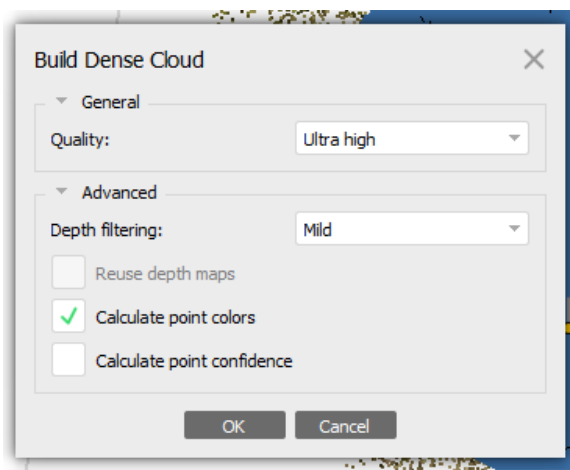

Figura 23 - Configurações usadas para o "Dense Cloud"

Fonte: O autor, 2023.

As demais etapas foram processadas da mesma maneira, tanto para o ano de 2020, quanto para o ano de 2022, diferenciando-se nas resoluções. As etapas foram respectivamente: Geração do "*3D Model*", geração de "*Texture*", geração do "*DEM*" a partir do "*3D Model*", e geração do "*Orthomosaic*" a partir do "*Texture*". As configurações usadas em todas as etapas, foi a padrão.

Vale destacar que foram feitos alguns testes para um Modelo Digital de Terreno (MDT) em ambos os imageamentos, entretanto nenhum dos testes obteve sucesso devido as diversas irregularidades no terreno neste tipo de processo erosivo.

Por fim, a Figura 24, apresenta o posicionamento e os modelos (ortofoto e MDE) processados, em um mapa temático, que tem como objetivo realizar um resumo das informações apresentadas aqui neste capítulo.

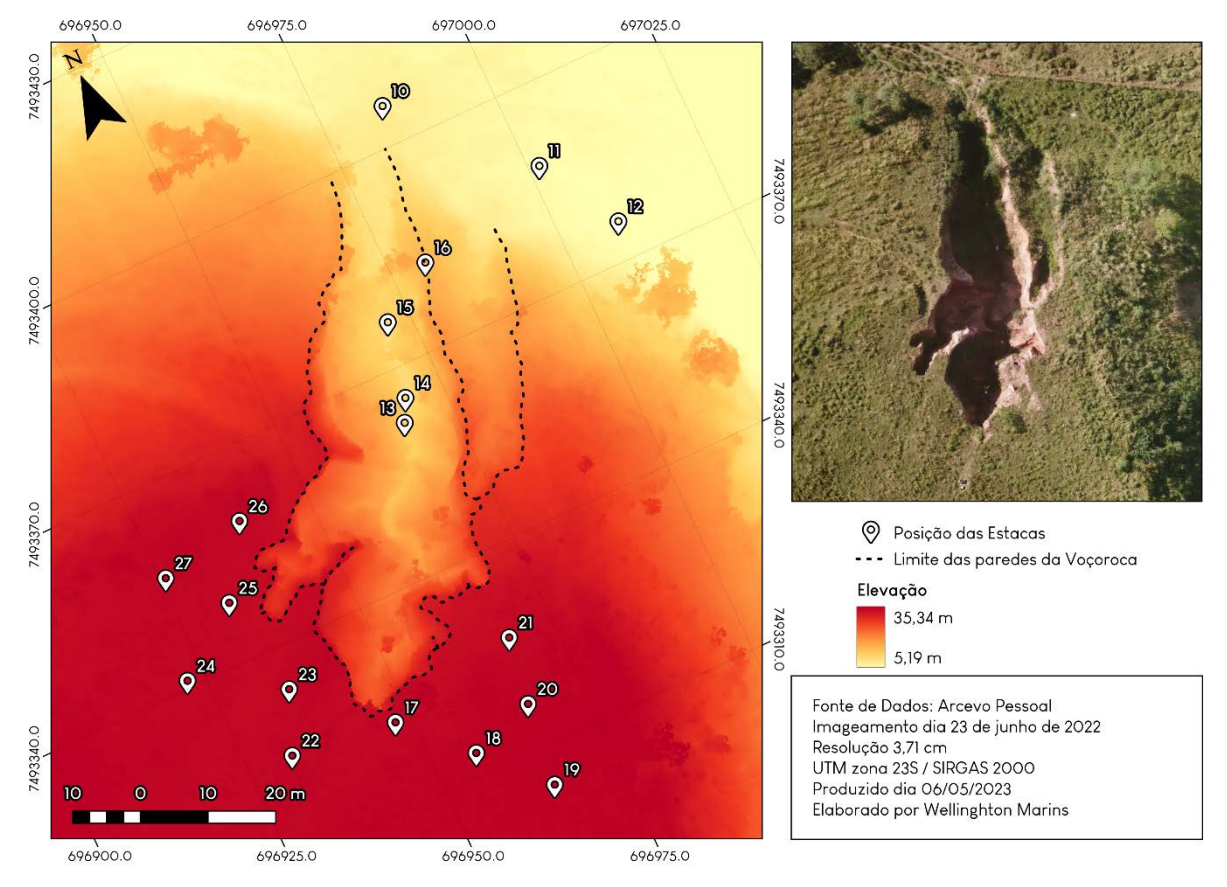

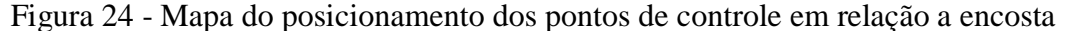

O decreto nº 89.817 de 20 de junho de 1984, estabelece normas para produção de serviços cartográficos. Neste documento a partir da seção I, definem-se critérios para o Padrão de Exatidão Cartográfica (PEC), este padrão consiste que 90% dos pontos testados em terreno, não deverão apresentar erro superior ao PEC planimétrico e altimétrico estabelecido.

Para definição desses padrões, utilizou-se o software GeoPEC, no qual inseriu-se as coordenadas dos pontos para validação, e em seguida se executou o teste posicional na escala de 1:1000 que resultou na Classe A, a figura 29 apresenta as discrepâncias posicionais, e como pode ser observado, somente o ponto 26 apresenta variação superior a 25 cm.

Como última etapa foi feito o mesmo procedimento para a altimetria, entretanto exclui-se o ponto 26, o resultado desta etapa foi a Classe A para equidistância de 2 metros, e Classe B para equidistância de 1 metro. O relatório exportado do GeoPEC pode ser examinado no anexo E.

Fonte: O autor, 2023.

# 3.4 **Mapeamento temático**

A composição de um banco de dados geográficos é de suma importância para o sucesso da maior parte dos trabalhos, desta forma foi realizado o levantamento dos dados necessários para confecção dos mapas. As aquisições de dados foram feitas através das fontes: CPRM, INEA e IBGE.

CPRM: Aquisição de arquivos vetoriais referentes a geologia e a geomorfologia no estado do Rio de Janeiro; INEA: Obtenção de arquivos vetoriais referentes as regiões e bacias hidrográficas no Rio de Janeiro; IBGE: Utilização da base 1:25.000 do estado do Rio de Janeiro, assim como a obtenção de dados vetoriais com caráter da divisão política dos estados e municípios do país.

A utilização destas informações foi realizada nos softwares ArcGIS e QGIS.

As informações levantadas em campo e processadas, foram adicionadas ao BDG após finalizados. O MDE e o Ortofotomosaico foram tratadas no QGIS 3.26.3. A partir do MDE foram elaborados os mapas de perfis topográficos, declividade, curvas de nível, hipsometria, volume e sombreamento.

Para atingir os objetivos da presente pesquisa, os produtos resultantes do ano de 2020 necessitaram de duas etapas adicionais nos softwares ArcMap 10.6 e QGIS 3.26, estas etapas consistiram no ajuste de posição do MDE e correção dos valores de altura, usando como base o MDE do ano de 2022.

A correção da posição foi possível a partir da criação de um ponto em comum em cada modelo, em seguida estes pontos foram utilizados na ferramenta *Georeferencing* no ArcMap. A correção dos valores de altura foi realizada utilizando um ponto em comum, aparentemente não alterado, após correção da posição do MDE. Como etapa seguinte utilizou-se a ferramenta do QGIS, "Amostrar valores do raster", que tem como função extrair os valores do raster para um arquivo de pontos (por exemplo), a ferramenta foi utilizada em ambos os modelos. Em sequência calculou-se a diferença entre os modelos, e este valor foi utilizado na calculadora de raster para corrigir o MDE de 2020.

### **Características gerais da voçoroca**

A voçoroca analisada, apresenta como característica a presença de três dígitos, que podem ser visualizados na [Figura 25.](#page-56-0) A partir das análises realizadas (e que serão apresentadas no decorrer do texto), tais como perfis topográficos e índice de vegetação para imagens RGB, foi possível estimar que dos três dígitos, dois deles tiveram atividade (em

verde no mapa), enquanto um está aparentemente inativo (em vermelho no mapa) ao longo desses dois anos. Esta visualização é importante, pois com o decorrer das análises é preciso especificar os dígitos para uma melhor compreensão do processo.

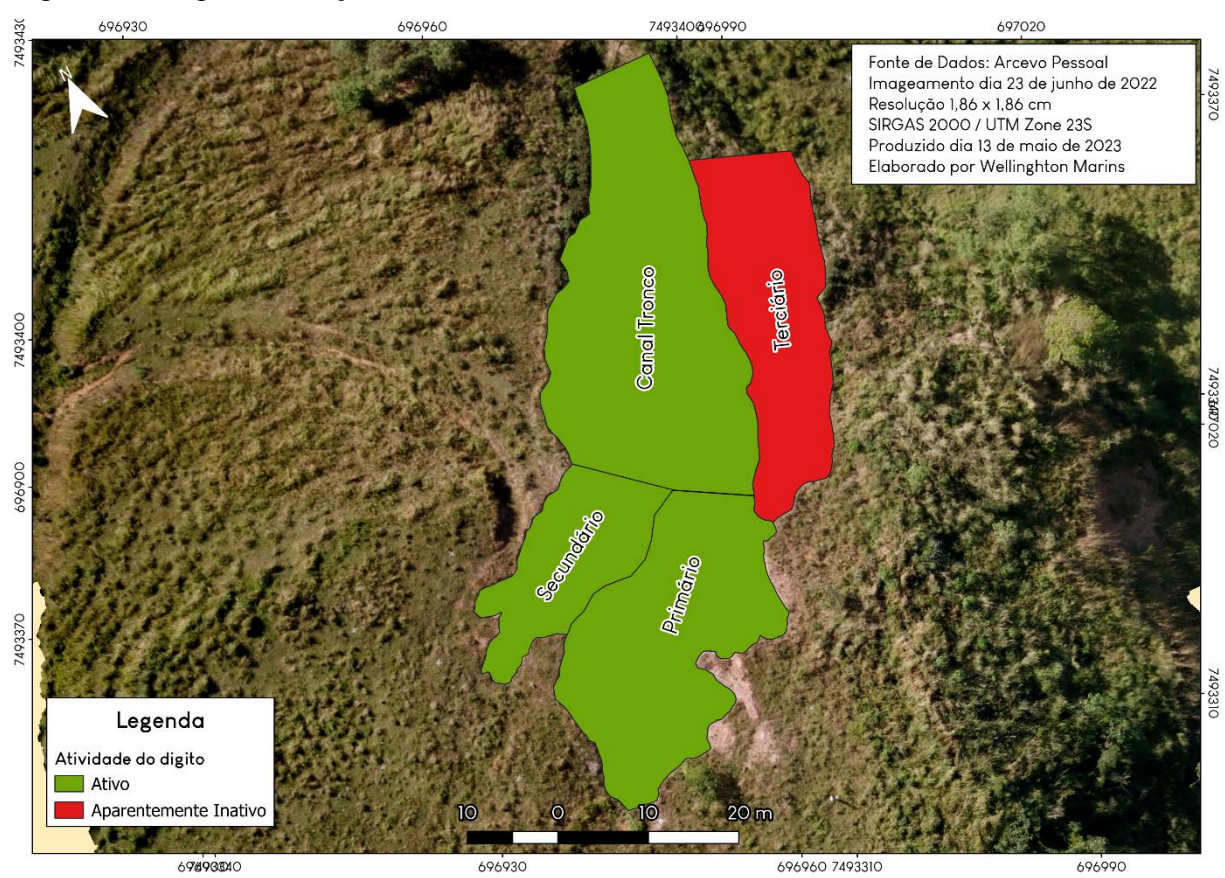

<span id="page-56-0"></span>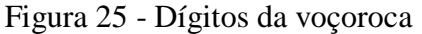

Outro aspecto importante é a descrição das principais dimensões da voçoroca. Na [Figura 26](#page-57-0) é apresentado um mapa que contém o comprimento do dígito 1 e 3 e as respectivas larguras, estes valores estão descritos na [Tabela 2.](#page-56-1)

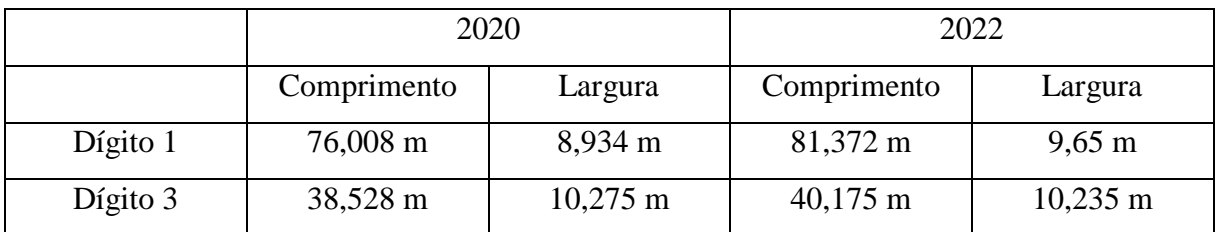

<span id="page-56-1"></span>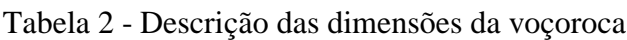

Fonte: O autor, 2023.

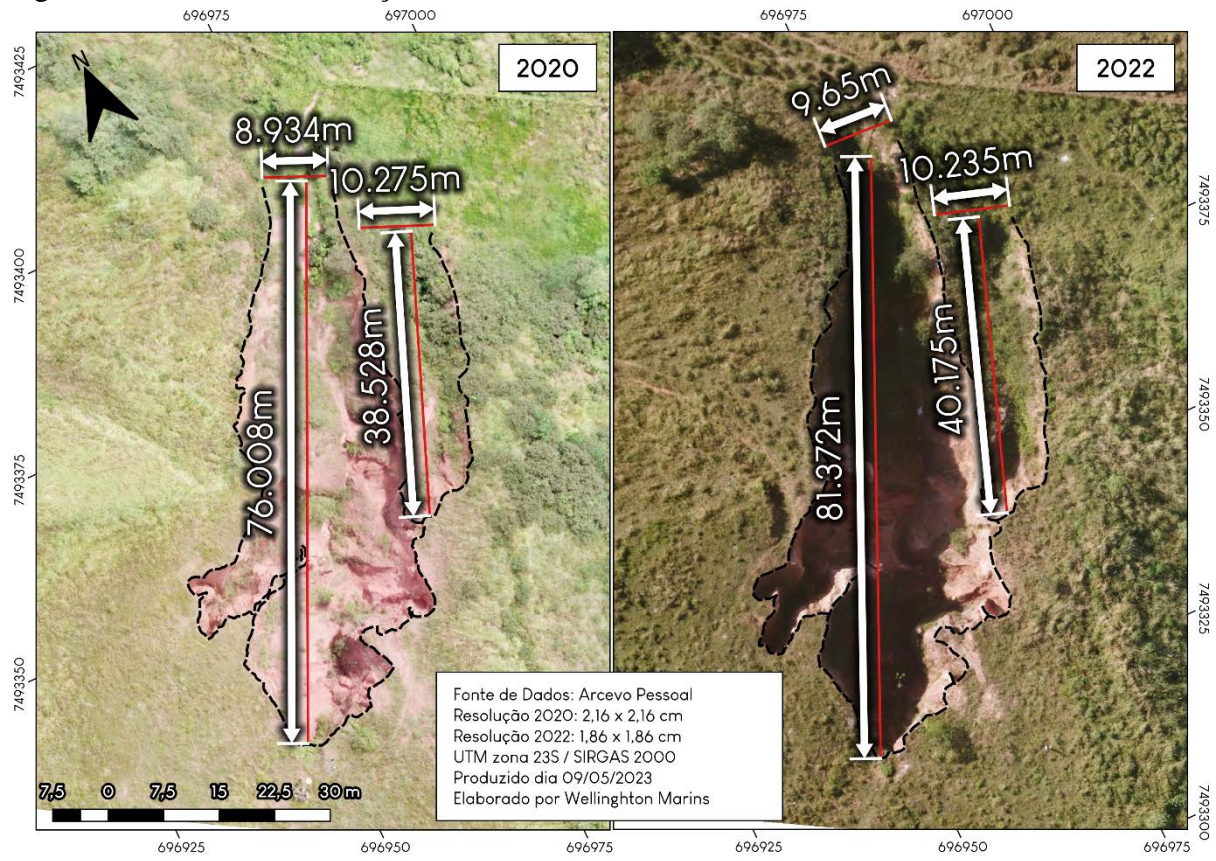

<span id="page-57-0"></span>Figura 26 - Dimensões da voçoroca

Fonte: O autor, 2023.

.

# **Perfis Topográficos**

O MDE permite a visualização e a interpretação de diferentes características do terreno, e um interessante recurso é a análise de perfis. Esta etapa foi desenvolvida inteiramente no QGIS (versão 3.26). Apesar da versão 3.26 ter introduzido a análise de perfis nativamente, o processo de criação dos perfis foi realizado a partir do plugin "Profile Tool", pois uma das vantagens em utilizar este plugin, está na visualização dos perfis a partir do traço de um arquivo shapefile (em linhas ou pontos), facilitando desta forma a edição.

No processo de criação dos perfis longitudinais, foram elaborados dois shapefiles no formato de pontos, criados desta maneira para a realização de alterações no traçado, cujo objetivo é seguir o talvegue. Ambos os traçados foram iniciados na borda superior da voçoroca (montante) e convergem no meio seguindo o mesmo traçado. Para auxiliar nesta construção, foi utilizado a ferramenta "*Valley Depth*" do SAGA, presente no QGIS 3.26, os parâmetros utilizados foram os padrões, como resultado deste processamento temos um raster com valores relacionados a profundidade.

Os perfis longitudinais A e B de 2020 podem ser visualizados na [Figura 27.](#page-58-0)

Figura 27 - Perfis longitudinais A-A' e B-B' de 2020

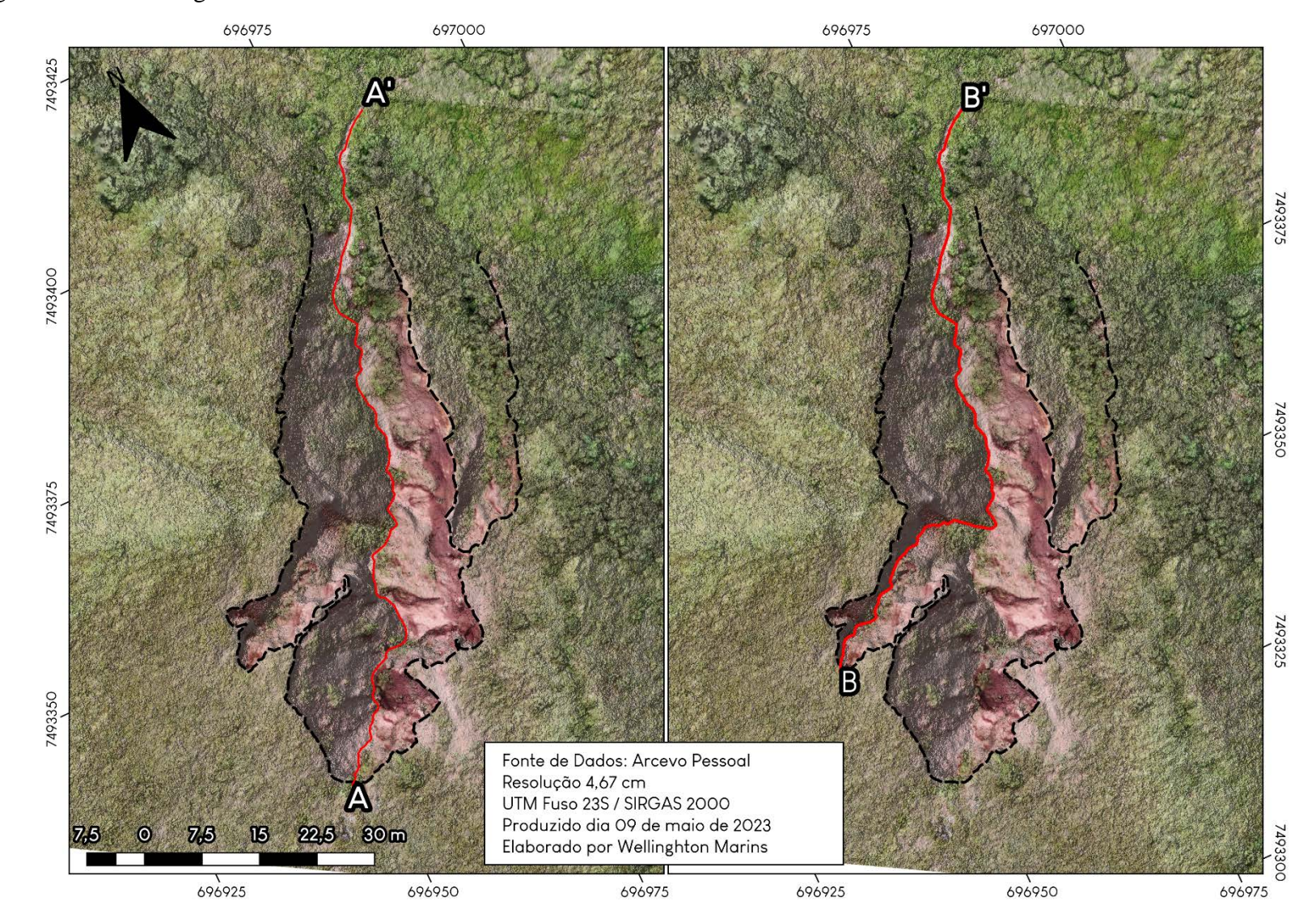

<span id="page-58-0"></span>Fonte: O autor, 2023

<span id="page-59-0"></span>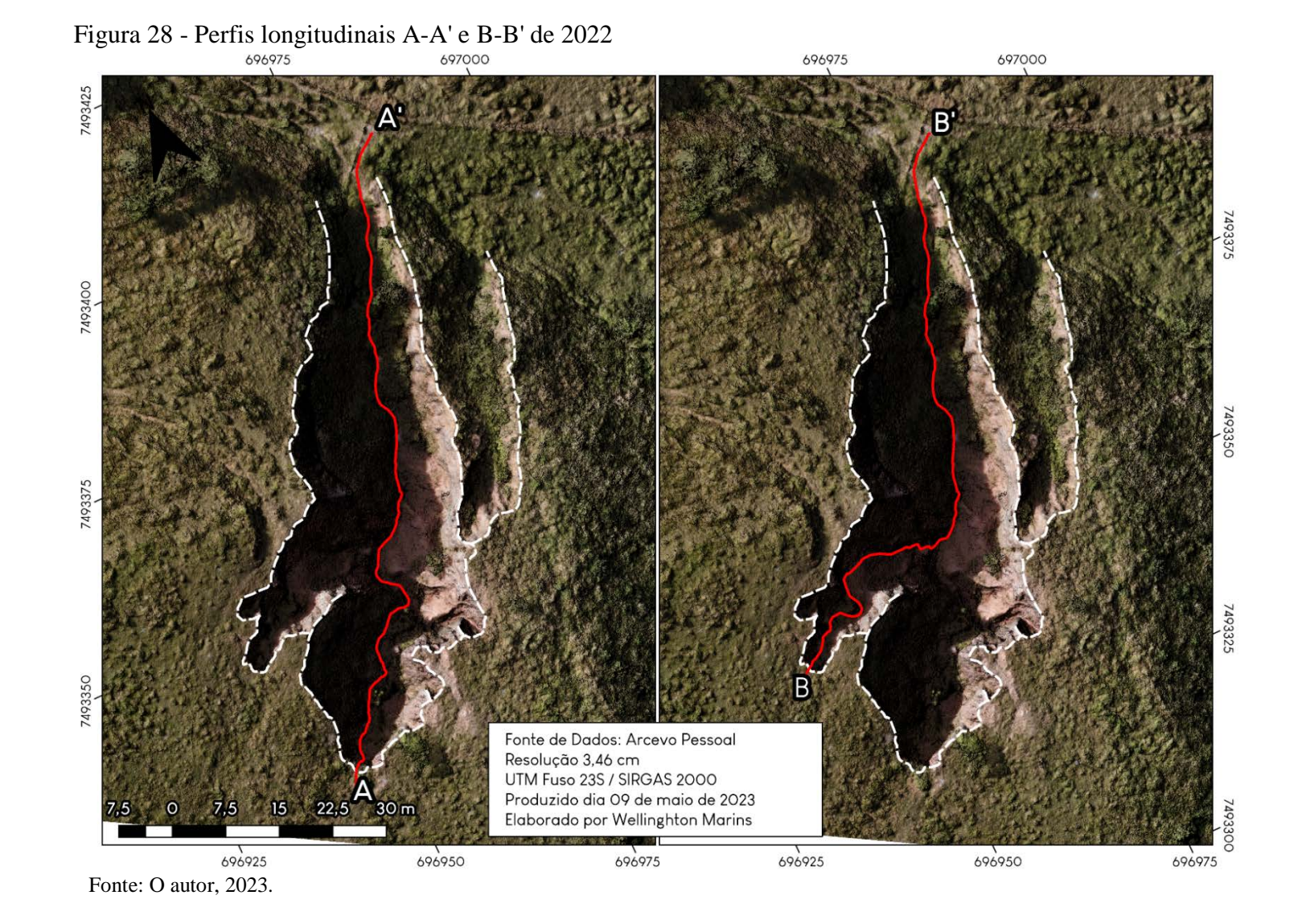

Os perfis longitudinais A e B de 2022 podem ser visualizados na [Figura 28.](#page-59-0)

<span id="page-60-0"></span>Os perfis transversais de 2020 e 2022 podem ser visualizados na [Figura 29.](#page-60-0)

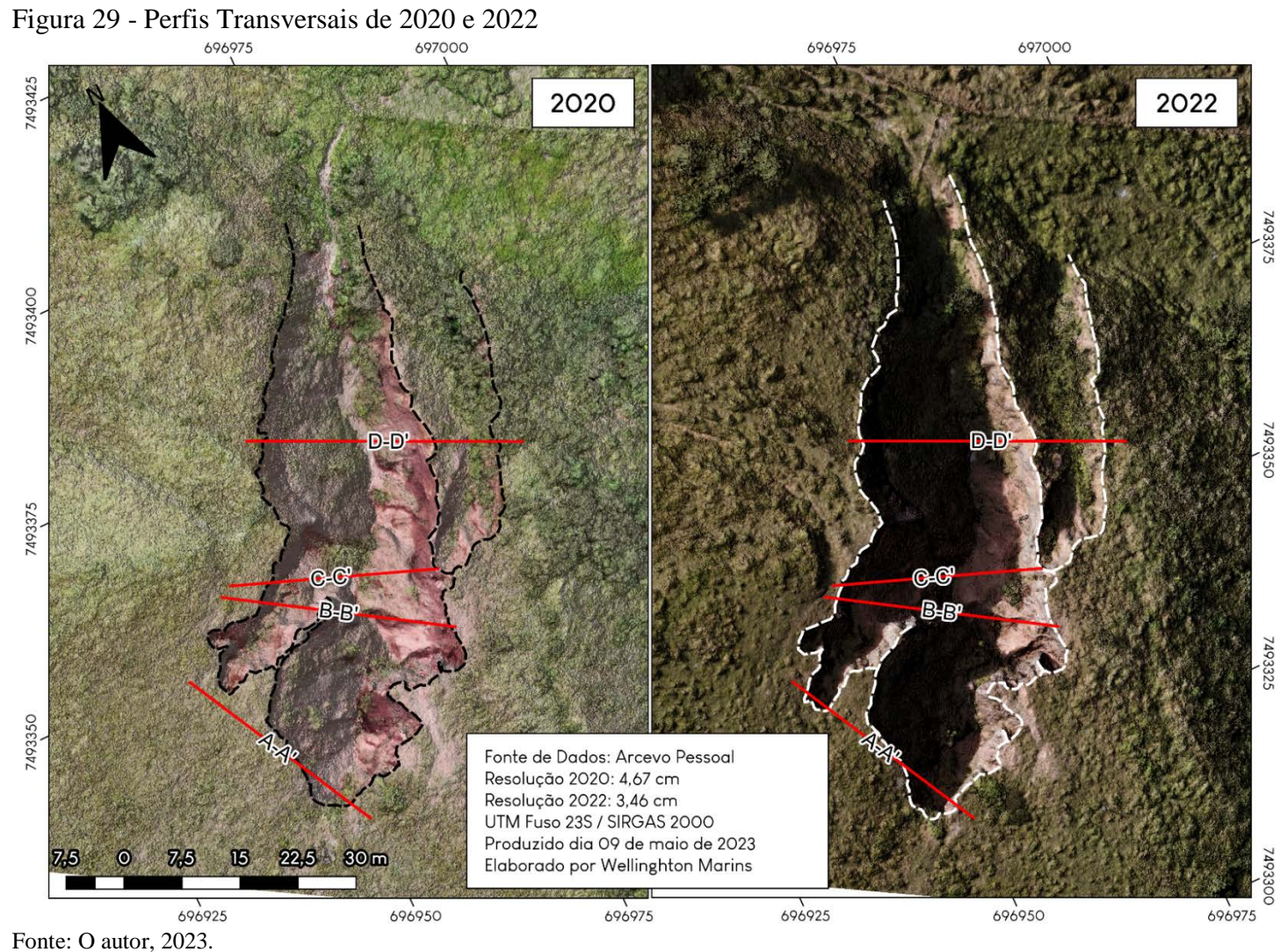

A criação dos gráficos pelo plugin "Profile Tools" é feita de forma limitada. Então para uma melhor visualização e entendimento do gráfico, a linguagem R foi fundamental, sendo possível a elaboração de gráficos e análises mais sofisticadas deste elemento.

Algumas operações foram necessárias antes de começar a programação pelo R, como a exportação dos dados em formato de "arquivo separado por vírgulas" (.csv), e a utilização deste arquivo para o tratamento do dado, assim como a criação de uma tabela no Microsoft Excel para uso no R.

Na linguagem R, para a criação base dos gráficos, foram utilizadas as funções geom\_line, geom\_vline, annotate, labs e theme inclusas no pacote "ggplot2" e outras funções como read\_excel (necessária para leitura dos dados plotados no Excel), grid.arrange (necessário para organização em grade dos gráficos) também foram utilizados e estão disponíveis nos pacotes "readXL" e "gridExtra" respectivamente.

A última etapa do gráfico remeteu ao cálculo da escala horizontal, vertical e do exagero vertical. Para isso, tirou-se as medidas a partir do software Adobe Illustrator CS2, onde o gráfico foi inserido no seu tamanho original de 210x297 mm. A etapa seguinte remeteu a criação de uma reta na horizontal e uma na vertical formando entre si um ângulo de 90º, as retas no modelo ideal seriam de 10 mm (1 cm), atingido apenas nos perfis transversais (onde 1 cm no papel equivale a 350 cm no real), para os perfis longitudinais, na horizontal e na vertical 6 mm (0,6 cm) equivale a 2500 mm (2,5 m).

A [Tabela 3](#page-61-0) apresenta as razões de escala que foram calculadas a partir da divisão entre as distâncias encontradas no terreno e as traçadas nos gráficos dos perfis.

|                          | <b>Perfis Longitudinais</b> | <b>Perfis Transversais</b> |
|--------------------------|-----------------------------|----------------------------|
| <b>Escala Horizontal</b> | 1:416,6                     | 1:350                      |
| <b>Escala Vertical</b>   | 1:416,6                     | 1:350                      |
| <b>Exagero Vertical</b>  | Não há                      | Não há                     |

<span id="page-61-0"></span>Tabela 3 - Relação das escalas dos gráficos

Fonte: O autor, 2023.

#### **Volume**

Para obtenção dos valores referente ao volume, optou-se pelo uso da interpolação pelo método TIN, ferramenta executada no QGIS. Para obter êxito na utilização desta ferramenta, foi preciso extrair os vértices do polígono criado para o contorno da área erodida, a partir desta etapa utilizou-se a ferramenta "Amostrar valores do raster", onde assim foi possível criar valores de cota para cada vértice, permitindo a realização da interpolação, estimando assim a forma da encosta antes do processo erosivo. Esta etapa é essencial para se obter o volume da voçoroca.

O uso da técnica de interpolação a partir do método TIN, se fez necessário, pois se fosse calculado o volume direto no MDE, sem a execução deste método, estaríamos obtendo o volume atual. Entretanto a intenção aqui é obter o volume perdido, e para isso é necessário estimar a superfície da encosta em um momento pré erosivo, desta maneira este método satisfaz esta condição.

Foram necessárias três etapas. A primeira foi a construção do polígono que contorne a erosão, esse polígono foi construído espaçando em poucos metros da erosão. A intenção deste polígono está na criação de uma máscara de recorte, para que somente a área que sofreu erosão seja considerada no cálculo de volume.

A segunda etapa consistiu em extrair os vértices do polígono recém-criado, para que assim seja criado um arquivo no formato de pontos, possibilitando assim a execução da terceira etapa. A terceira etapa consistiu em amostrar os valores do MDE para o arquivo no formato de pontos recém-criado. Os parâmetros utilizados podem ser vistos na [Figura 30.](#page-62-0)

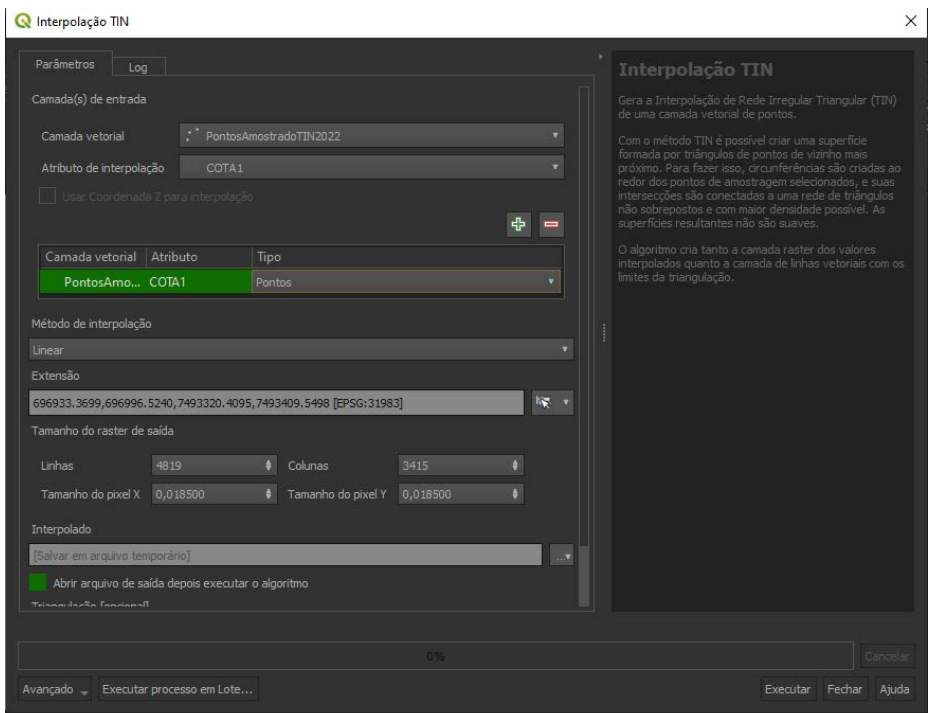

<span id="page-62-0"></span>Figura 30 - Parâmetros do interpolador TIN

Fonte: O autor, 2023.

O resultado deste processamento é um MDE para a área a partir de uma triangulação dos pontos, a [Figura 31](#page-63-0) é uma representação da malha gerada pelo interpolador, no mapa além da malha, podemos observar o polígono e os pontos criados.

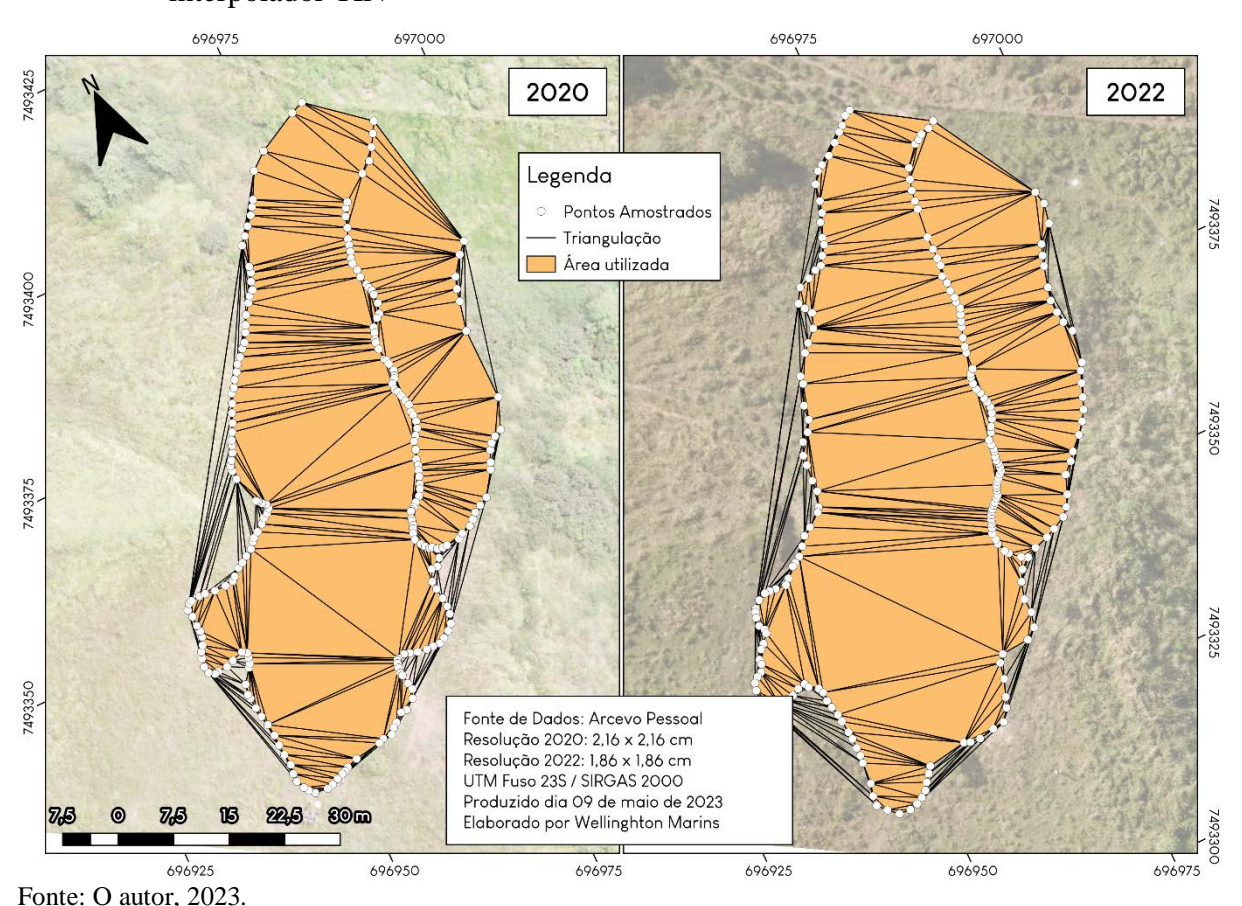

<span id="page-63-0"></span>Figura 31 - Mapa com o polígono e pontos criados pelo autor e a malha gerada pelo interpolador TIN

É importante ressaltar que a partir MDE gerado pelo interpolador TIN foi feita a extração dos valores altimétricos a partir dos perfis longitudinais. Estes valores também foram utilizados para criar os gráficos de perfis longitudinais disponíveis no capítulo seguinte.

As etapas seguintes, consistem na extração de volume perdido, para isso, se fez necessário a utilização do polígono criado anteriormente, que serviu de recorte para o MDE e o modelo interpolado. A partir do resultado destes recortes, utilizou-se a "calculadora raster" para realizar a subtração do modelo TIN pelo MDE, e a partir do resultado desta subtração foi executado a ferramenta "Volume de superfície raster" no QGIS 3.26, esta ferramenta pode ser encontrada a partir do seguinte caminho, na Caixa de Ferramentas de Processamento, seguir para "Análise raster > Volume de superfície raster". As configurações usadas foram em: -

Nível base = 0; Método = "Contar apenas acima do nível base" e Método = "Contar apenas" abaixo do nível base".

O resultado deste processamento se encontra na tabela presente no capítulo seguinte.

## **Variação de Alturas**

Esta etapa consistiu na criação de um modelo que contém a diferença entre os anos. O modelo de variação de altura foi elaborado no QGIS, esta etapa foi realizada a partir da ferramenta "Calculadora de Raster", onde foi feita a subtração do MDE de 2022 pelo MDE de 2020, desta maneira o modelo resultante demonstra as áreas que sofreram erosão, assim como as áreas de deposição ou crescimento de vegetação.

As variações de altura ao longo dos perfis, foram feitas a partir do complemento "Profile Tool" no QGIS, utilizando os perfis topográficos descritos anteriormente, em seguida os valores foram exportados no formato *comma-separated values* (.csv) e interpretados na linguagem R, gerando um gráfico que será apresentado no próximo capítulo.

A definição das classes foi baseada em porcentagens, assim equilibrando os valores de erosão e crescimento, no [Quadro 4](#page-64-0) estão descritos o nome da classe, e respectivamente as porcentagens e os valores usados. Os critérios usados levam em conta, uma análise acerca das variabilidades do MDE. Os valores são resultantes da porcentagem do valor máximo e mínimo do raster, respectivamente, -9,50 m e 10,28 m.

| <b>Nome da Classe</b> | Porcentagem (%)   | Valores (m)           |  |
|-----------------------|-------------------|-----------------------|--|
| Crescimento Alto      | Maior que 70      | Maior que 7,19        |  |
| Crescimento Médio     | Entre 50 e 70     | Entre 5,14 e 7,19     |  |
| Crescimento Baixo     | Entre $20e$ 50    | Entre 2,05 e 5,14     |  |
| Baixa Variação        | Entre $-20e 20$   | Entre $-1,9$ e $2,05$ |  |
| Erosão Baixa          | Entre $-20e - 50$ | Entre -4,75 e -1,9    |  |
| Erosão Média          | Entre $-50e - 70$ | Entre -6,65 e -4,75   |  |
| Erosão Alta           | Menor que -70     | Menor que $-6,65$     |  |

<span id="page-64-0"></span>Quadro 4 - Classes utilizadas no mapeamento das variações de altura

Fonte: O autor, 2023.

Por fim, se calculou a área para cada classe, esta etapa foi elaborada a partir da linguagem R. No R foi utilizado o pacote "raster" para reclassificar o raster, possibilitando assim o cálculo da área por classe.

A reclassificação foi realizada a partir das informações estabelecidas no [Quadro 4,](#page-64-0) em sequência foi realizado o cálculo das áreas a partir do resultado da reclassificação, para esta etapa foi necessário o valor de frequência e da multiplicação dos valores de resolução do raster.

A equação utilizada para obter os valores da área está expressa na equação 1, vale ressaltar que para obter um resultado em m² é necessário que a projeção esteja em UTM.

 $\text{Área} = \text{Contagem de Células*}(\text{resolução}(x) * \text{resolução}(y))$  (1)

Estas etapas foram elaboradas na linguagem R por apresentar os melhores resultados. Os resultados estão descritos na [Tabela 4.](#page-65-0)

| <b>Nome da Classe</b> | Contagem de Células | Area $(m^2)$ | Porcentagem (%) |
|-----------------------|---------------------|--------------|-----------------|
| Crescimento Alto      | 4.064               | 1,895        | 0,037           |
| Crescimento Médio     | 48.326              | 22,537       | 0,439           |
| Crescimento Baixo     | 3.170.250           | 1.478,426    | 28,774          |
| Baixa Variação        | 7.563.692           | 3.527,279    | 68,65           |
| Erosão Baixa          | 106.967             | 49,883       | 0.971           |
| Erosão Média          | 54.545              | 25,437       | 0,495           |
| Erosão Alta           | 69.868              | 32,582       | 0,634           |
| <b>Total</b>          | 11.017.712          | 5.138,039    | 100             |

<span id="page-65-0"></span>Tabela 4 - Resumo estatístico das informações relativas à variação de alturas

Fonte: O autor, 2023.

# **Índice NDI**

É comum que os RPAS não contenham um sensor infravermelho, pois o custo deste sensor ainda é muito elevado, este fato impossibilita a utilização de alguns indicies que são muito comuns em imagens orbitais, com por exemplo o *Normalized Difference Vegetation Index* (NDVI). Como alternativa existem alguns trabalhos que utilizam índices para imagens RGB, entre estes trabalhos é possível destacar Pérez *et. al.* (2000), Aureliano Netto *et. al.* (2018), e Bhandari (2020).

Bhandari (2020), por exemplo, destaca que em seus testes o uso de índices para imagens RGB, teve um retorno interessante, sendo capazes de distinguir a vegetação. No presente trabalho a intenção de utilizar estes tipos de índices, se fez necessário para que assim haja maior compreensão da vegetação na encosta. O índice utilizado foi o *Normalized*  *Difference Index* (NDI), que utiliza as bandas verde e vermelha, a fórmula pode ser visualizada na equação 2.

$$
NDI = \frac{green - red}{green + red} \tag{2}
$$

O mapa gerado está presente no capítulo seguinte.

# 4 **RESULTADOS**

Os resultados desta pesquisa estão pautados em dois campos que tiveram características distintas, devido a pandemia de COVID19 vivenciada a partir do ano de 2020 (no Brasil) e que sofremos as consequências até o momento de escrita deste trabalho.

Esta pesquisa planejava o monitoramento do processo de voçorocamento a partir de no mínimo 4 idas a campo, sendo as duas iniciais no ano de 2020 e as duas finais no ano de 2021.

O campo realizado no dia 04/03/2020, tinha como objetivo ser um campo exploratório, no qual foi feito o reconhecimento da área e os primeiros testes de voo com o RPAS, neste campo não foram utilizadas técnicas mais avançadas de levantamento por GPS, e sim a utilização do aplicativo de smartphone GPS Essentials, disponível na Play Store.

Todavia, o campo realizado no dia 23/06/2022 seguiu o planejamento inicialmente previsto, onde foi feito o estaqueamento no entorno e no interior da voçoroca, assim como o levantamento de GPS e por RPAS.

Ambos os campos tiveram suas metodologias descritas anteriormente, entretanto é relevante mencionar esta problemática, pois explicam a tomada de algumas decisões, cujo objetivo foi aproximar os modelos e terem desta forma diferenças, quase, imperceptíveis, mas que são consideradas nas análises expostas no decorrer deste capítulo.

### 4.1 **Análises do processo**

Este subcapítulo tem como objetivo detalhar os mapas, gráficos e tabela elaborados, e que serão apresentados ao decorrer do texto.

Os mapas que serão expostos aqui seguem a seguinte temática: volume, índice NDI, perfis longitudinais e transversais, diferença de elevações.

Os gráficos são oriundos dos mapas de Perfis Longitudinais e Transversais, e da diferença de elevações. Enquanto as tabelas são resumos estatísticos das principais informações em todos os mapas. Por fim, também foi feito um levantamento do volume perdido pela encosta.

A primeira análise deste tópico tem como objetivo abordar as questões sobre a estimativa de volume perdido pela voçoroca, a [Tabela 5](#page-68-0) expõe um resumo dos valores obtidos através do processamento do MDE resultante da diferença entre o MDE original de cada ano e o modelo TIN. É importante destacar que a tabela possui indicativo de valores positivos e negativos, sendo os valores positivos considerados como a estimativa de volume erodido. Enquanto os valores negativos podem ser considerados como um erro do modelo, pois neste caso o MDE original apresentou valores superiores ao da superfície estimada pelo modelo TIN.

<span id="page-68-0"></span>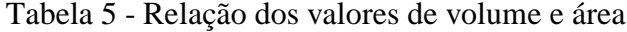

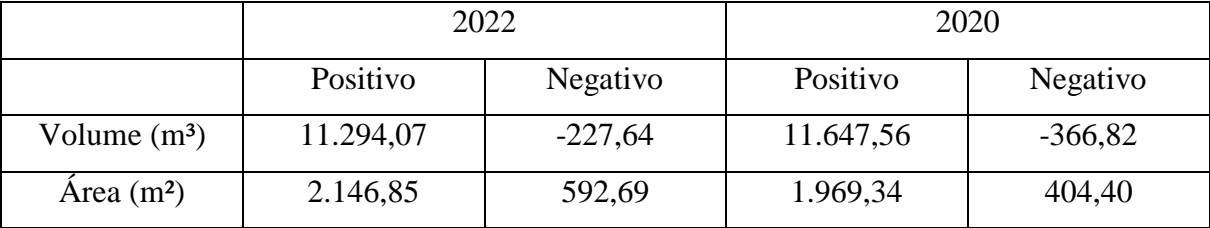

Fonte: O autor, 2023.

À primeira vista o cálculo do volume nos leva a entender que há um erro, entretanto, é preciso destacar algumas questões a fim de entender os motivos pelos quais o volume estimado para o ano de 2022 é inferior ao do modelo de 2020, quando deveria se mostrar superior.

A primeira hipótese analisada, está relacionado as áreas que apresentaram erro, entretanto mesmo que se estas áreas fossem acrescentadas na equação, a inconsistência no dado seria ainda maior, as diferenças de volume passariam de 353,49 para 492,67, representando um acréscimo de 39,37%, este fato ocorre devido ao ano de 2022 apresentar um erro de volume inferior ao ano de 2020, apesar da área de 2022 ser superior à de 2020. Outra questão passível de questionamento pode ser relacionada a área, em 2022 a área tanto positiva como a negativa são superiores ao ano de 2020, todavia, esta questão evidencia que o volume estimado para o ano de 2022 deveria ser superior. Estas hipóteses foram descartadas, pois não explicam o que acontece nos modelos para justificar o volume menor para o ano de 2022.

A segunda hipótese analisada, foi a possibilidade de o crescimento de vegetação ter interferido no processamento dos MDE, o que de fato acontece como pode ser visto circulado na [Figura 32,](#page-69-0) que são *screenshots* do software Agisoft Metashape.

<span id="page-69-0"></span>Figura 32 - Vegetação a partir da visuliazação do modelo 3D no software Metashape

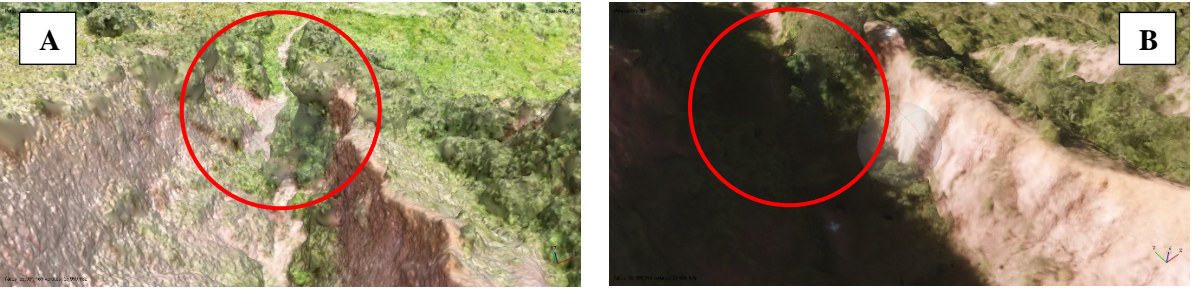

Fonte: O autor, 2023.

Com dito no parágrafo anterior, há uma interferência da vegetação no processamento do modelo, entretanto esta interferência não é a principal responsável pela discrepância entre os volumes de 2020 e 2022, este fato é esclarecido um pouco mais adiante nas análises dos perfis longitudinais e transversais.

Outro elemento que ajuda na compreensão do crescimento de vegetação, é o índice NDI para imagens RGB, que pode ser visto na Figura 33.

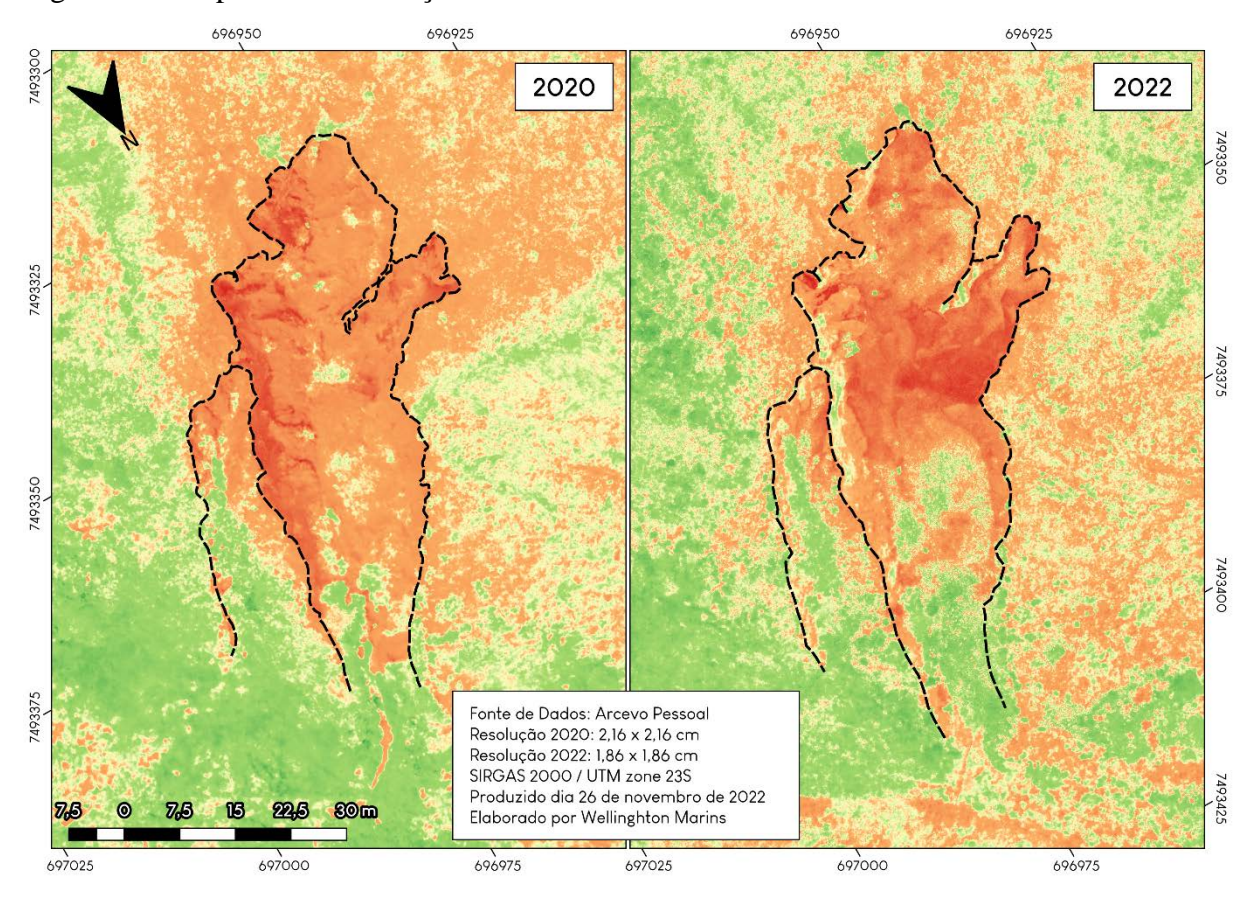

#### Figura 33 - Mapa com a utilização do índice NDI

Fonte: O autor, 2023.

As câmeras normalmente embarcadas nos drones não possuem o sensor NIR, o que impossibilita a utilização do índice de vegetação NDVI, o qual seria ideal para identificação de vegetação. Entretanto devido ao crescente uso desses aparelhos, alguns autores (WOEBBECKE, 1995; PÉREZ, 2000; AURELIANO NETTO, 2018; BHANDARI, 2020) tem abordado a utilização de índices para imagens RGB, entre estes autores, é possível destacar Aureliano Netto (2018) que em sua conclusão destaca que o índice NDI se apresenta como um dos melhores identificadores de vegetação.

A figura acima, demonstra o índice NDI, e é possível destacar que a parte a jusante há um crescimento de vegetação, e que no sentido a montante há uma intensificação dos processos de remoção do solo e consequentemente da vegetação. É interessante notar que no digito 3, existe um processo de crescimento de vegetação, o que normalmente indica a estabilização do processo de voçorocamento, ou seja, no digito 3 há um indicativo de estabilização nesta porção.

A terceira hipótese analisada, está relacionado as precisões altimétricas atingidas pela utilização do GPS ProMark 3 com antena L1, o que gerou um ganho de precisão superior ao

do GPS embarcado no DJI Maverick Pro. Esta é a hipótese considerada como o motivo pelas diferenças de volume, e chegou-se a esta conclusão por conta das diferenças altimétricas no final dos perfis longitudinais, este fato é esclarecido no tópico seguinte.

#### 4.1.2 Perfis Longitudinais

Como parte dos resultados referente as análises dos perfis longitudinais, temos a [Tabela 6,](#page-71-0) que conta com 5 variáveis que são complementares, ou seja, o comprimento representa a extensão dos seus respectivos perfis, as alturas máximas e mínimas estão relacionadas as variações de elevação que ocorrem no perfil, a variação de altura consiste na subtração da altura máxima pela mínima, e a sinuosidade é a relação do comprimento pelo comprimento vertical.

| Perfil             |             | Cota             | Cota                 | Variação          |
|--------------------|-------------|------------------|----------------------|-------------------|
| Longitudinal       | Comprimento | <b>Máxima</b>    | <b>Mínima</b>        | de Cota           |
| Perfil A-A'   2020 | 102,99 m    | $34.3 \text{ m}$ | $5,05 \; \mathrm{m}$ | $29,25 \text{ m}$ |
| Perfil A-A'   2022 | 101,99 m    | 34,35 m          | $7,68 \; \mathrm{m}$ | $26,67 \text{ m}$ |
| Perfil B-B'   2020 | 96,21 m     | 34,11 m          | $5,05 \; \mathrm{m}$ | $29,06 \text{ m}$ |
| Perfil B-B'   2022 | 92,03 m     | 34,31 m          | $7,68 \; \mathrm{m}$ | $26,63 \text{ m}$ |

<span id="page-71-0"></span>Tabela 6 - Informações relativas aos perfis longitudinais

Fonte: O autor, 2023.

Os perfis em ambos os anos foram feitos seguindo o talvegue, logo, a primeira característica dos perfis longitudinais que podemos destacar é em relação ao comprimento dos perfis, vemos que tanto no A-A', como no B-B' temos a diminuição no comprimento do ano de 2020 para o ano de 2022.

Em relação à cota máxima, as variações são mínimas, sendo de 20 cm a maior variação. Esta oscilação é explicada pela mudança na origem dos perfis, o perfil A-A' sofreu uma pequena mudança, explicando o acréscimo de 5 cm, enquanto o perfil B-B' sofreu uma mudança mais elevada, devido ao colapso de parte da parede da voçoroca, assim explicando o perfil se apresentar 20 cm mais alto em 2022.
Por fim temos a cota mínima, encarada pelo autor como a justificativa pelo volume no ano de 2020 se apresentar maior com relação ao ano de 2022. As cotas mínimas tanto no perfil A-A', quanto no perfil B-B' tem os mesmos valores, pois terminam no mesmo ponto. É interessante notar que a cota mínima em 2022 é 34,24% maior, o que poderia significar um assoreamento devido ao processo erosivo na porção a montante, entretanto, essa possibilidade foi prontamente descartada a partir de constatações feitas em campo. A variação da cota mínima é de 2,63 metros, o que cobriria uma cerca presente na parte mais a jusante. Logo, o motivo que melhor se adequa a esta situação, é referente a construção do MDE, onde existe um ganho de precisão devido a utilização de pontos de controle no ano de 2022.

O processamento das imagens de 04/03/2020 levam em consideração apenas o GPS embarcado no drone, sendo feito apenas um *shift* para correção dos valores altimétricos, enquanto o processamento das imagens de 23/06/2022 levam em consideração pontos de controles espalhados pela voçoroca, existindo pontos tanto a montante, quanto a jusante. Dito isso, é possível que os GPS embarcado no drone tenha considerado as áreas a jusante mais baixa do que realmente são, este fato sendo corrigido no processamento do ano de 2022.

Estas análises estatísticas são fundamentais para compreensão do processo erosivo, a partir dos perfis longitudinais, entretanto é preciso complementar esta análise com os gráficos, o que nos traz maior dimensão do que ocorre na encosta.

Os gráficos de perfis longitudinais elaborados para o presente trabalho, foram elaborados utilizando alguns elementos. O primeiro elemento a se destacar é a linha preta tracejada, que representa o perfil a partir do MDE gerado pela interpolação no método TIN. O segundo elemento a se destacar é a linha vermelha sólida, que representa uma linha de regressão, um método estático para correlação de dados, a intenção desta linha é compreender onde há um maior acúmulo ou destacar as zonas que passaram por maiores erosões. O terceiro elemento é a linha preta sólida, que representa os valores do MDE gerado a partir dos processamentos das imagens de 2020 e 2022. O quarto elemento é uma linha vermelha tracejada na vertical, que marca o ponto de encontro dos perfis.

A representação dos perfis de forma ideal seria a partir da utilização de um Modelo Digital de Terreno, entretanto elaborar este modelo é um desafio, pois o processo erosivo por voçorocamento cria diversas irregularidades no terreno, o que impossibilita a remoção da vegetação no Agisoft Metashape, desta maneira no presente trabalho, utiliza-se apenas o MDE gerado no software, o que deixa os perfis susceptíveis a interferência da vegetação, principalmente a jusante do perfil. Vale ressaltar que as visitas em campo e a visualização tridimensional no Metashape possibilitou a identificação destes erros.

Ao percorrer estes perfis observamos irregularidades, que ocasionam aumento nas elevações. Estes aumentos significam acúmulo de sedimentos que ainda não foram carregados ou erodidos. Nestas zonas podemos ter a ocorrência de *pipings*, pois ao ocorrer um deslizamento, aquela zona é bloqueada (este material é possivelmente carreado na próxima chuva, entretanto caso não seja levado pela água, cria obstruções), o que impede a passagem da água.

Nos casos em que os bloqueios não são carreados, a água é forçada a mudar sua rota, ou criar tuneis, que ao longo do tempo irão ceder e o material depositado acima será carreado pela água. O perfil longitudinal A-A' de 2020 e 2022 pode ser visualizado no [Gráfico 2.](#page-74-0)

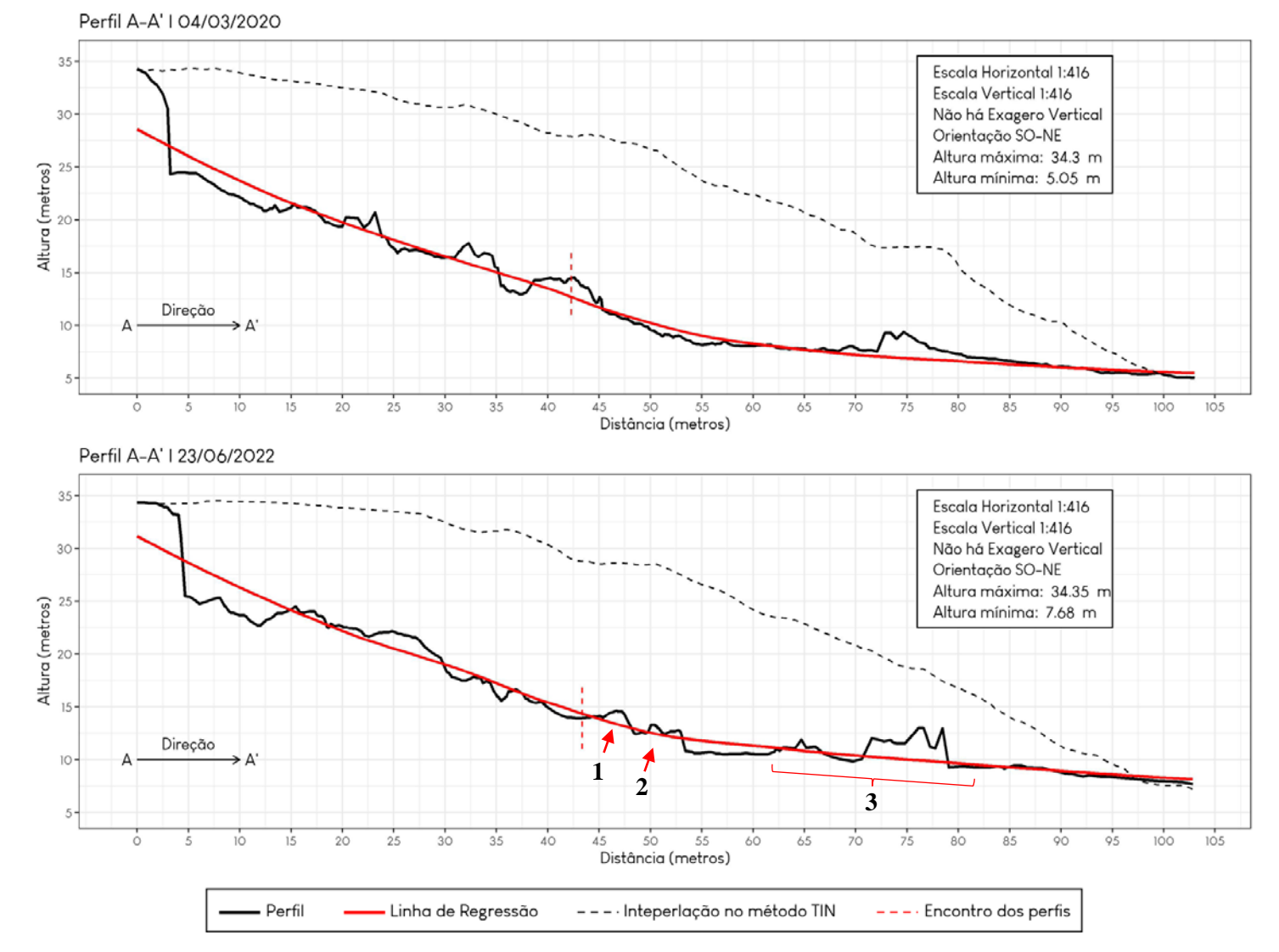

Gráfico 2 - Perfil Longitudinal A-A' de 2020 e 2022

<span id="page-74-0"></span>Fonte: O autor, 2023.

Observemos a linha vermelha (correspondente a técnica estatística de regressão), nos gráficos de perfis longitudinais presentes neste trabalho, esta técnica foi aplicada para entender a relação que existe com a variação na altitude, desta maneira, ao observar esta linha, vemos situações interessantes. Abaixo é possível destacar alguns pontos:

- 1. Zona entre 5 e 15 metros Em ambos os anos podemos notar que esta zona apresenta uma erosão mais acentuada, ficando mais evidente no ano de 2022.
- 2. Zona entre 45 e 55 metros Nesta zona podemos observar que no ano 2020 o perfil se encontra ajustado a linha de regressão, enquanto ao observarmos esta mesma zona em 2022, existe um acúmulo de sedimentos.
- 3. Zona entre 60 e 80 metros É interessante notar a evolução desta área, esta evolução acontece devido ao avanço da vegetação nesta zona, o que ocasionou estes "erros" no perfil.

O perfil longitudinal A-A' de 2022, possui 4 marcações, no ponto 3 aparentemente são árvores que influenciaram nas elevações do MDE. Os pontos 1 e 2 apontam para um acúmulo de sedimentos, de um deslizamento recente, a [Figura 34](#page-75-0) apresenta este acúmulo, inclusive indicando o caminho preferencial da água.

#### <span id="page-75-0"></span>Figura 34 - Acúmulo de sedimentos na parte a jusante da voçoroca

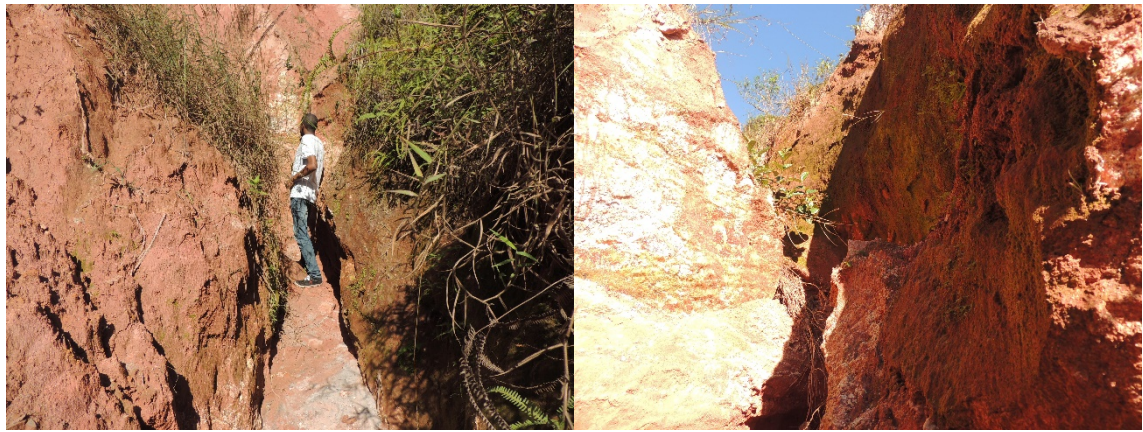

Fonte: O autor, 2023.

<span id="page-75-1"></span>Outro elemento essencial para compreensão dos perfis longitudinais são os registros feitos em campo, pois estes são capazes de levantar evidências dos processos indicados em cada perfil, com relação ao perfil A-A' temos a Figura 35 que apresenta a zona inicial de cada perfil topográfico, nele podemos observar fotografias feitas em posições similares, e com isso é possível realizar um diagnóstico do que foi alterado com o passar dos anos.

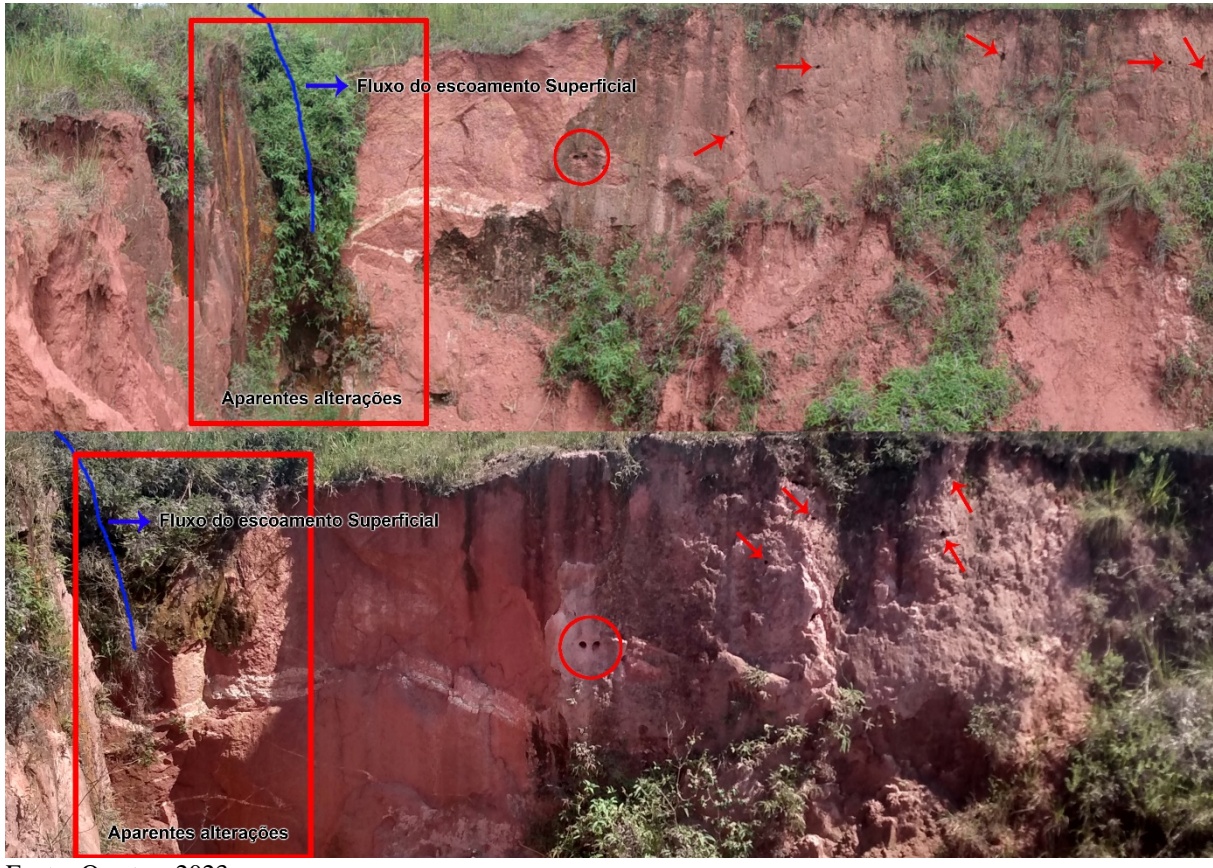

Figura 35 - Alterações na parte montante da voçoroca

Fonte: O autor, 2023.

Na figura [acima](#page-75-1) podemos notar 4 tipos de observações, uma linha azul que representa o possível caminho para o escoamento superficial. Esta observação foi feita a partir de pontos: o primeiro ponto é o acúmulo de vegetação; o segundo ponto está relacionado ao desnível observado nesta área, sendo um indicativo de desgaste por conta de processos erosivos. O quadrado vermelho destaca uma zona que foi aparentemente modificada. O círculo e as setas, ambos de cor vermelha, indicam buracos, não podendo ser denominado como local de saída da água de possíveis *pipings*, devido a presença de muitos animais (como aves e cobras) na região, podendo elas serem as causas destes buracos.

Anteriormente foi revelado que o perfil A-A' sofreu uma pequena modificação que é explicada na figura acima, sendo evidenciado pela zona denominada "aparentes alterações", pois ali havia um acúmulo de vegetação em 2020 que foi reduzido em 2022, o que pode indicar um deslizamento nesta região.

Outra questão interessante está quando observamos o perfil transversal B-B' de 2020 para 2022, onde indica a erosão de uma parede no centro da voçoroca, entretanto não é possível afirmar que este sedimento que bloqueia o caminho é oriundo desta parede, pois por conta do longo tempo para revisita da área de estudo este sedimento pode ser da queda de outras partes da voçoroca.

Os perfis longitudinais B-B' apresentam diferenças intrigantes, é perceptível uma alteração no grau de inclinação da parede inicial do perfil, pois podemos notar que em 2020 a zona entre 0 e 5 m era mais íngreme e profunda, e em 2022 apesar de ainda ser íngreme, é apresentado de forma mais suave. Este fato está relacionado com a evolução do processo, o digito o qual descreve o perfil longitudinal B-B' avançou, ou seja, aquela zona demonstra quedas mais recentes. Além disso, é possível observar que no decorrer do perfil até o ponto de união, o perfil do ano de 2022 apresenta um acúmulo maior de sedimentos. Entretanto no ponto de união temos uma queda quase que abrupta. De mesma maneira nos perfis A-A', as irregularidades significam um acúmulo de sedimentos que bloqueiam a passagem da água, o que pode significar que nessas zonas existam *pipings*. O perfil longitudinal B-B' pode ser observado no [Gráfico 3.](#page-78-0)

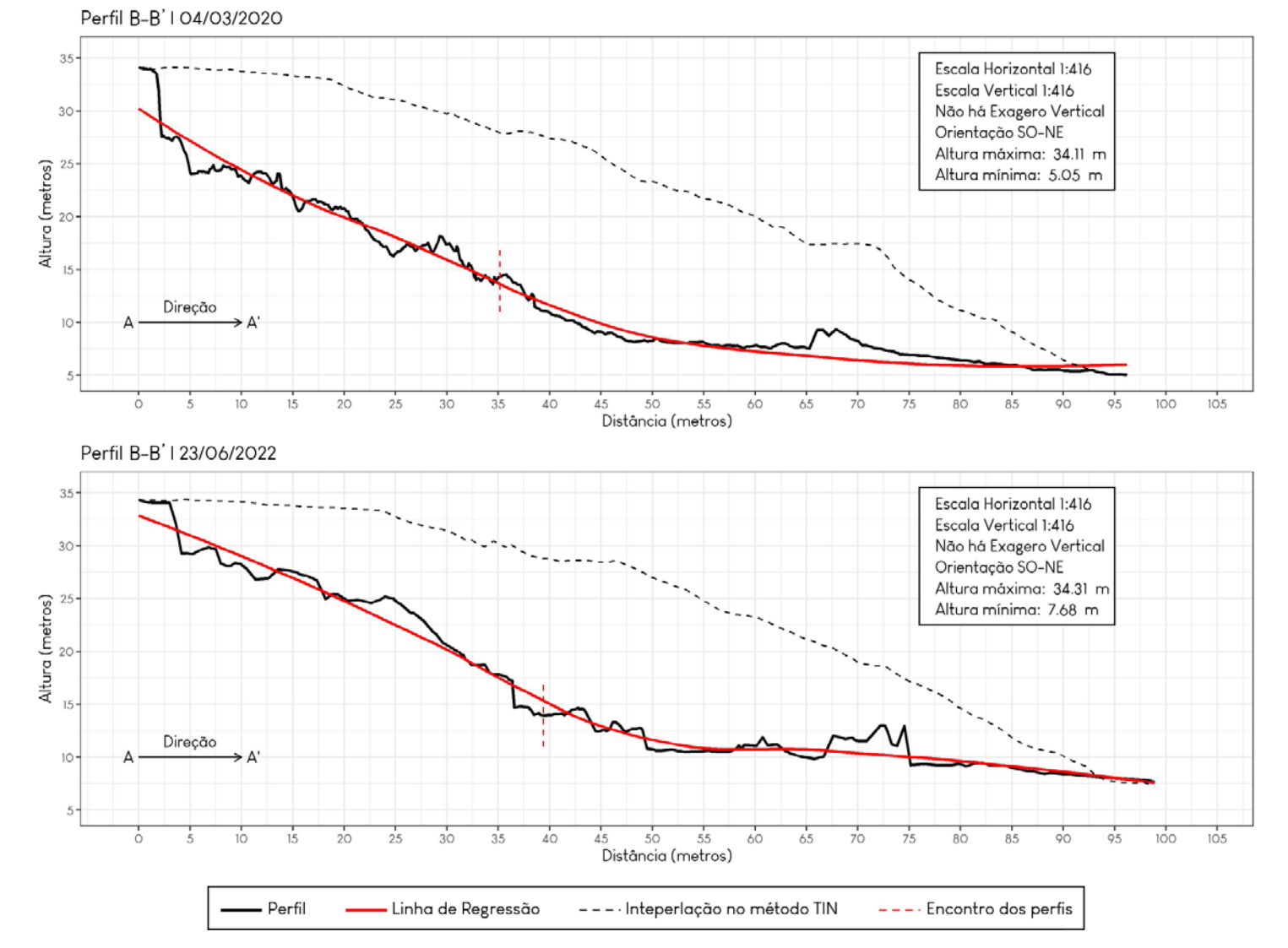

Gráfico 3 - Perfil Longitudinal B-B' de 2020 e 2022

<span id="page-78-0"></span>Fonte: O autor, 2023.

No perfil longitudinal B-B' é possível notar que existe uma maior relação entre o perfil e a linha de regressão, entretanto podemos notar que a evolução do processo de voçorocamento, alterou a forma da linha em 2022, algo que não ocorre nos perfis longitudinais A-A'. Outro aspecto interessante, está na fase inicial de cada perfil, podemos observar que inicialmente ocorre mais erosão e em seguida zonas de deposição, este fato fica claro quando observamos no perfil de 2022, as zonas entre 0 e 12,5 metros, e em sequência as zonas entre 12,5 e 30 metros.

Nos casos em que os bloqueios não são carreados, a água é forçada a mudar sua rota, ou criar tuneis, que ao longo do tempo irão ceder e o material depositado acima será carreado pela água.

Em relação a estes bloqueios, podemos observar esta situação na [Figura 36,](#page-79-0) que é uma *screenshot* do modelo 3D construído no software Metashape que demonstra exatamente esta situação. Até a data do campo, os sedimentos acumulados não haviam sido totalmente removidos, impedindo assim a passagem da água, desta maneira surge o *piping* indicado na figura, este elemento pode ser visualizado no perfil B-B' na zona entre 35 e 40 metros, onde existe uma variação de altura mais brusca.

<span id="page-79-0"></span>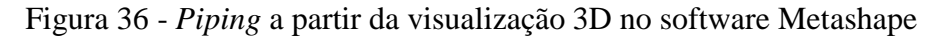

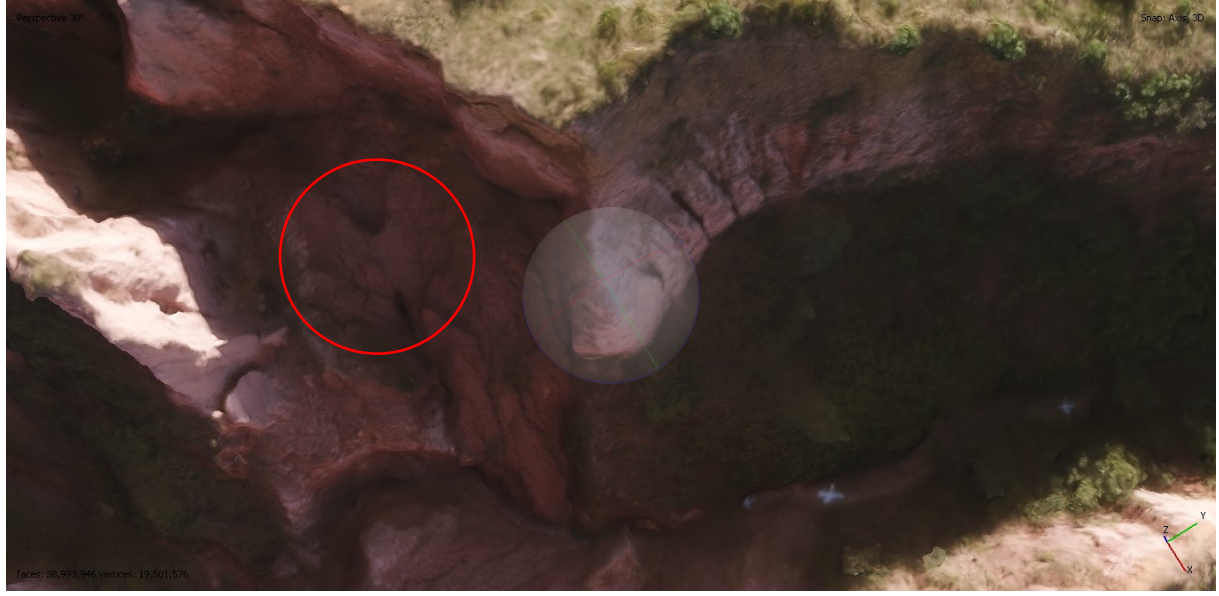

Fonte: O autor, 2023.

#### 4.1.3 Perfis Transversais

A [Tabela 7](#page-80-0) apresenta as estatísticas relacionadas as linhas traçadas para os perfis transversais, sendo destacados 5 variáveis: Comprimento, Cota Máxima e Mínima, e Variação de Cota. Vale destacar que devido ao processamento das imagens do ano de 2020 ser diferente ao do ano de 2022, existe uma variação mais drástica no Perfil D-D'. Esta tabela irá auxiliar na compreensão dos gráficos que serão expostos ao longo do texto.

| <b>Perfil Transversal</b> | Comprimento           | Cota Máxima           | Cota Mínima           | Variação de Cota      |
|---------------------------|-----------------------|-----------------------|-----------------------|-----------------------|
| Perfil A-A'   2020        | 36,95 m               | 34,73 m               | 24,42 m               | $10,31 \; \text{m}$   |
| Perfil A-A'   2022        | $36,95 \text{ m}$     | $35,04 \text{ m}$     | $25,05 \; \mathrm{m}$ | $9.99 \text{ m}$      |
| Perfil B-B'   2020        | $36,59 \text{ m}$     | 33,87 m               | $16,36 \text{ m}$     | $17,51 \text{ m}$     |
| Perfil B-B'   2022        | $36,59 \text{ m}$     | 33,66 m               | $15,65 \; \mathrm{m}$ | $18,01 \; \mathrm{m}$ |
| Perfil C-C'   2020        | 38,62 m               | $33.3 \text{ m}$      | $12,5 \; \text{m}$    | 20.8 <sub>m</sub>     |
| Perfil C-C' $ 2022$       | 38,62 m               | 33,41 m               | $14,06 \; \mathrm{m}$ | $19,35 \; \mathrm{m}$ |
| Perfil D-D'   2020        | $43,08 \text{ m}$     | $28,5 \; \mathrm{m}$  | $8,02 \; \mathrm{m}$  | $20,48 \; \mathrm{m}$ |
| Perfil $D-D'$   2022      | $43,08 \; \mathrm{m}$ | $29,07 \; \mathrm{m}$ | $10.35 \text{ m}$     | $18,72 \; \mathrm{m}$ |

<span id="page-80-0"></span>Tabela 7 - Informações relativas aos perfis transversais

Fonte: O autor, 2023.

A análise dos perfis transversais é de extrema relevância, pois a partir deles é possível compreender o aprofundamento do canal, além de possíveis mudanças ao longo dos perfis.

Ao todo este trabalho, buscou abordar 4 perfis transversais para cada ano, ao todo foram gerados 8 gráficos. Existem 16 marcações nos gráficos, estas marcações são de elementos que sofreram alterações, e modificaram a forma interna da encosta. As marcações possuem mesma numeração para cada ano, para assim indicar a mudanças naquela área dentro da marcação, portanto, são enumeradas de 1 até 8.

O [Gráfico 4](#page-81-0) apresentas os perfis transversais A-A' e B-B'.

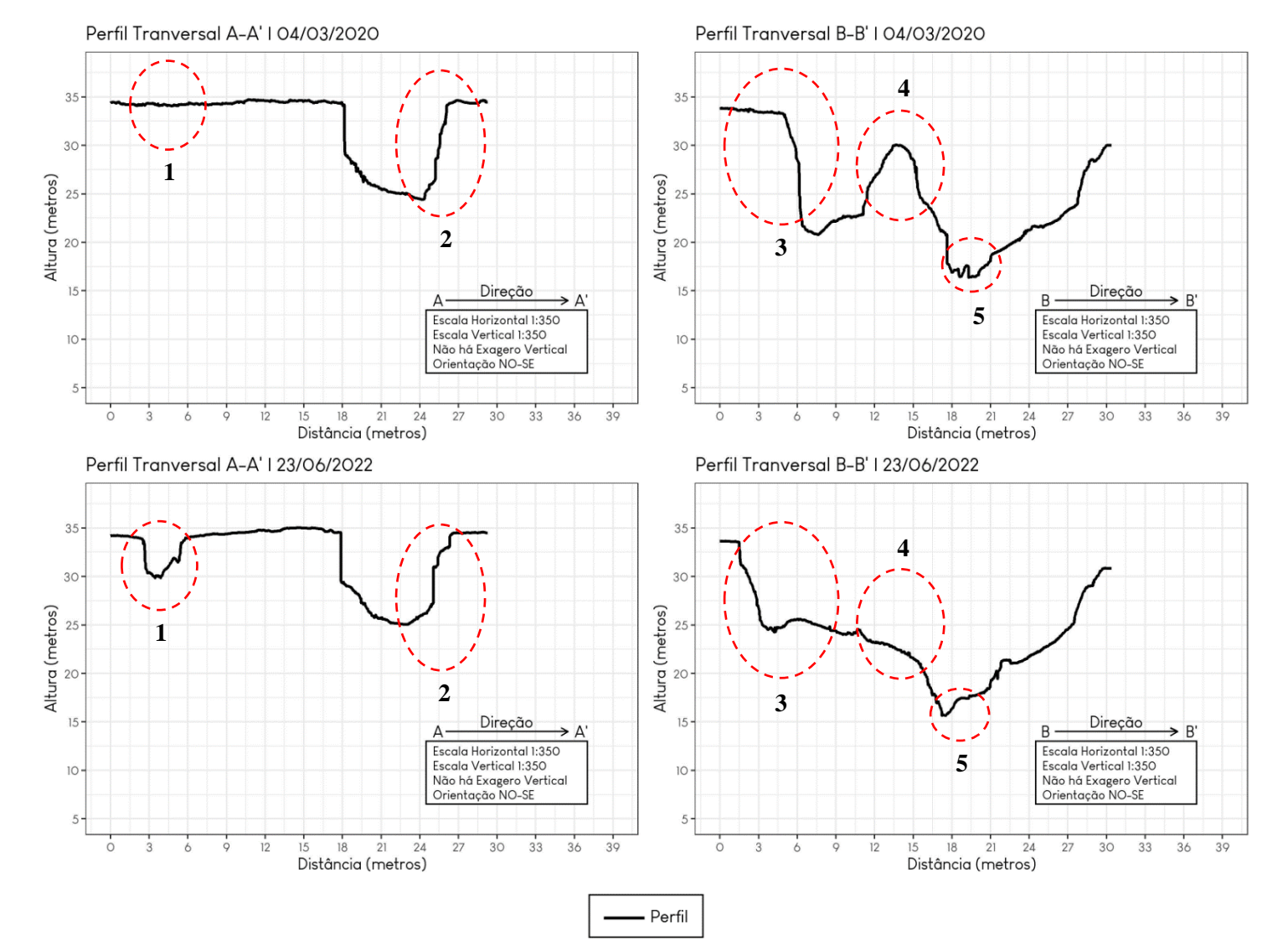

#### Gráfico 4 - Perfis Transversais A-A' e B-B' de 2020 e 2022.

<span id="page-81-0"></span>Fonte: O autor, 2023.

As análises aqui serão pautadas a partir de cada sessão dos perfis transversais.

Perfil Transversal A-A': Neste perfil, notamos no ponto 1 uma evidência da atividade erosiva na encosta, este ponto representa o avanço do dígito que é melhor visualizado no perfil B-B' de 2020.

É possível observar que no ponto 2 existe um desgaste na parede da voçoroca, que pode ser um indicativo de uma deposição com sedimentos oriundos deste desgaste, porém esta deposição também pode ser devida há uma atividade erosiva no digito principal, como também pode ser a soma destes dois eventos.

Perfil Transversal B-B': Este é sem dúvidas o perfil que mostra as maiores transformações na encosta, e que evidenciam a atividade do processo erosivo. O ponto 3 demonstra a transformação ocorrida no segundo digito, onde podemos observar que uma parte da parede sofreu uma queda.

É possível observar que nas distâncias entre 5,5 e 9 metros há um acúmulo de sedimentos, e aqui é preciso lembrar do ponto 1 visto no perfil transversal A-A', que passou por um processo erosivos, podendo ser uma das fontes de sedimentos, e claro, o ponto 3 também pode ser uma dessas fontes.

No ponto 4 temos uma parede interna que servia de divisão entre os dígitos, podemos observar que esta parte da parte deixou de existir em 2022. Por fim, o ponto 5, demonstra um aprofundamento do canal no digito principal. A [Figura 37](#page-82-0) demonstra uma fotografia feita em 2020 com uma demarcação de como aquela parte da paisagem está atualmente.

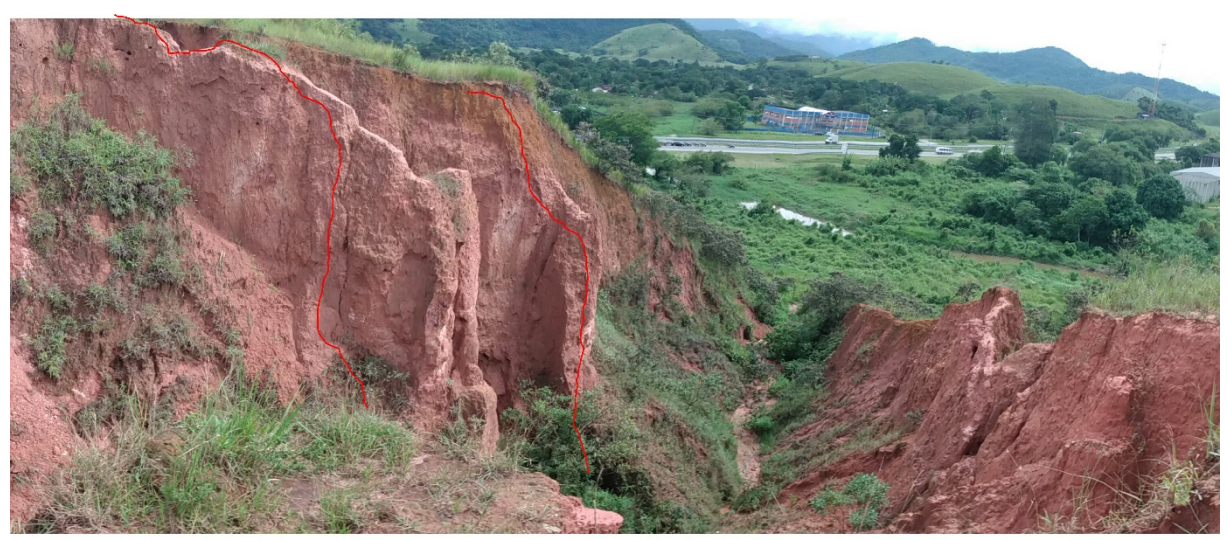

<span id="page-82-0"></span>Figura 37 - Paisagem em 2020

Fonte: O autor, 2023.

 $-2022$ 

A [Figura 38](#page-83-0) demonstra uma fotografia feita em 2022 com uma demarcação de como aquela parte da paisagem estava em 2020.

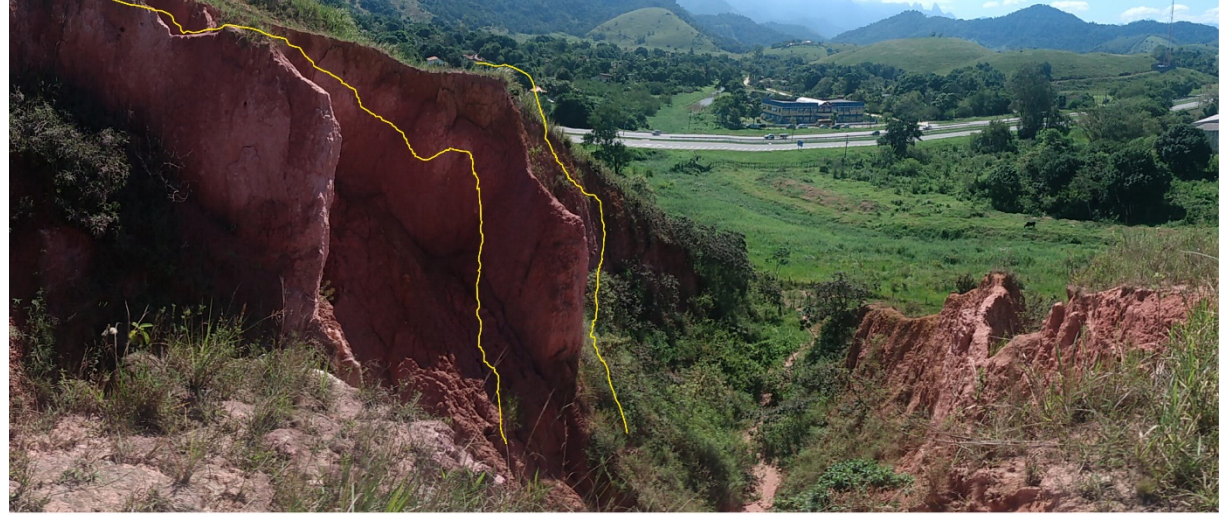

<span id="page-83-0"></span>Figura 38 - Paisagem em 2022

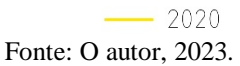

O [Gráfico 5](#page-84-0) apresentas os perfis transversais C-C' e D-D'.

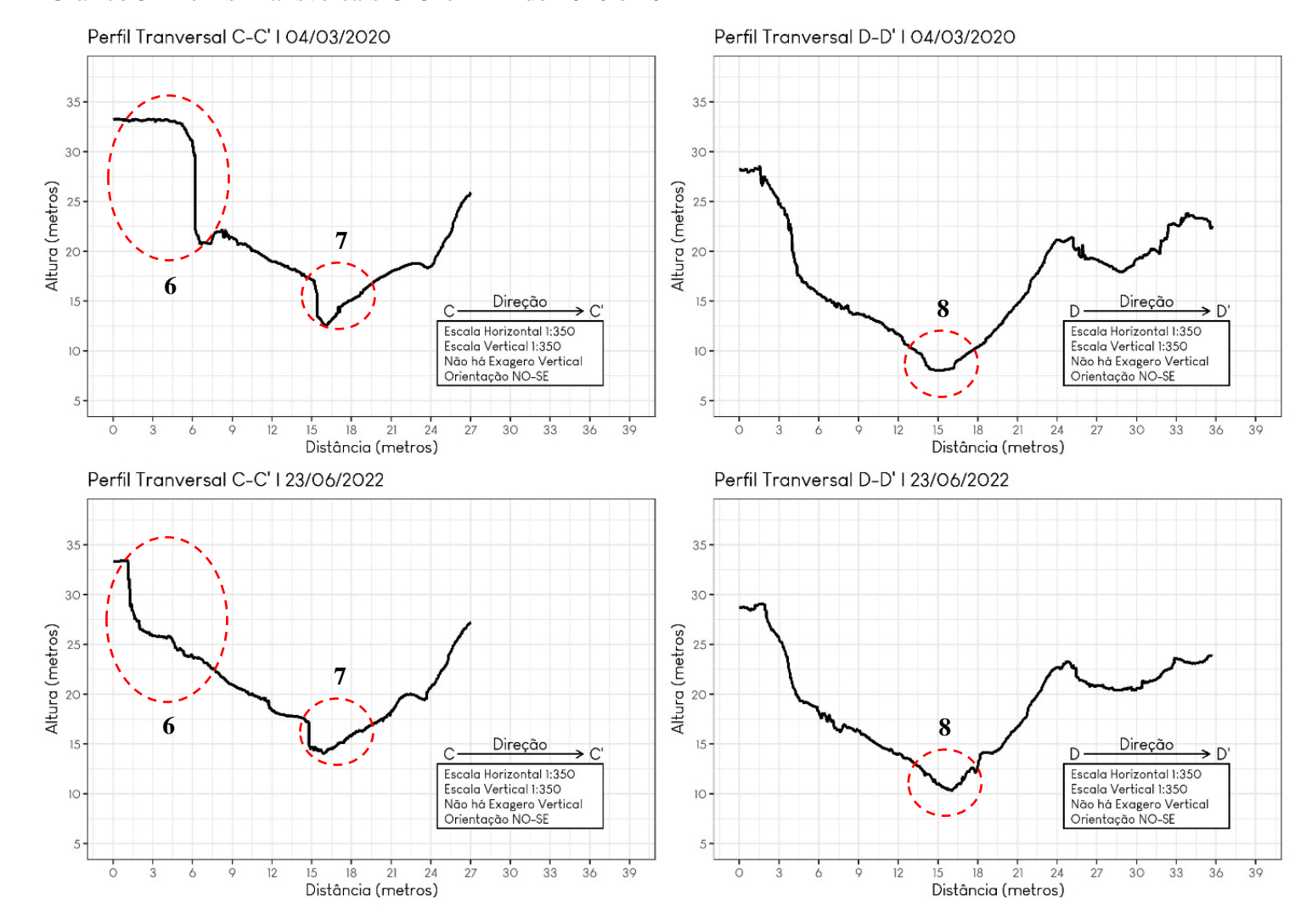

Gráfico 5 - Perfis Transversais C-C' e D-D' de 2020 e 2022

<span id="page-84-0"></span>Fonte: O autor, 2023.

Perfil Transversal C-C': Ao analisar este perfil, podemos fazer uma associação direta entre o ponto 7 e a [Figura 38,](#page-83-0) onde temos na segunda linha amarela da figura (observando a imagem da esquerda para a direita) uma erosão, que podemos associar com o ponto 7 que indica que aquela zona passou por um processo erosivo. Em sequência podemos observar que no ponto 8, o canal era mais profundo, e que agora perdeu um pouco destas características por conta de sedimentos oriundos dos processos erosivos que esta encosta tem passado.

Perfil Transversal D-D': Este perfil apresenta apenas o ponto 8, no qual podemos destacar o aprofundamento do canal.

#### 4.1.4 Variação de alturas

As análises das variações de altura, consideram as diferenças entre modelos digitais de elevação dos anos de 2022 e 2020. A [Figura 39](#page-85-0) apresenta um mapa com as áreas de crescimento, em tons de verde, e as áreas de erosão em tons de vermelho.

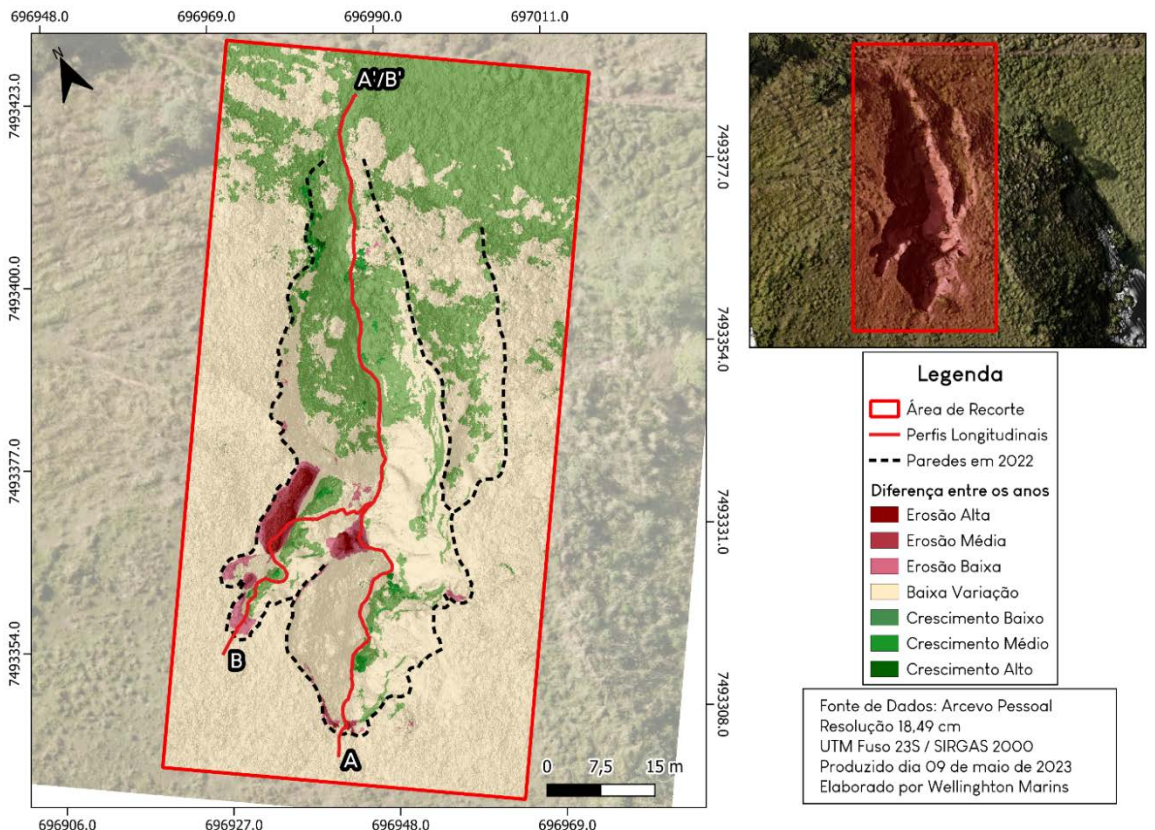

<span id="page-85-0"></span>Figura 39 - Mapa de variação de alturas

Fonte: O autor, 2023.

A partir de uma análise visual é possível observar que há uma predominância das áreas de baixa variação e de crescimento, onde vale aqui ressaltar que este modelo leva em conta a vegetação, ou seja, no entorno das paredes voçoroca (na porção inferior). Por este motivo optou-se por classificar essas áreas como "crescimento" e não como "deposição". As áreas marcadas por uma baixa variação no entorno das paredes (as paredes estão demarcadas pela linha tracejada) são em maioria compostas por vegetação rasteira, desta forma, nestas áreas não houve um crescimento expressivo da vegetação, assim como também não ocorreram novos processos erosivos.

Entretanto ao observar o interior da voçoroca, é possível notar que houve um avanço no processo erosivo, outro aspecto destacável está nas áreas de erosão, que se encontram na porção a montante, enquanto a porção a jusante está marcado por zonas de deposição de sedimentos, mas também pelo crescimento da vegetação.

A Figura 40 apresenta duas fotografias em ângulos similares, e partir desta fotografia é possível observar que além da queda de parte de uma parede da voçoroca, em 2020 temos a presença de vegetação, que normalmente indica que o processo está começando a se estabilizar, entretanto quando observamos o ano de 2022, vemos que esta vegetação foi soterrada e parcialmente removida.

Ao associar a Figura 39e Figura 40, é possível observar que está área, na Figura 39 é marcada por um processo de deposição (a área indicada se encontra próxima ao encontro dos perfis), e ao observarmos a Figura 40, temos o esclarecimento que esta deposição é consequência de movimentos de massa em decorrência da evolução do processo de voçorocamento.

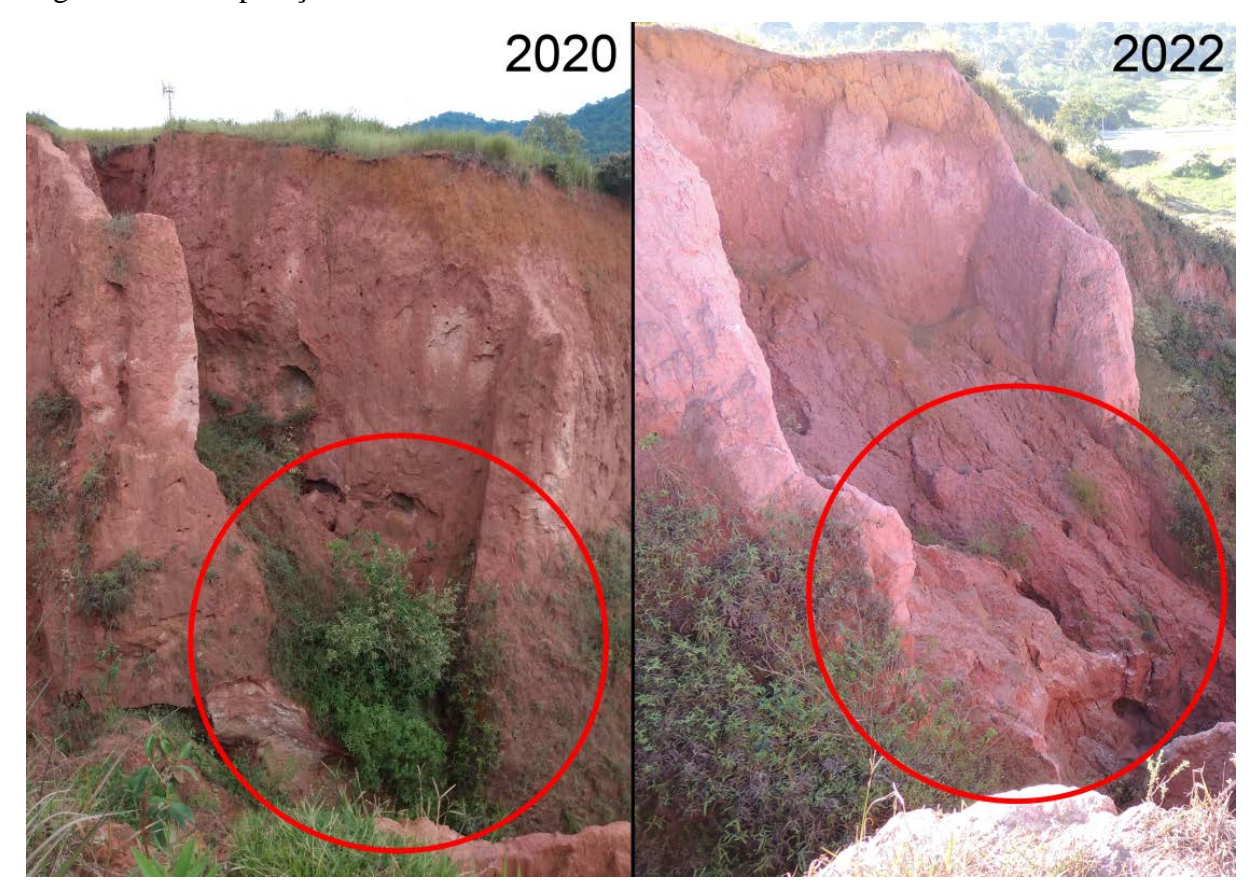

Figura 40 - Comparação da mesma zona em 2020 e 2022

O [Gráfico 6](#page-88-0) apresenta os valores de altura ao longo dos perfis longitudinais A-A' e B-B', os valores máximos e mínimos, representam crescimento e erosão, respectivamente. No gráfico os valores acima de 0 representam crescimento enquanto os valores abaixo de 0 representam erosão. No perfil A-A' a altura máxima foi de aproximadamente 5,69m, enquanto o mínimo foi de aproximadamente -7,35m, as áreas de crescimento ao longo deste perfil formam 77,8% do total.

O perfil B-B' apresenta um valor máximo de aproximadamente 5,69m e um valor mínimo de aproximadamente -8,78m, as áreas de deposição ao longo deste perfil representam 67% do total.

Estas observações demonstram que o digito no qual está localizado o perfil B-B' apresenta uma maior evolução do processo erosivo. Inclusive se observarmos o traço do talvegue deste perfil vemos que passa por uma área que foi fortemente impactada. Ou seja, em 2020 aquela área ainda apresentava parte de uma parede da voçoroca, mas que em 2022 esta parede não está presente e possivelmente seus sedimentos foram carreados para interior da voçoroca, podendo inclusive terem sido carreados até o leito de um rio, localizado próximo a voçoroca.

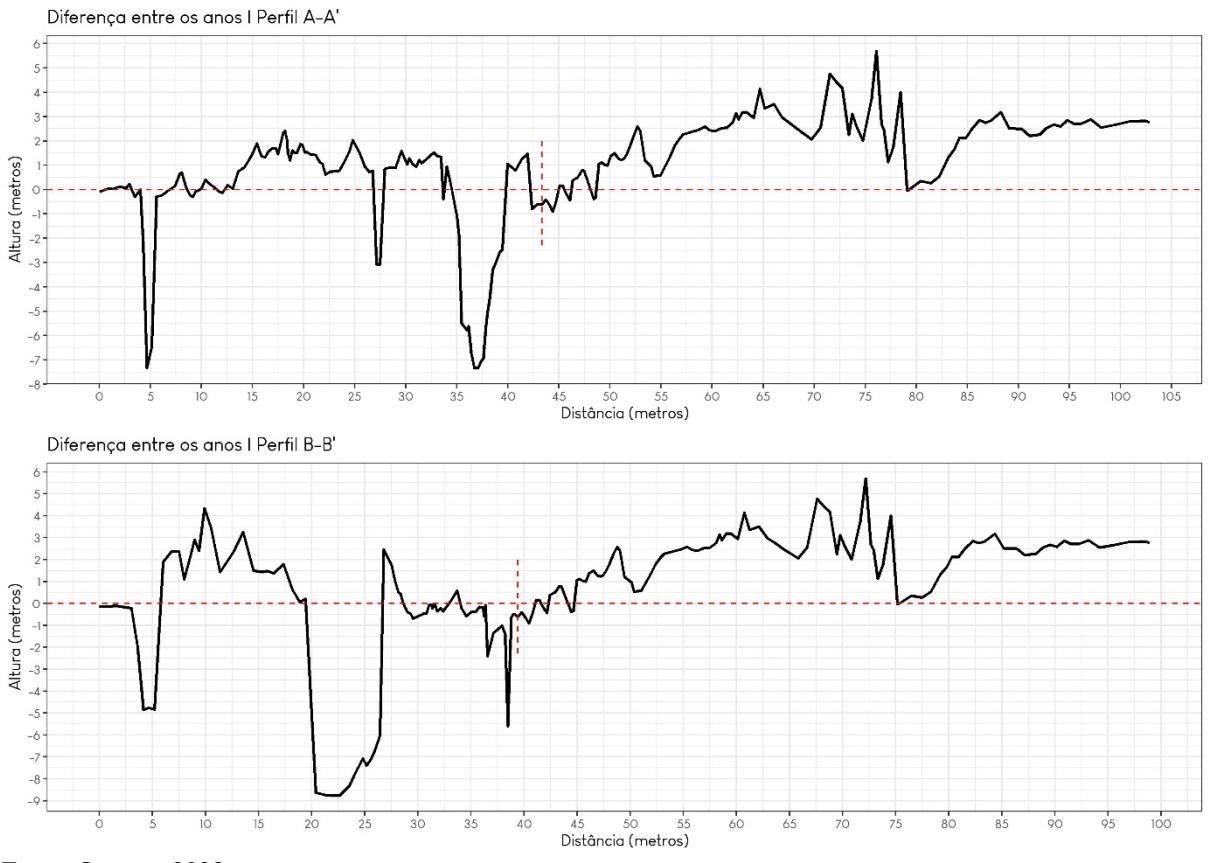

<span id="page-88-0"></span>Gráfico 6 - Gráfico da variação de alturas

Fonte: O autor, 2023.

No gráfico acima é possível observar que apesar de muitas áreas apresentarem crescimento, em sua grande maioria, não foram crescimentos expressivos, entretanto ao observar os valores que representam a erosão, podemos notar que em ambos os perfis apresentam áreas com resultados expressivos. Esses resultados indicam a clara atividade e avanço do processo erosivo nesta área.

#### **CONSIDERAÇÕES FINAIS**

É inegável que a tecnologia tem avançado cada vez mais rápido, e as técnicas utilizadas diariamente precisam seguir o mesmo ritmo tecnológico para que não fiquem defasadas, e assim possam atender as necessidades da sociedade.

Atualmente, também temos presenciado eventos extremos com uma maior frequência, e este fato pode ser atribuído as pressões que a sociedade exerce sobre a natureza. O presente trabalho é fruto de uma intervenção da sociedade sobre uma encosta, por conta desta intervenção a encosta em questão tem sofrido um processo erosivo agressivo.

O avanço das geotecnologias tem permitido análises de detalhe em pequenas áreas por um custo relativamente baixo, algo que não era possível poucos anos atrás. Este fato tem sido possível devido a popularização dos RPAS.

Dito isso, o presente trabalho buscou propor uma metodologia que possa ser usada no monitoramento dos processos de voçorocamento. Como relatado no capítulo de resultados, infelizmente o trabalho passou por algumas mudanças em decorrência da pandemia de COVID-19, entretanto algumas técnicas não previstas puderam ser realizadas e analisadas, como é caso de uma comparação de um mapeamento com e sem a utilização de pontos de controle.

Os pontos de controle se mostraram essenciais no mapeamento da voçoroca, pois elevam o grau de precisão das análises, ou seja, para um monitoramento de precisão se faz necessário a utilização de um RPAS e de ao menos um receptor GNSS (no caso deste trabalho, foram utilizados 2, um como base e um como rover). Este fato se comprova quando observamos a análise sobre volume, onde é possível observar inconsistências no dado, pois o ano de 2022 que naturalmente precisava apresentar um volume maior que o ano de 2020, apresenta valores inferiores. Na busca pela identificação do problema, foi observado que na parte jusante da voçoroca, a altura em 2022 se apresentava superior em 2,63 metros. Ou seja, o GPS embarcado no drone subestimou a realidade.

Uma outra questão que pode ser aqui colocada está em relação aos métodos utilizados na aquisição das imagens com o RPAS em campo. Nota-se que em 2020 foi feito um imageamento em uma altitude de 50 metros, gerando 97 imagens em um tempo de 5 minutos e 57 segundos, os modelos possuem resolução de aproximadamente 2,16x2,16 cm (4,66 cm²), enquanto o imageamento em 2022 foi realizado em uma altitude de 30 metros, gerando 199 imagens em um tempo de 12 minutos e 34 segundos.

Os modelos possuem resolução de aproximadamente 1,86x1,86 cm (3,45 cm²). Estas diferenças elevaram o tempo de processamento das imagens para o ano de 2022 e geraram uma nuvem de pontos mais densa, entretanto nos resultados gerados no presente trabalho, não foi possível notar diferenças relevantes nas análises por conta da altitude, valendo ressaltar que o modelo 3D e a Ortofoto são mais detalhadas para o ano de 2022. Dito isso, é necessário a realização de mais testes afim de compreender se há diferenças expressivas em relação a altitude utilizada. Todavia, a partir dos testes realizados, não foram constatadas diferenças expressivas entre os modelos, desta maneira o sobrevoo em altura de 50 m economiza tempo e processamento de máquina e tem resultados satisfatórios.

Em relação ao uso de estacas como marcação, observou-se que em campo as estacas e o cal foram práticas e que em gabinete foi possível destacar os pontos de referência, entretanto é preciso constatar que a presença de gado na área estudada pode causar danos as estacas, sendo necessário assim um material mais resistente, a fim de não se perder a referência para futuros campos.

Os produtos gerados neste trabalho foram: - Perfis Topográficos; - Volume; - Variação de alturas. Dentre eles, apenas as curvas de nível foram relatadas somente na metodologia, pois nas análises presentes aqui, as curvas de nível foram utilizadas como auxílio para delimitar o talvegue. Outros produtos poderiam ser gerados através do MDE, como é o caso da declividade (apêndice B), e da hipsometria da voçoroca, entretanto estes produtos não foram utilizados na presente análise.

O volume e os perfis topográficos se mostraram essenciais para compreensão acerca da evolução do processo de voçorocamento. Em um primeiro momento foi possível observar inconsistências nos valores de volume, onde se levantou algumas hipóteses para estas inconsistências, entretanto, os perfis topográficos revelaram o motivo pelo qual os volumes estão "incorretos".

Os perfis longitudinais nos revelam também que há uma mudança no talvegue, ou seja, evidenciam a atividade da voçoroca, visto que devido a deslizamento recentes há um certo acúmulo de sedimentos que alteraram o caminho da água, este fato está presente no perfil longitudinal A-A' e principalmente no B-B'. Além disso os perfis em conjunto com a ortofoto e o MDE nos revelam um crescimento mais expressivo no dígito 2 e um crescimento um pouco menos expressivo no dígito 1.

É preciso destacar que os perfis longitudinais e transversais, revelam outros aspectos importantes, como é o caso de uma atividade no interior da voçoroca, onde uma parede interna foi parcialmente erodida.

A metodologia aplicada no presente estudo se mostrou eficaz em analisar uma voçoroca pequena, pois este monitoramento não seria possível através de um MDE gratuito, visto que o modelo de maior resolução espacial é o Alos Palsar com 12,5m, com o RPAS atingiu-se 1,86 cm. Outro aspecto relevante está no tempo de revisita, com RPAS este período é determinado de acordo com a necessidade, mas vale a ressalva que é preciso se atentar as condições do tempo.

Em relação aos produtos gerados, foi possível realizar uma comparação entre os anos e constatar que há um avanço no processo de voçorocamento, é importante destacar que as atividades de análises em campo são imprescindíveis, pois é a partir da análise em campo que se é possível constatar irregularidades e tirar dúvidas em relação aos modelos.

Um aspecto importante de se ressaltar está na questão do MDE e do MDT. O MDT não foi possível de ser gerado, foram feitos alguns testes para tentar diminuir o impacto da vegetação nos modelos, entretanto os erros em relação ao terreno eram ampliados consideravelmente. Com isso conclui-se que, nos testes realizados, as irregularidades no terreno impossibilitam a criação de um MDT.

É importante ressaltar que tecnologias como o LIDAR, são possíveis soluções para a geração do MDT, entretanto a UERJ/FFP não possui este equipamento para a realização de testes, e estes ainda possuem um custo muito elevado no Brasil.

Para concluir, a metodologia aplicada no presente trabalho gera produtos que são capazes de constatar em detalhes a evolução do processo de voçorocamento.

#### **REFERÊNCIAS**

AUGUSTIN, C. H. R. R.; ARANHA, P. R. A. **A OCORRÊNCIA DE VOÇOROCAS EM GOUVEIA, MG: CARACTERÍSTICAS E PROCESSOS ASSOCIADOS**. Geonomos, 2008.

AUGUSTIN, C. H. R. R.; ARANHA, P. R. A. *PIPING* **EM ÁREA DE VOÇOROCAMENTO, NOROESTE DE MINAS GERAIS**. Revista Brasileira de Geomorfologia, Ano 7, nº 1, 2006. p. 9-18.

AURELIANO NETTO, A. F.; NOGUEIRA MARTINS, R.; AQUINO DE SOUZA, G. S.; ARAÚJO, G. de M.; HATUM DE ALMEIDA, S. L.; AGNOLETTE CAPELINI, V. **SEGMENTATION OF RGB IMAGES USING DIFFERENT VEGETATION INDICES AND THRESHOLDING METHODS**. Nativa, [S. l.], v. 6, n. 4, p. 389-394, 2018. DOI: 10.31413/nativa.v6i4.5405.

BERNATEK JAKIEL, A.; POESEN, J. **Subsurface erosion by soil piping: significance and research needs**. Earth-Science Reviews, p. 1107-1128, 2018.

BERTRAND, G. Paisagem e Geografia Física Global. Esboço Metodológico. In: **Cadernos de Ciências da Terra**, n° 13 IG/USP. São Paulo. 1972.

BHANDARI, A. M. H. M. et al. **Assessing winter wheat foliage disease severity using aerial imagery acquired from small Unmanned Aerial Vehicle (UAV)**. Computers and Electronics in Agriculture, p. 8, 2020.

BONINI, I.; DALTRO, R. F.; RIBEIRO, R. Q. **A INFLUÊNCIA DA SUPRESSÃO VEGETAL NA DINÂMICA DE PROCESSOS EROSIVOS: UM ESTUDO COMPARATIVO EM CAMPO VERDE, MATO GROSSO**. ENCICLOPÉDIA BIOSFERA, Centro Científico Conhecer - Goiânia, v. 9, n. 16, p. 2122, 2013.

BRADY, N. C. **Natureza e propriedades dos solos**. 7. ed. Rio de Janeiro: Freitas Barros, 1989.

BRASIL. **Decreto Nº 89.817**, de 20 de junho de 1984. Estabelece as Instruções Reguladoras das Normas Técnicas da Cartografia Nacional. Acesso em 13 de março de 2023.

CHIRSTOFOLETTI, A**. Geomorfologia**. 2ª Edição. 188p. São Paulo: Edgard Blücher. 1980.

CHRISTOFOLETTI, A. **Modelagem de sistemas ambientais**. 1. ed. São Paulo: Blucher, 1999.

COELHO NETTO, A. L. Hidrologia de Encosta na Interface com a Geomorfologia. In: GUERRA, A. J. T. & CUNHAS, S. B. (org.). **Geomorfologia: uma atualização de bases e conceitos***.* 15. Ed. Rio de Janeiro: Bertrand Brasil. 2021. p. 93-148

COSTA, J. B. **Caracterização e Constituição do Solo**. 2. ed. Lisboa: Fundação Calouste Gulbenkian, 1979.

DANTAS, M. E**. Geomorfologia do estado do Rio de Janeiro**. Brasília: CPRM, 2000. 75 p. DECEA. **Qual a diferença entre drone, VANT e RPAS?.** 2022. Disponivel em:

<https://ajuda.decea.mil.br/base-de-conhecimento/qual-a-diferenca-entre-drone-vant-e-rpas/>. Acesso em: 03 novembro 2022.

EMBRAPA. **Sistema Brasileiro de Classificação dos Solos**. Brasília, DF: Embrapa, 2018.

FARAH, F. **Habitação e Encostas**. São Paulo: Instituto de Pesquisas Tecnológicas, 2003.

FERNADES, N. F., AMARAL, C. P. Movimentos de Massa: uma Abordagem Geológico-Geomorfológica. In: GUERRA, A. J. T., CUNHA, S. B. (org.). **Geomorfologia e Meio Ambiente**. Rio de Janeiro: Bertrand Brasil. 1996. 123-186 p.

FERNANDES, N.F. (1990) Hidrologia sub-superficial e propriedades fisico-mecânicas dos "complexos de rampa" – Bananal (SP). IGEO-UFRJ. 150p.

FLOREZANO, T. G. Introdução à Geomorfologia. In: FLOREZANO, T. G. **Geomorfologia: conceitos e tecnologia atuais**. São Paulo: Oficina de Textos. 2008. 1-30 p.

FRIOLANI, Leticia Gatti; FULLER, Francisco Alberto Gori; PAMBOUKIAN, Sergio Vicente Denser. **Análise gráfica do PDOP no sistema Geolocal**. 2019. 5 p.

GUERRA, A. J. T. A **Erosão dos Solos no Contexto Social**. Anuário do Instituto de Geociências, 17, 1994. p. 14-23.

GUERRA, A. J. T. **Características e propriedades dos solos relevantes para os estudos pedológicos e análise dos processos erosivos**. Anuário do Instituto de Geociências, 19, 1996. 22 p.

GUERRA, A. J. T. Processo Erosivo nas Encostas. In: GUERRA, A. J. T. & CUNHAS, S. B. (org.). **Geomorfologia: uma atualização de bases e conceitos***.* 15. Ed. Rio de Janeiro: Bertrand Brasil. 2021. 149-209 p.

HIGGINS, C. G. (1990). Gully development, with a case study by Hill, B. R., and Lehre, A. K. In: Higgins, C. G. and Coates, D. R., eds., **Groundwater geomorphology; The role of subsurface water in Earth-Surface Processes and Landforms**: Boulder, Colorado, Geological Society of America Special Paper, 252 p.

HORTON, R. E. **Erosional development of streams and their drainage basins; hidrophisical approach to quantitative morphology**. Geol. Soc. Am. Bull v56, 144-152.

LEAL, P. C. B.; RODRIGUES, S. C. **USO E COMPARAÇÃO DO MÉTODO DE ESTAQUEAMENTO, O MÉTODO DGPS E GEOPROCESSAMENTO DO MONITORAMENTO DE UMA ÁREA EROSIVA NA FAZENDA DO GLÓRIA – UBERLÂNDIA, MG**. GEOUSP – Espaço e Tempo, São Paulo, n. 29, p. 18-35, 2011.

LESPCH, I. F. **Formação e Conservação dos Solos**. 2. ed. São Paulo: Oficina de Textos, 2010.

MAGELLAN. **Reference Manual**. 216 p., 2007.

MATTOS, S. H. V. L.; FILHO, A. P. **Complexidade e Estabilidade em Sistemas Geomorfológicos: Uma Introdução ao Tema. Revista Brasileira de Geomorfologia**, Ano 5, n. 1, 2005. p. 11-18.

McGREGOR, K. C. et al. **Cooperative Soil Conservation Studies at Holly Springs 1956- 1996**. MSU cares, p. 29, Junho 1996.

MORGAN. R.P.C. **Soil erosion and conservation**. Inglaterra: Blackwell Publishing Ltd. 2005. 298p.

Pérez, A.J.; López, F.; Benlloch, J.V.;Christensen, S. **Colour and shape analysis techniques for weed detection in cereal fields. Computers and Electronics in Agriculture**. v. 25, Issue 3, p. 197-212, 2000. ISSN 0168-1699. DOI: 10.1016/S0168-1699(99)00068-X.

POESEN, J. et al. **Gully eorsion and environmental change: importance and research needs**. Catena, n. 50, p. 91-133, 2003.

R Core Team. **R: A language and environment for statistical computing**. R Foundation for Statistical Computing, Vienna, Austria. Disponível em: < https://www.r-project.org/ >

ROCHA-LEÃO, O. M. **Evolução regressiva da rede de canais por fluxos de água subterrânea em cabeceiras de drenagem: bases geo-hidroecológicas para recuperação de áreas degradadas com controle de erosão**. 2005. Tese de Doutorado. Rio de Janeiro: UFRJ.

SANTORO, J. Erosão Continental. In: TOMINGA, L. K.; SANTORO, J.; AMARAL, R. (org.). **Desastres Naturais: conhecer para prevenir**. São Paulo: Instituto Geológico. 2015. p. 53-70.

SEABRA, V.S. **Análise da Paisagem em apoio aos estudos de favorabilidade à recuperação florestal na Bacia Hidrográfica do Rio São João**. Tese (Doutorado em Geografia). Rio de Janeiro: UFRJ, 2012. 244 p.

SILVA, Tayne Samara Machado da. **Caracterização e monitoramento de voçoroca associada a técnicas de controle através do método de estaqueamento**. 2021. Trabalho de Conclusão de Curso (Graduação em Engenharia Ambiental) – Universidade Federal de São Carlos, São Carlos, 2021. Disponível em: [https://repositorio.ufscar.br/handle/ufscar/15236.](https://repositorio.ufscar.br/handle/ufscar/15236)

SILVA, W. B.; PIETROBELLI, G.; TRATZ, E. B. **CIRCULAÇÃO E VAZÃO DE ÁGUA EM ENCOSTA COM EM TÚNEIS NA BACIA DO RIO DAS POMBAS – GUARAPUAVA - PR**. Terra Plural, v. 7, n. 2, p. 269-285, 2013.

SOTCHAVA, V.B. O Estudo de Geossistemas. In: **Métodos em Questão**. Ed. USP, Instituto de Geografia São Paulo, 1977.; traduzido por Carlos Augusto Figueiredo Monteiro e Dora Amarante Romariz.

SOUZA, J.C.O. **IDENTIFICAÇÃO DE GEOSSISTEMAS E SUA APLICAÇÃO NO ESTUDO AMBIENTAL DA BACIA HIDROGRÁFICA DO RIO SÃO MIGUEL – ALAGOAS.** Dissertação (Mestrado em Geografia). Recife: UFP, 2013.

TOMINAGA, L. K.; SANTORO, J.; AMARAL, R. Desastres naturais: conhecer para prevenir. São Paulo: Instiuto Geológico, 2015.

TOMINAGA, L. K; SANTORO, J.; AMARAL, R. **Desastres naturais: conhecer para prevenir**. São Paulo: Instituto Geológico. 2015. 196 p.

TROLL, C. **A paisagem geográfica e a sua investigação**. Hamburg: Stadium Generale, v.2, p. 163-181. 1950.

VIANA, J. D.; BEZERRA, J. F. R. **DIAGNÓSTICO DE EROSÕES URBANAS NO BAIRRO ARAÇAGY EM SÃO JOSÉ DE RIBAMAR-MA**. XII SINAGEO, p. 6, 2018.

VICENS, R. S.; RODRIGUEZ, J. M.; CRONEMBERGER, F. M. **A PAISAGEM FÍSICO-GEOGRÁFICA: IDENTIFICAÇÃO E CLASSIFICAÇÃO**. Revista Brasileira de Geografia, Rio de Janeiro, v. 64, n. 1, p. 202-219, 2019b. Disponível em: https://rbg.ibge.gov.br/index.php/rbg/article/view/1649. Acesso em: 31 jul. 2021.

VICENS, R. S.; RODRIGUEZ, J. M.; CRONEMBERGER, F. M. **A PAISAGEM FÍSICO-GEOGRÁFICA: REPRESENTAÇÃO CARTOGRÁFICA**. Revista Brasileira de Geografia, Rio de Janeiro, v. 64, n. 2, p. 2-17, 2019a. Disponível em: https://rbg.ibge.gov.br/index.php/rbg/article/view/1648. Acesso em: 31 jul. 2021.

VITTE, A. C. **O desenvolvimento do conceito de paisagem e a sua inserção na geografia física**. Mercator – Revista de Geografia da UFC, ano 06, 2007. p. 71-78.

WANG, R. et al. **Quantitative Evaluation of Gully Erosion Using Multitemporal Data in the Southern Black Soil Region of Northeast China: A Case Study**. Remote Sensing, 14, 23 p., 2022.

WOEBBECKE, David M. et al. **Color indices for weed identification under various soil, residue, and lighting conditions.** Transactions of the ASAE, v. 38, n. 1, p. 259-269, 1995.

## **APÊNDICE A** – Dados das estações pluviométricas do CEMADEM em Magé

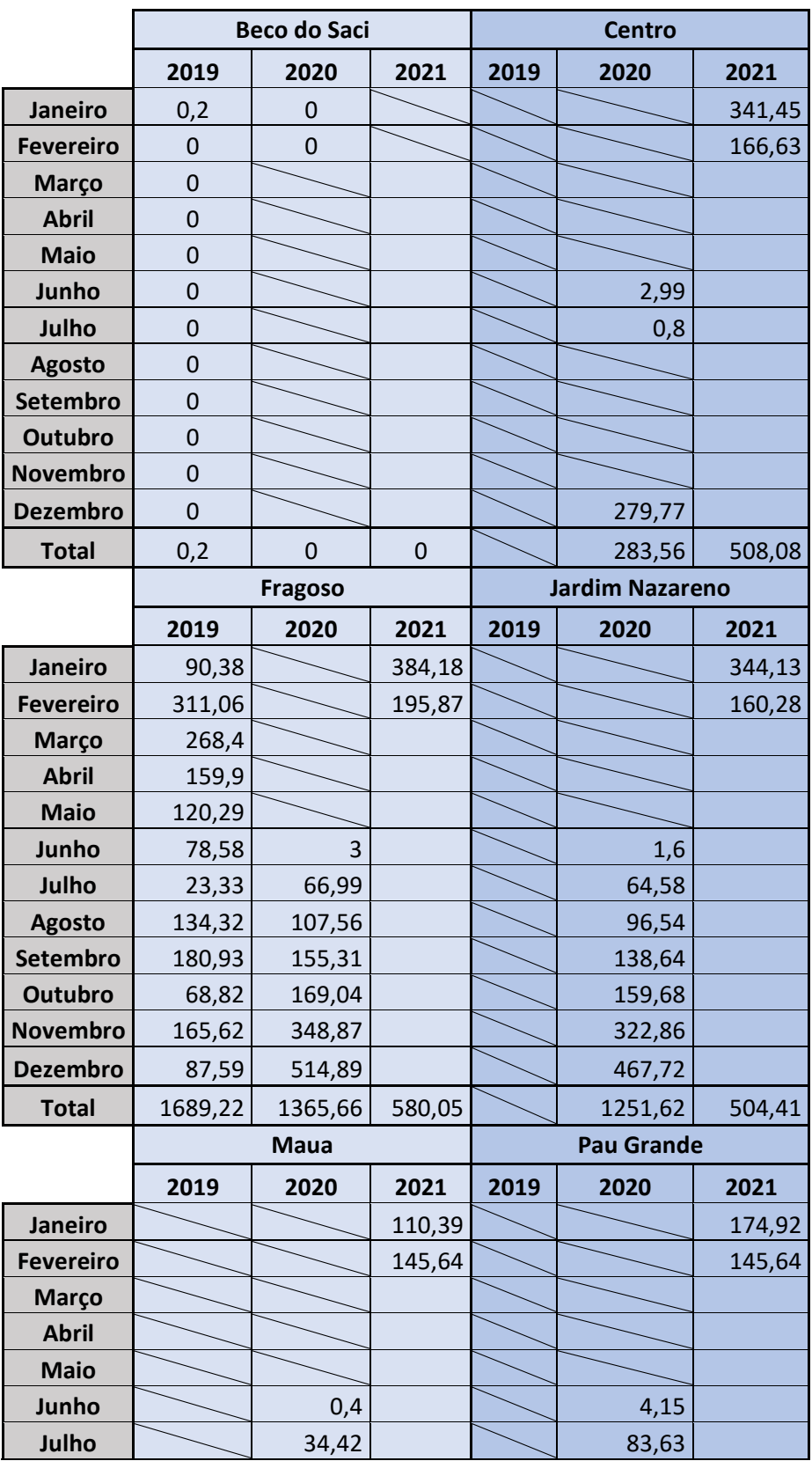

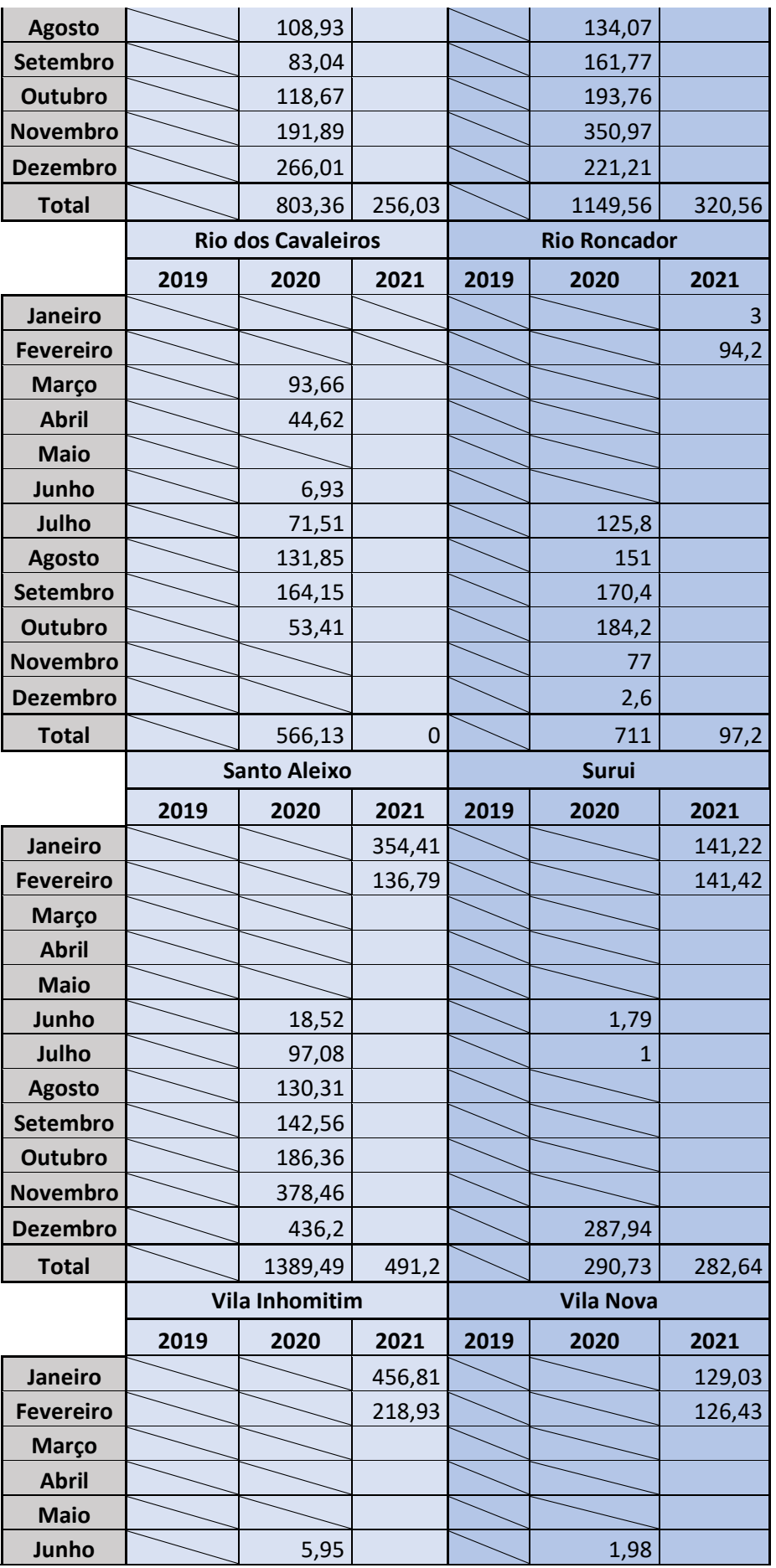

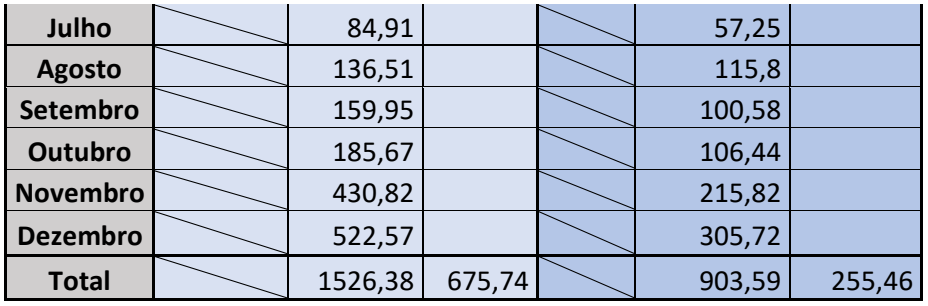

#### **APÊNDICE B** – Curvas de Nível de 1 m e 2 m

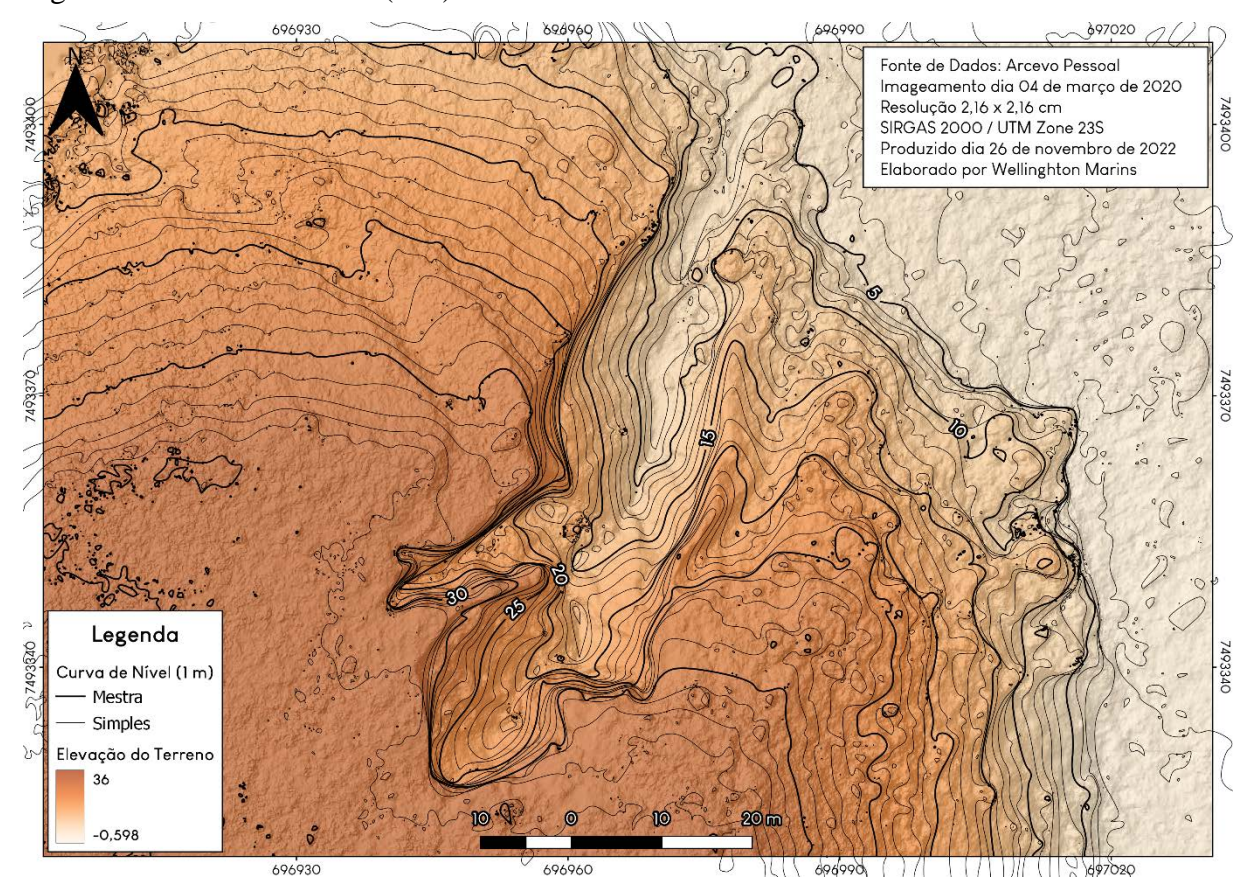

Figura 41 - Curvas de nível (1 m) de 2020

Fonte: O autor, 2023.

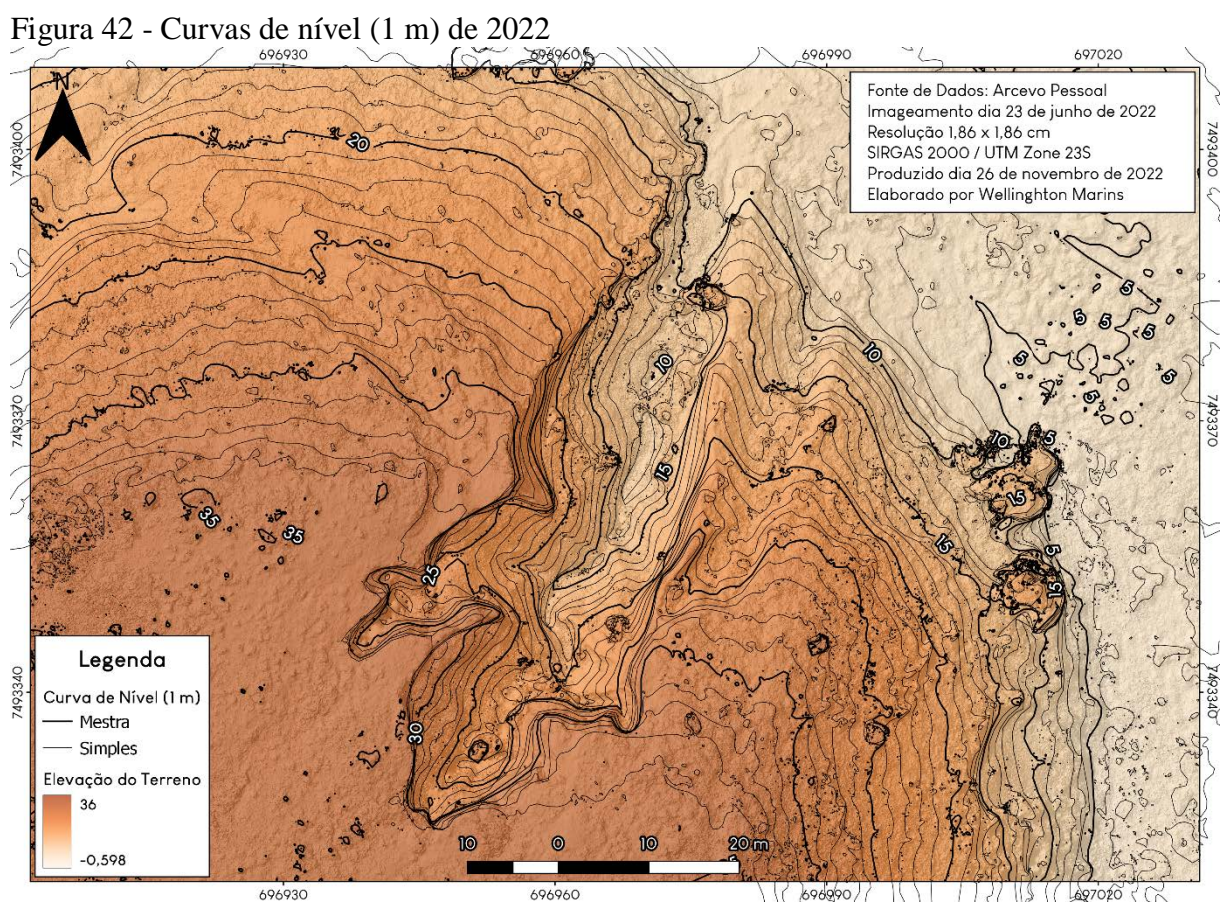

Fonte: O autor, 2023.

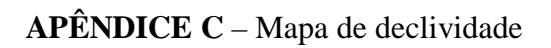

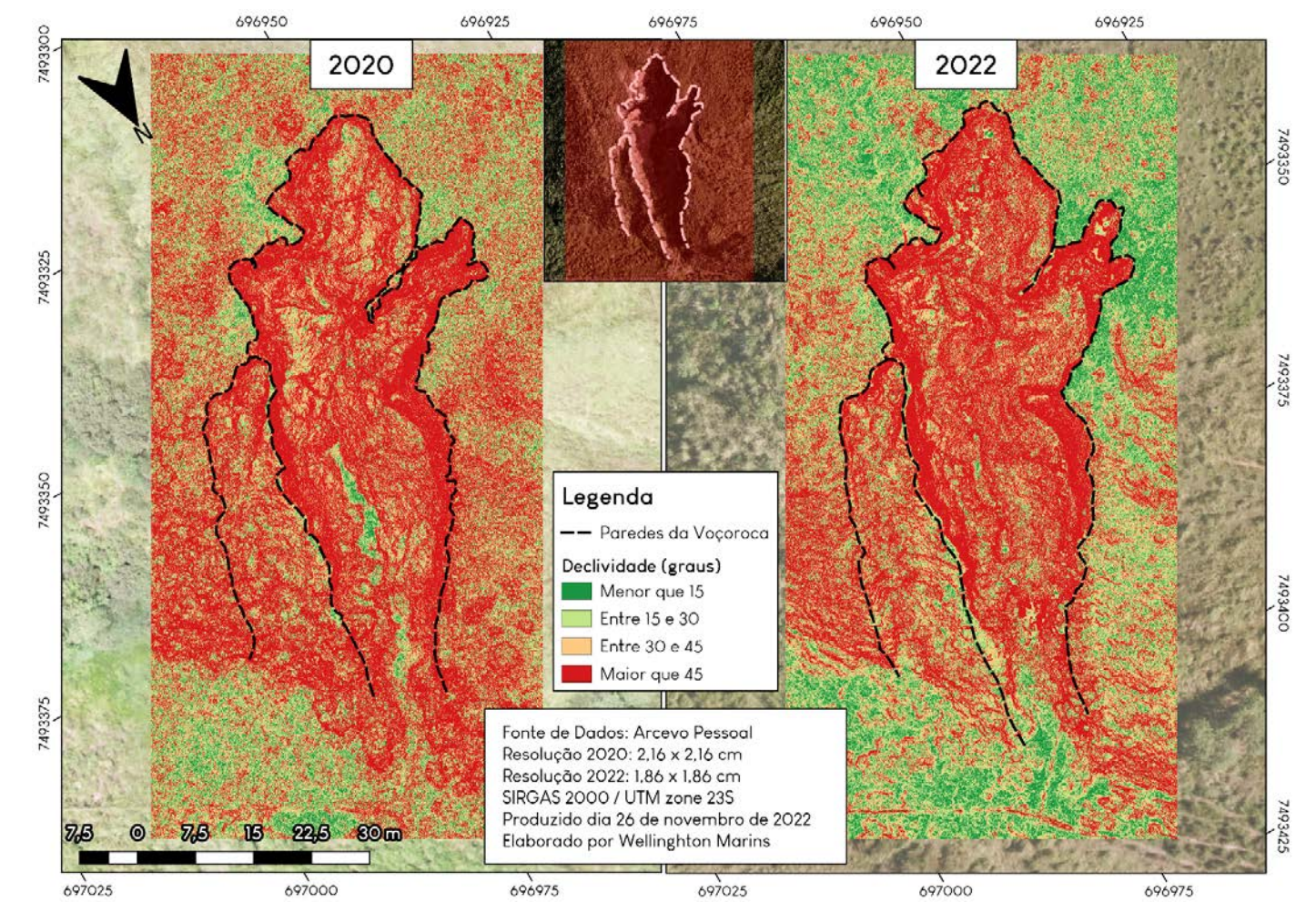

Fonte: O Autor, 2023.

# *Visão Geral do Levantamento de Terrenos*

**GNSS Solutions (C) 2012 Trimble Navigation Limited. All rights reserved. Spectra Precision is a Division of Trimble Navigation Limited. 12/08/2022 13:05:04** [www.spectraprecision.com](https://d.docs.live.net/aa6ae98f85b17986/Documentos/www.spectraprecision.com)

Nome do Projecto: IBGE\_23-06 Sistema de Referência Espacial: BRAZIL/SIRGAS 2000/UTM zone 23S Fuso Horário: (UTC-03:00) Brasília Unidades Lineares: Metros

### **Resumo do Sistema de Coordenadas**

Sistema de coordenadas<br>Nome:

**Metros por unidade:** 1

**Nome:** BRAZIL/SIRGAS 2000/UTM zone 23S<br> **Tino:** Projectado Projectado<br>Metros **Nome da Unidade:** Metros por unidade: 1 **Metros por unidade:** 1<br> **1 Illum Vertical:** Elipsóide **Datum Vertical:** Elipsó<br> **Unidade vertical:** Metros **Unidade vertical:** M<br>**Metros por unidade**: 1

**Dado** 

**Nome da Elipsóide:** GRS 1980<br>**Eixo Semi-maior:** 6378137.000 m **Eixo Semi-maior:** 6378137.000 m<br> **Achatamento Inverso:** 298.257222101 **Achatamento Inverso:** 298.2572<br> **DX para WGS84:** 0.0000 m **DX para WGS84:** 0.0000 m<br> **DY para WGS84:** 0.0000 m **DY para WGS84:** 0.0000 m<br> **DY para WGS84:** 0.0000 m **DY para WGS84:** 0.0000 m<br>**RX para WGS84:**  $-0.000000$  " **RX para WGS84:**  $-0.000000$  "<br>**RY para WGS84:**  $-0.000000$  " **RY para WGS84:**  $-0.000000$  "<br>**RZ para WGS84:**  $-0.000000$  " **RZ para WGS84:**<br>ppm para WGS84:

Projecção<br>Classe da Projecção: **latitude\_of\_origin** 0° 00' 00.00000"N **scale\_factor** 0.99960000000000000<br> **false easting** 500000,000 m false\_easting<br>false\_northing

**Nome:** SIRGAS 2000=ITRF00, 2000.4, SOAM<br> **Nome da Elipsóide:** GRS 1980 0.000000000000

**Classe da Projecção:** Transverse\_Mercator **central\_meridian** 45° 00' 00.00000"W **false\_northing** 10000000.000 m

## **Pontos de Controlo**

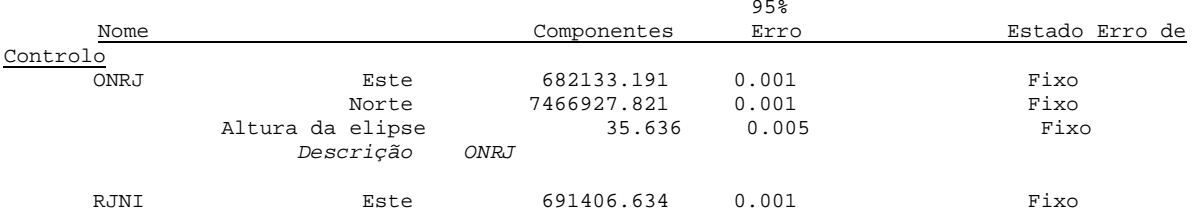

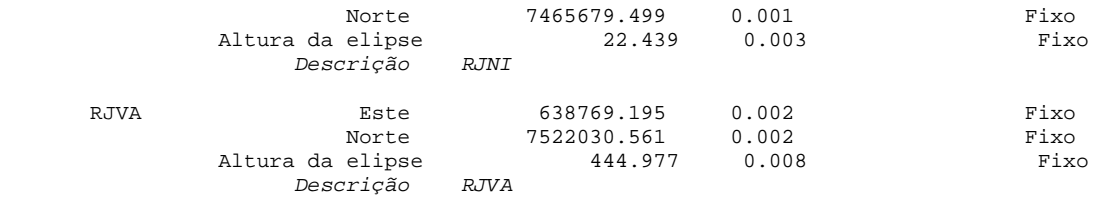

# **Pontos Registados**

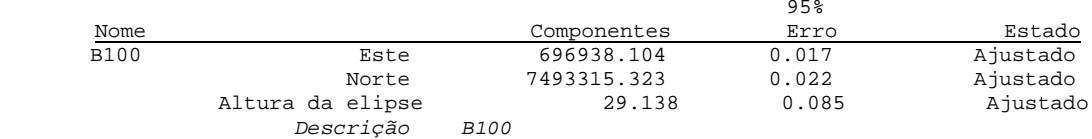

# **Ficheiros**

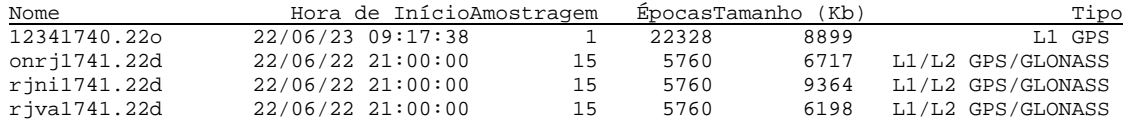

## **Ocupações**

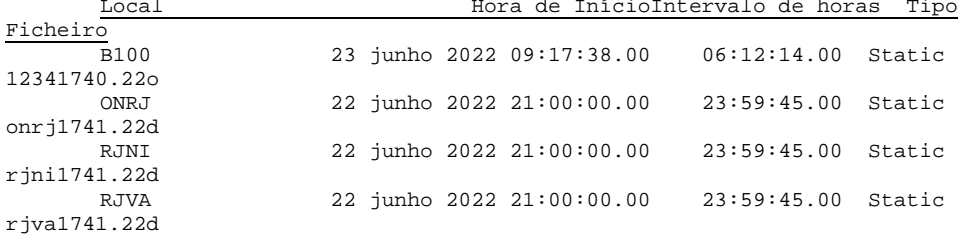

## **Processos**

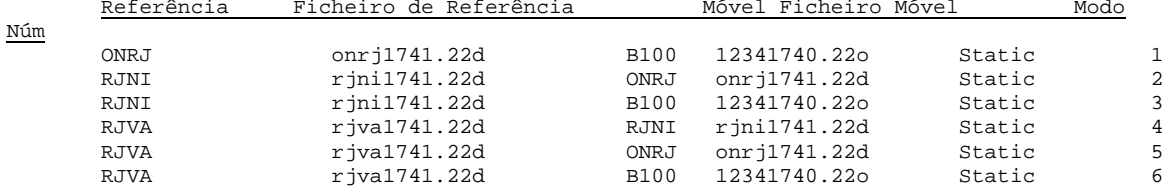

# **Vectores processados**

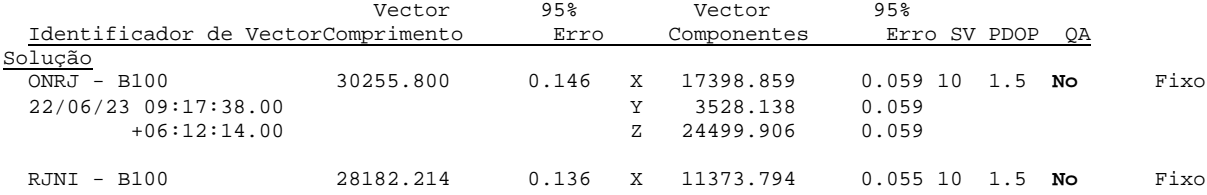

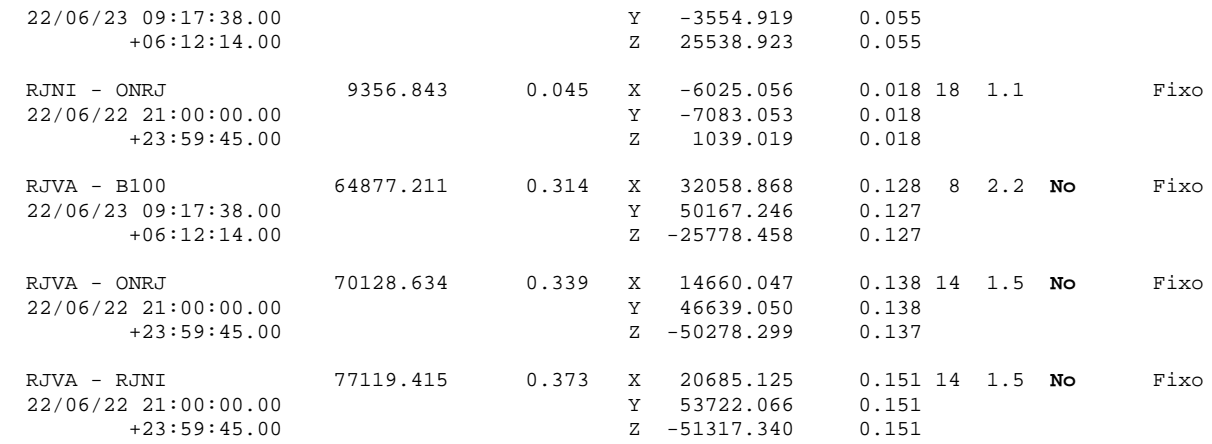

# **Vectores ajustados**

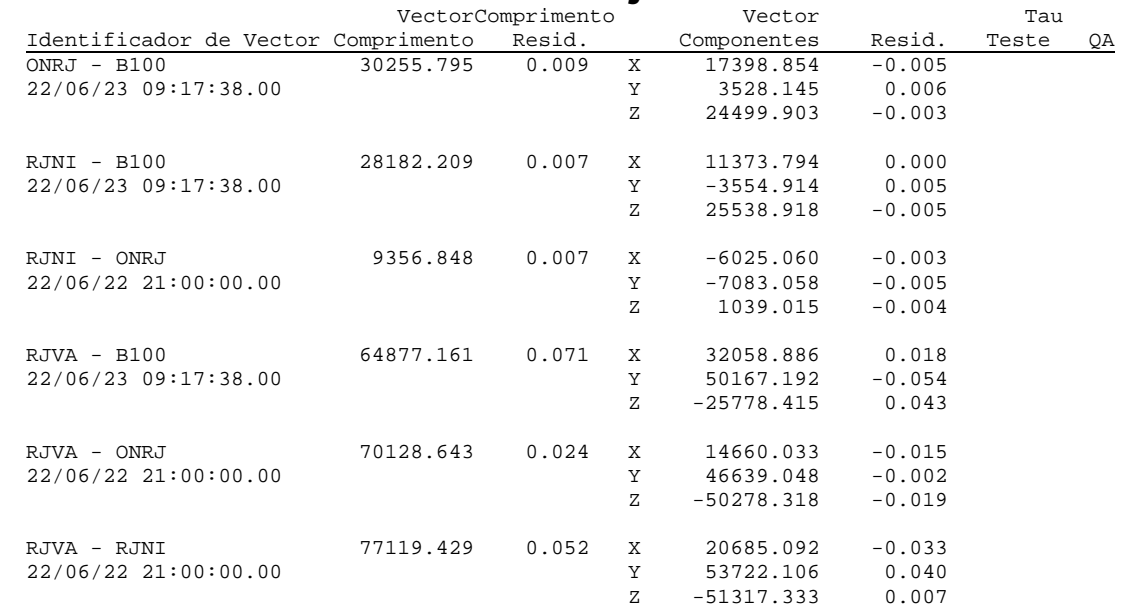

# *Visão Geral do Levantamento de Terrenos*

**GNSS Solutions (C) 2012 Trimble Navigation Limited. All rights reserved. Spectra Precision is a Division of Trimble Navigation Limited. 12/08/2022 14:02:45** [www.spectraprecision.com](https://d.docs.live.net/aa6ae98f85b17986/Documentos/www.spectraprecision.com)

Nome do Projecto: PONTOS\_23-06 Sistema de Referência Espacial: BRAZIL/SIRGAS 2000/UTM zone 23S Fuso Horário: (UTC-03:00) Brasília Unidades Lineares: Metros

## **Resumo do Sistema de Coordenadas**

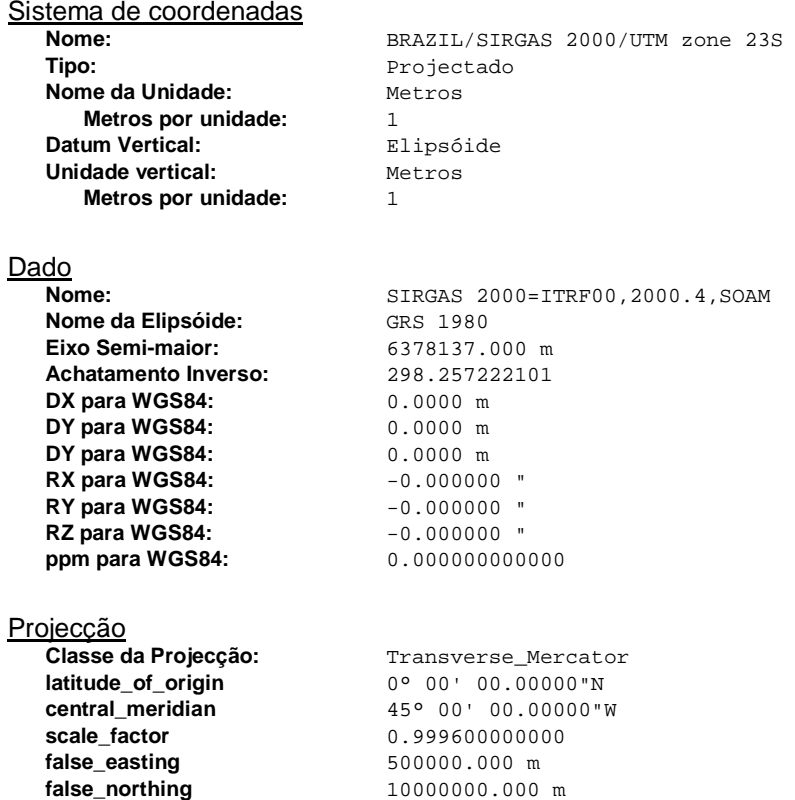

## **Pontos de Controlo**

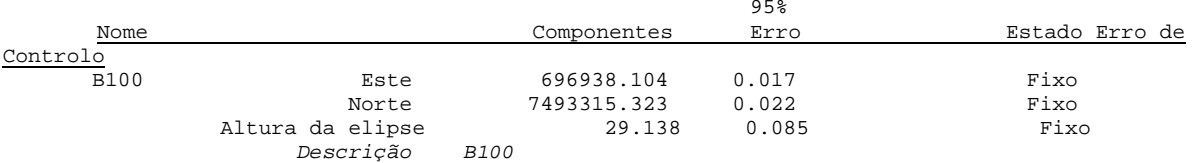

# **Pontos Registados**

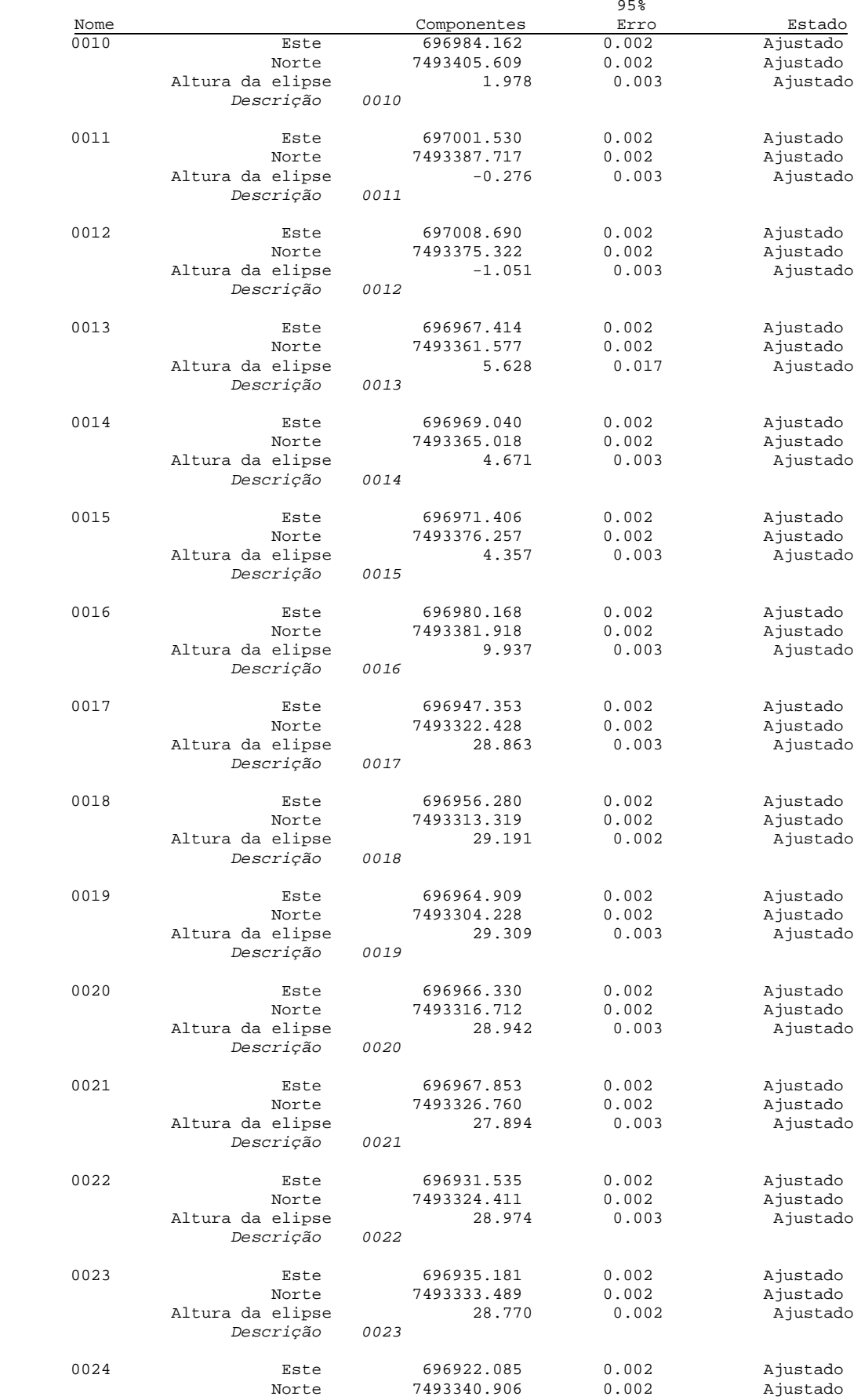

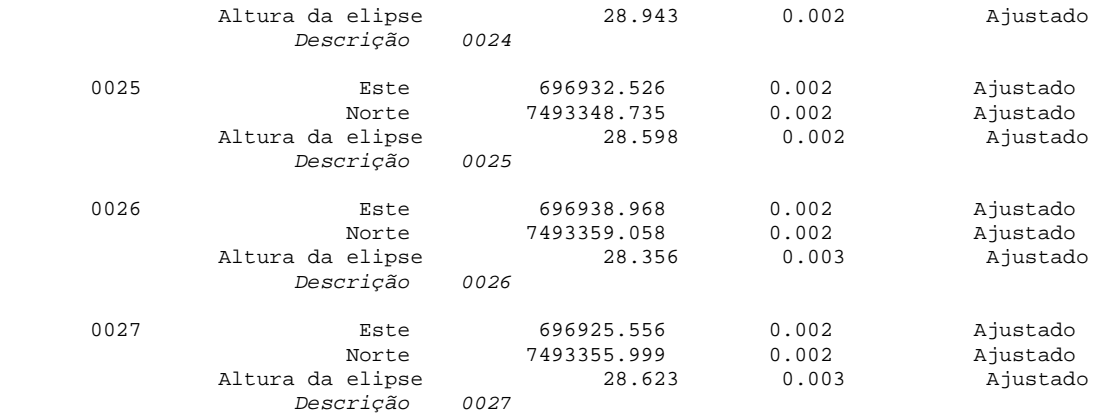

# **Ficheiros**

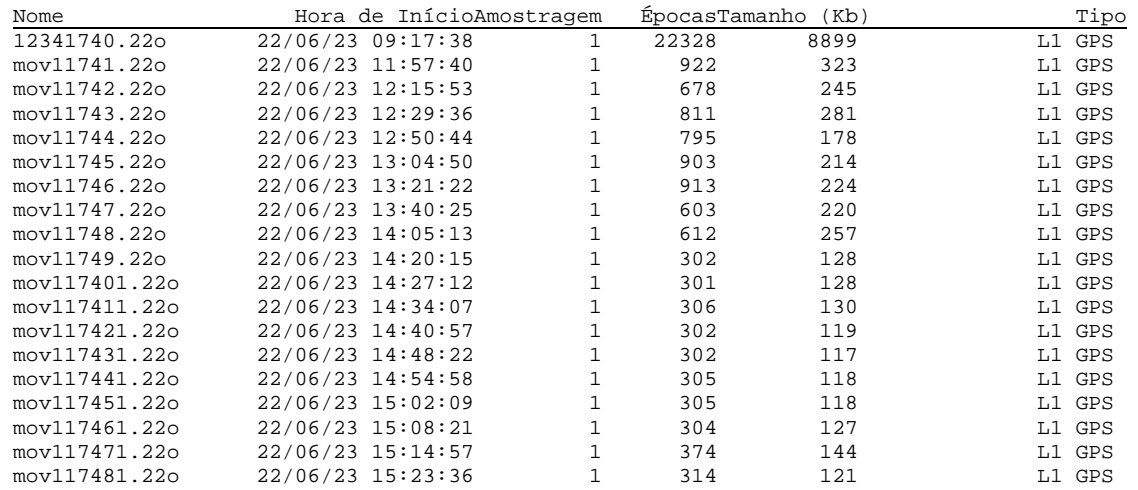

## **Ocupações**

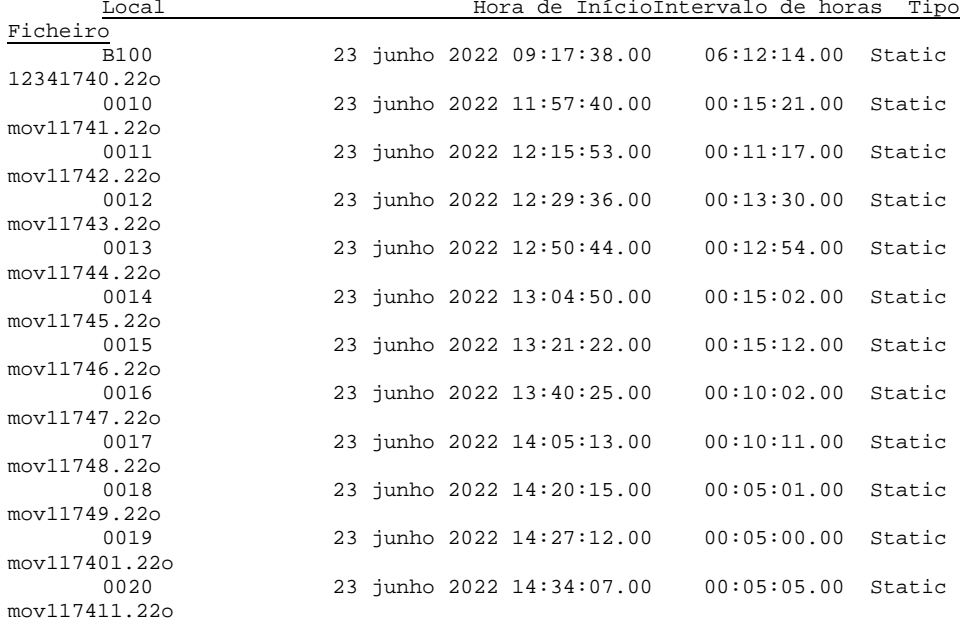
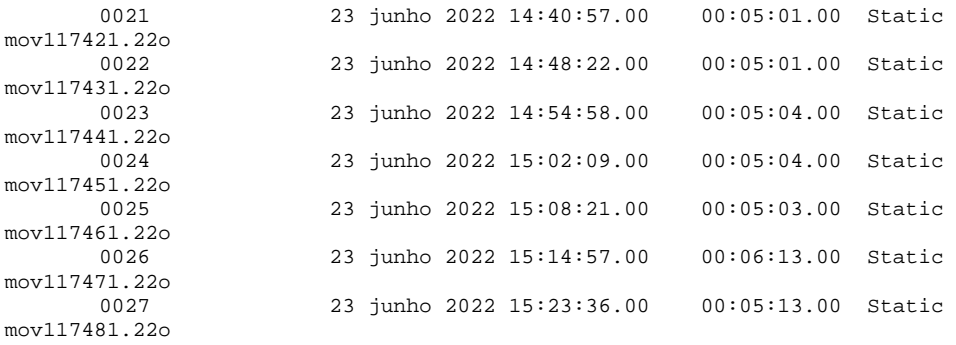

### **Processos**

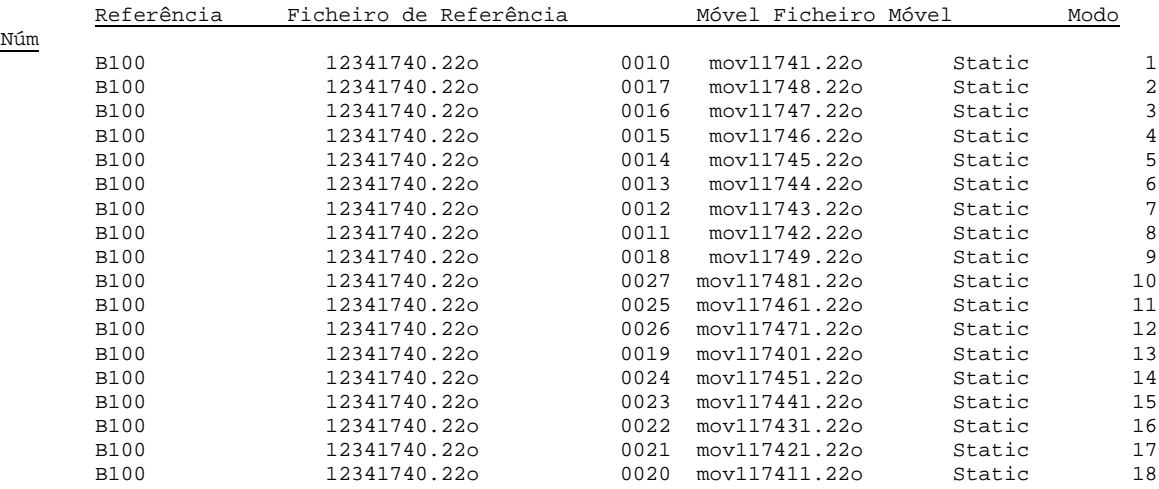

## **Vectores processados**

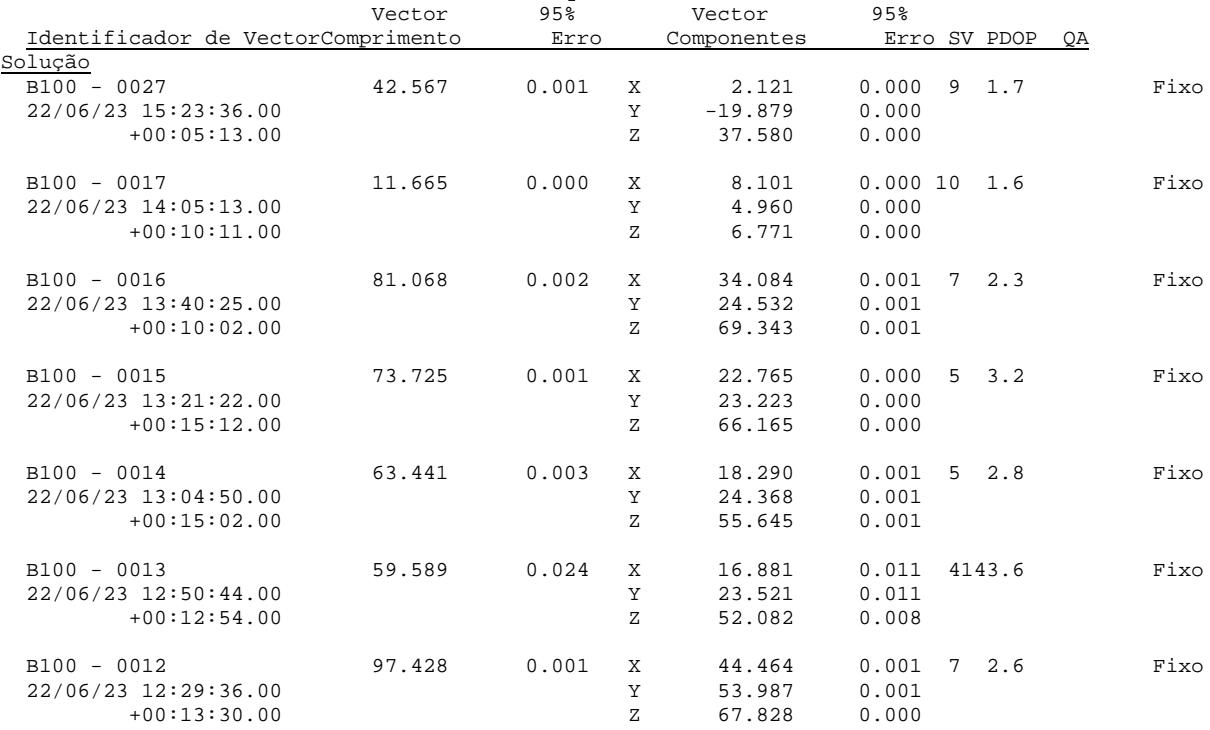

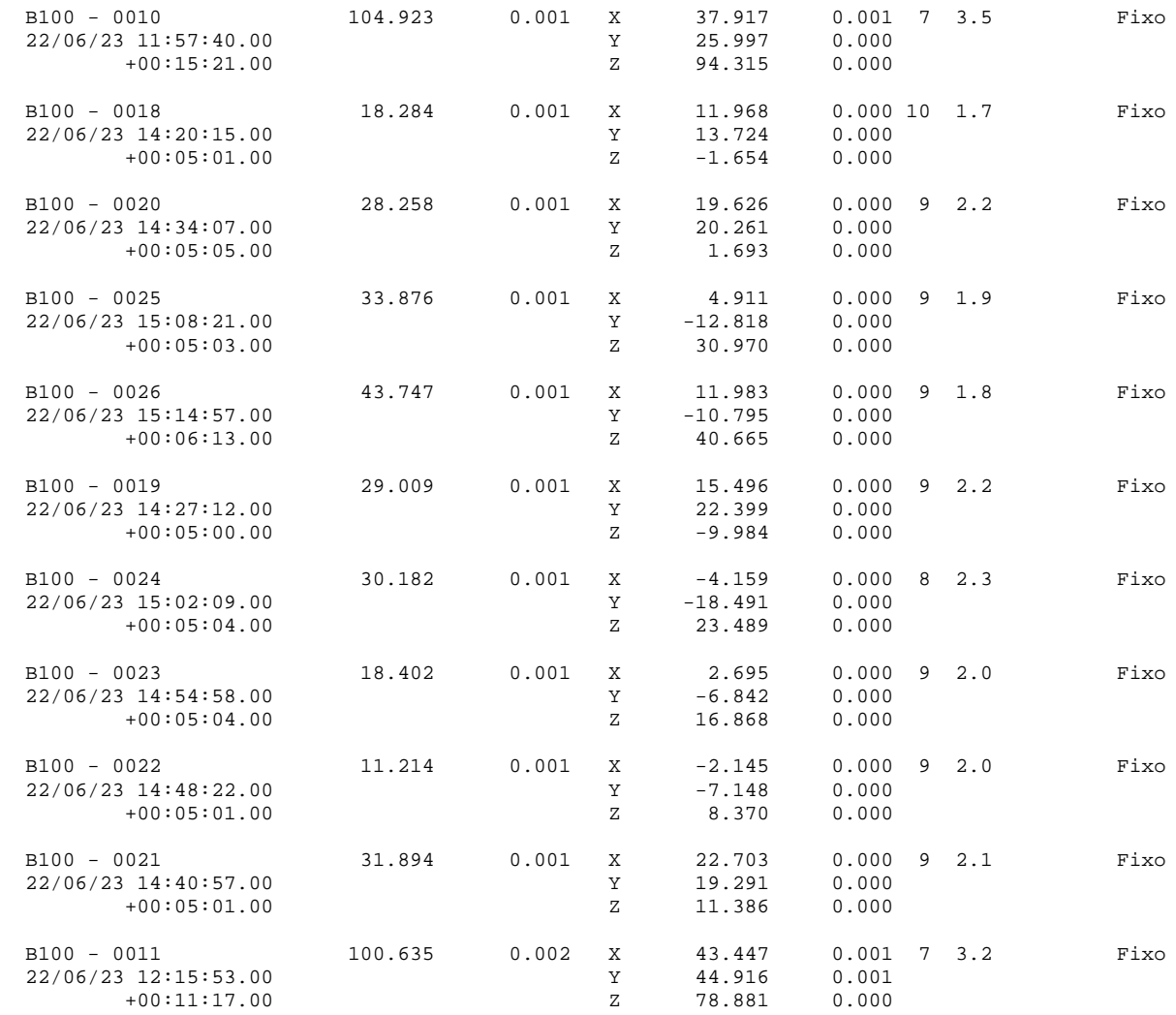

## **Vectores ajustados**

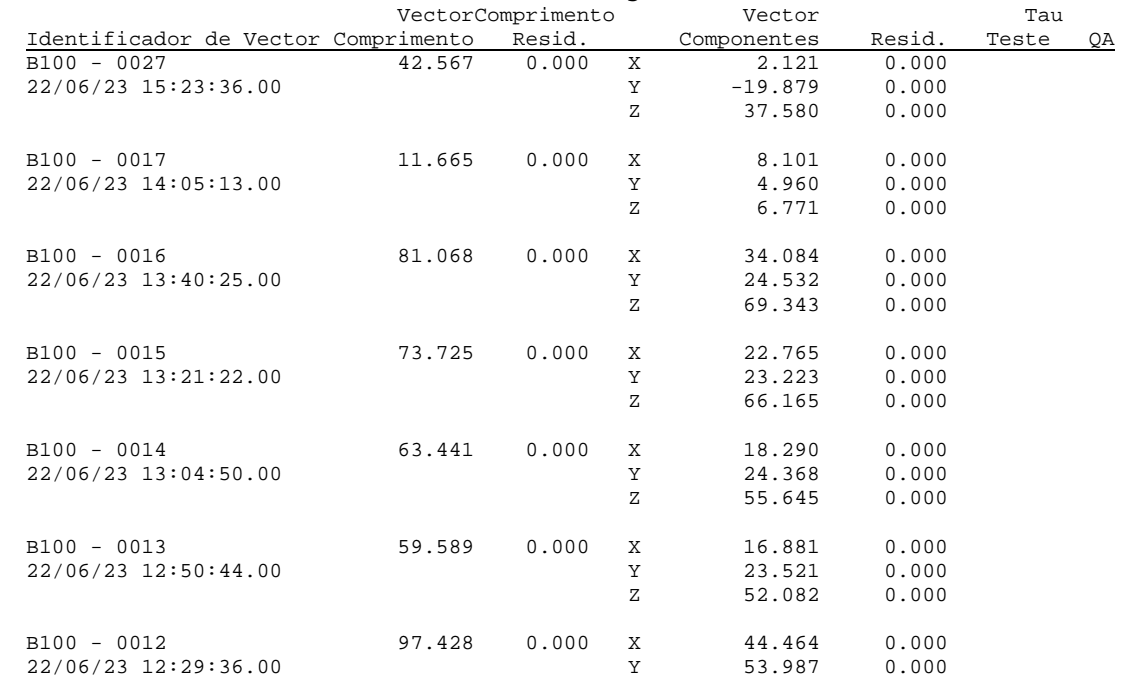

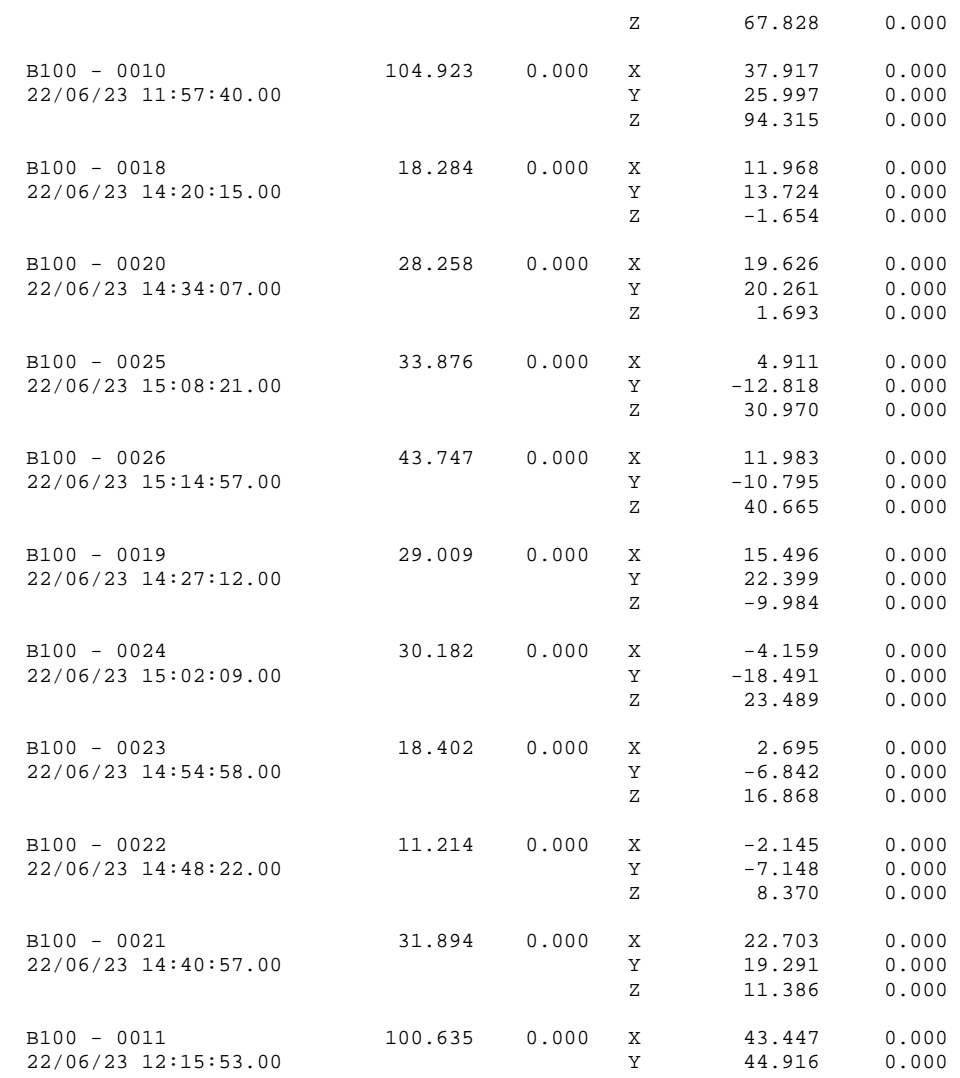

Z 78.881 0.000

## *Visão Geral do Levantamento de Terrenos*

**GNSS Solutions (C) 2012 Trimble Navigation Limited. All rights reserved. Spectra Precision is a Division of Trimble Navigation Limited. 31/08/2022 10:48:06** [www.spectraprecision.com](https://d.docs.live.net/aa6ae98f85b17986/Documentos/www.spectraprecision.com)

Nome do Projecto: NITEROI-BASE Sistema de Referência Espacial: BRAZIL/SIRGAS 2000/UTM zone 23S Fuso Horário: (UTC-03:00) Brasília Unidades Lineares: Metros

#### **Resumo do Sistema de Coordenadas**

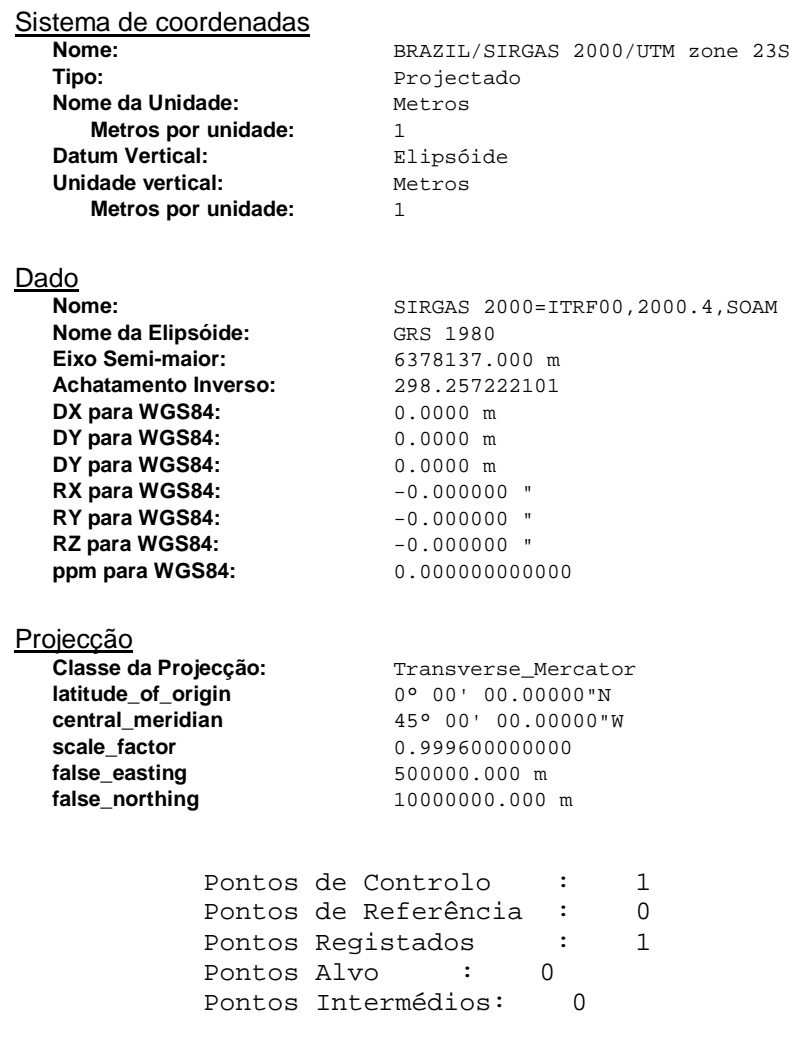

### **Pontos de Controlo**

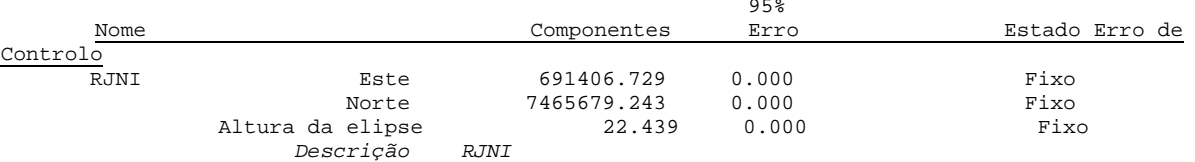

## **Pontos Registados**

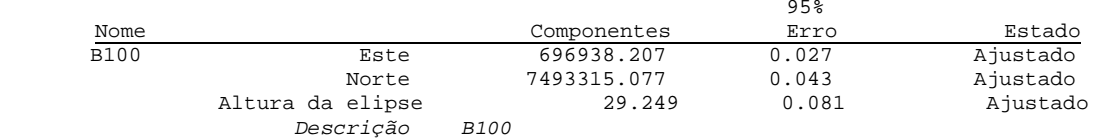

### **Ficheiros**

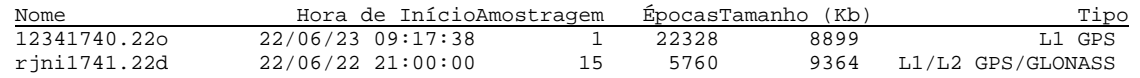

### **Ocupações**

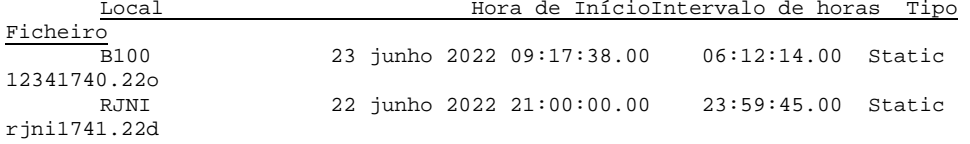

#### **Processos**

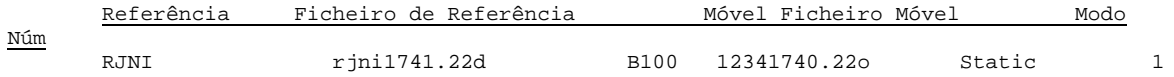

#### **Vectores processados**

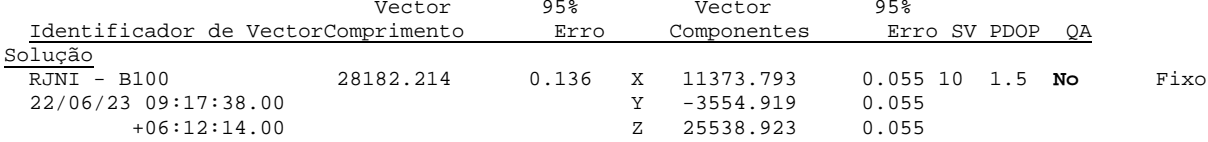

## **Vectores ajustados**

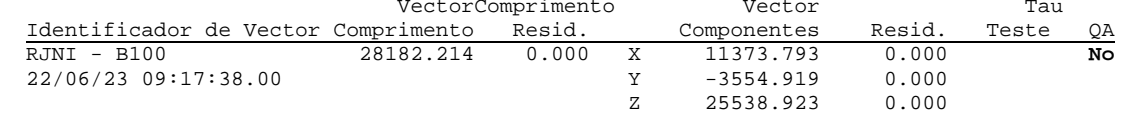

## *Visão Geral do Levantamento de Terrenos*

**GNSS Solutions (C) 2012 Trimble Navigation Limited. All rights reserved. Spectra Precision is a Division of Trimble Navigation Limited. 31/08/2022 11:47:48** [www.spectraprecision.com](https://d.docs.live.net/aa6ae98f85b17986/Documentos/www.spectraprecision.com)

Nome do Projecto: 23-06-22\_Novo Sistema de Referência Espacial: BRAZIL/SIRGAS 2000/UTM zone 23S Fuso Horário: (UTC-03:00) Brasília Unidades Lineares: Metros

#### **Resumo do Sistema de Coordenadas**

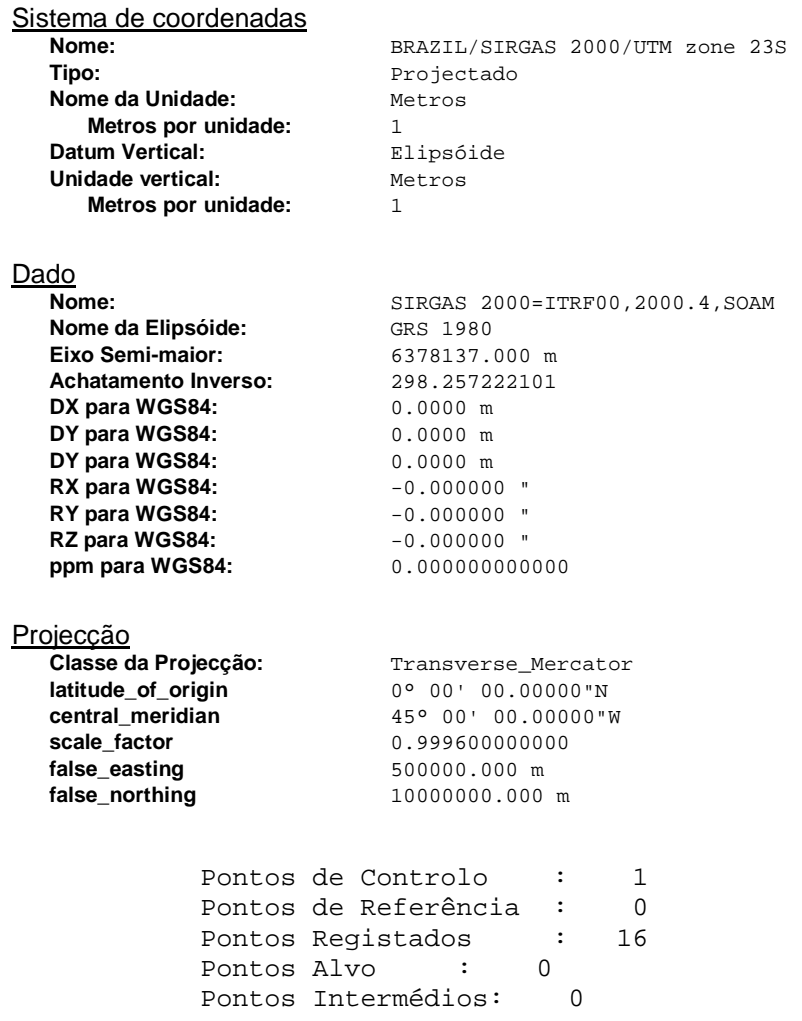

### **Pontos de Controlo**

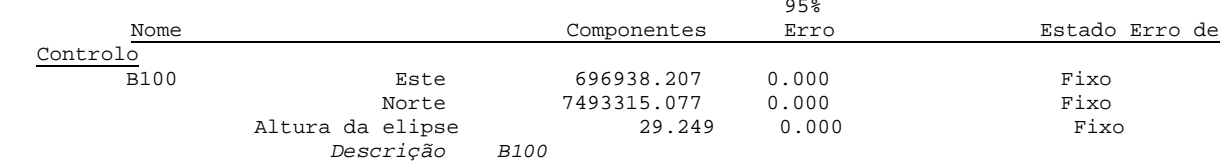

## **Pontos Registados**

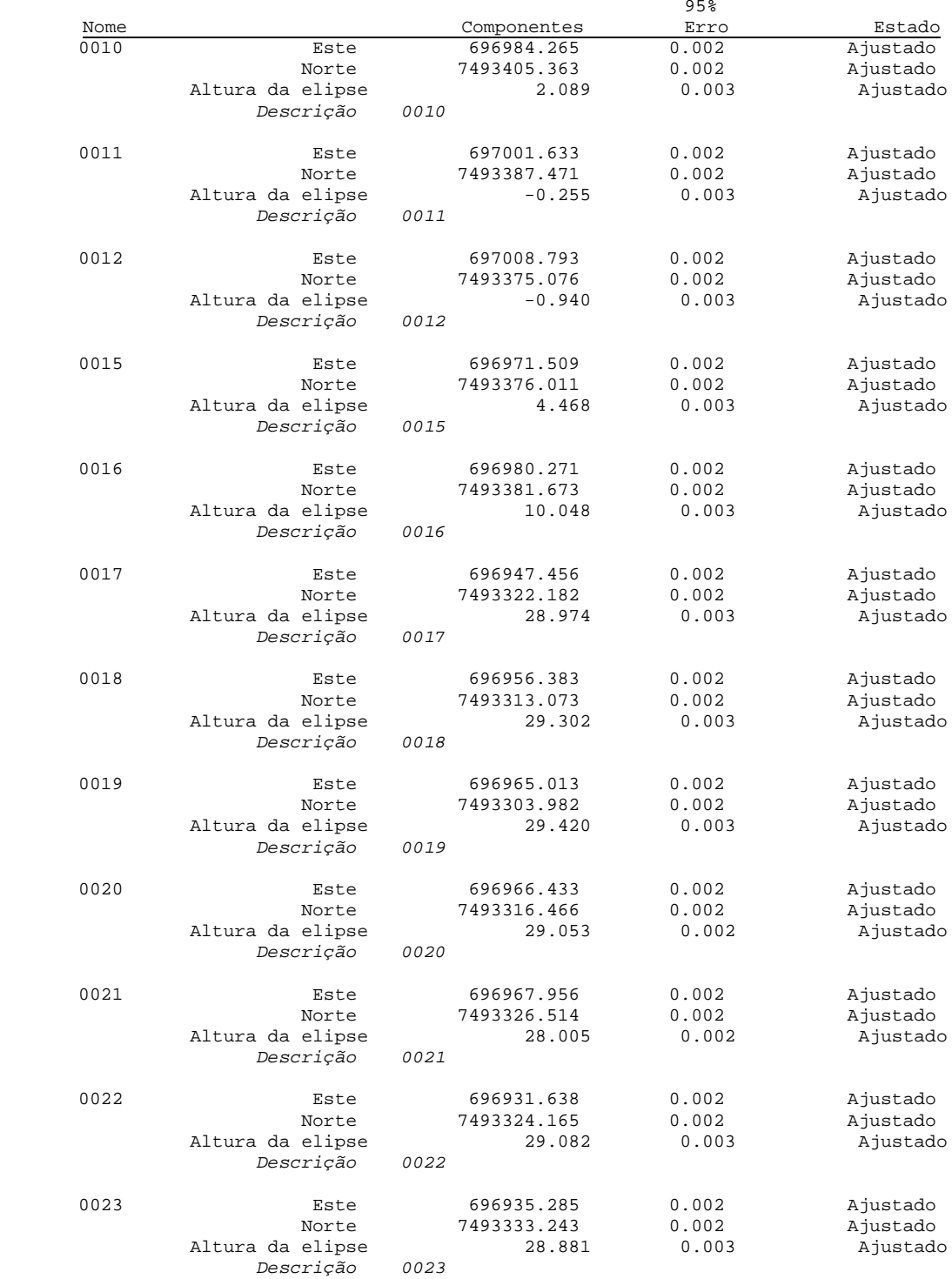

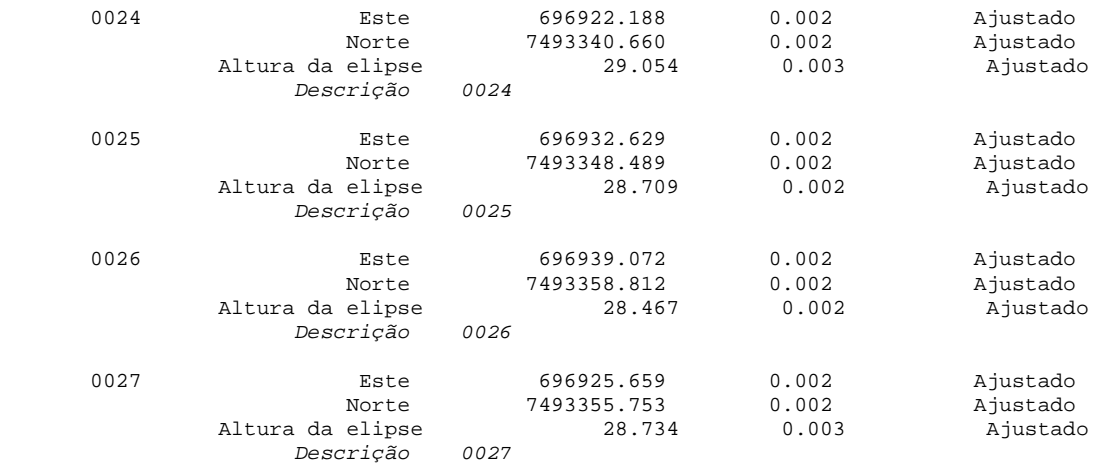

## **Ficheiros**

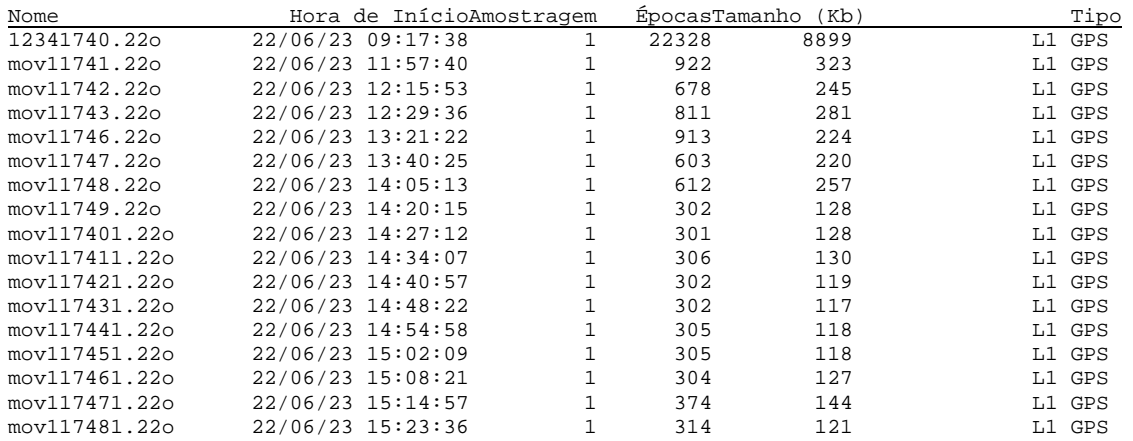

## **Ocupações**

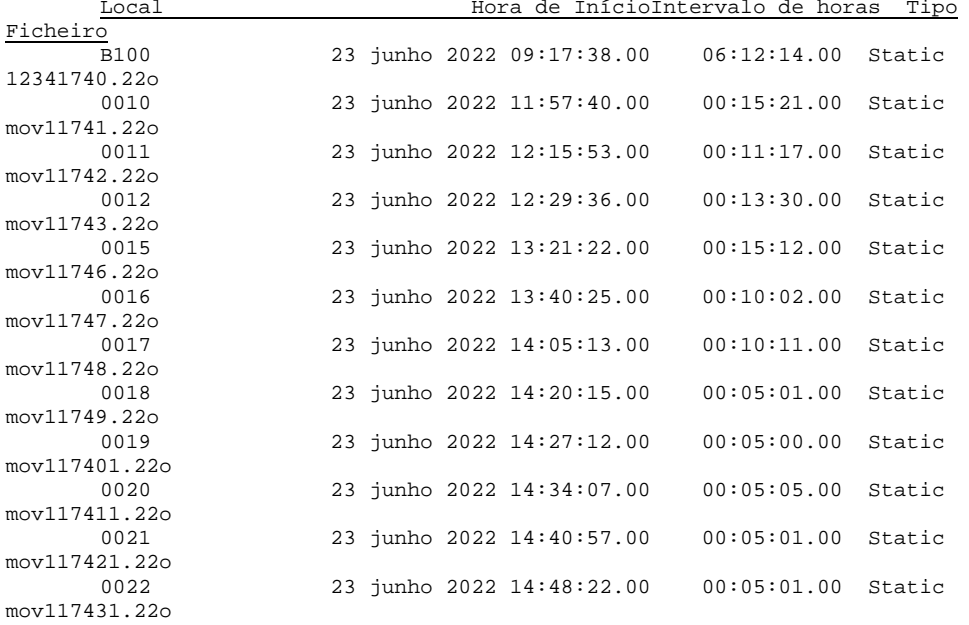

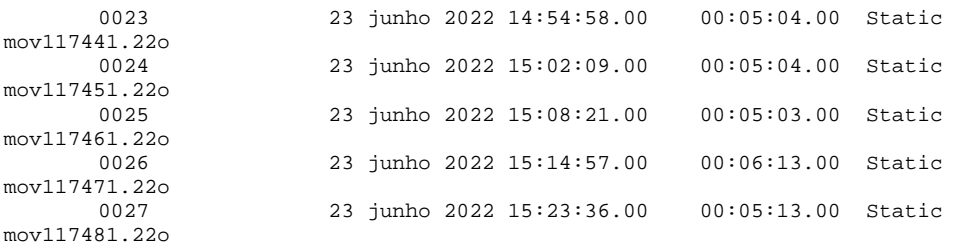

### **Processos**

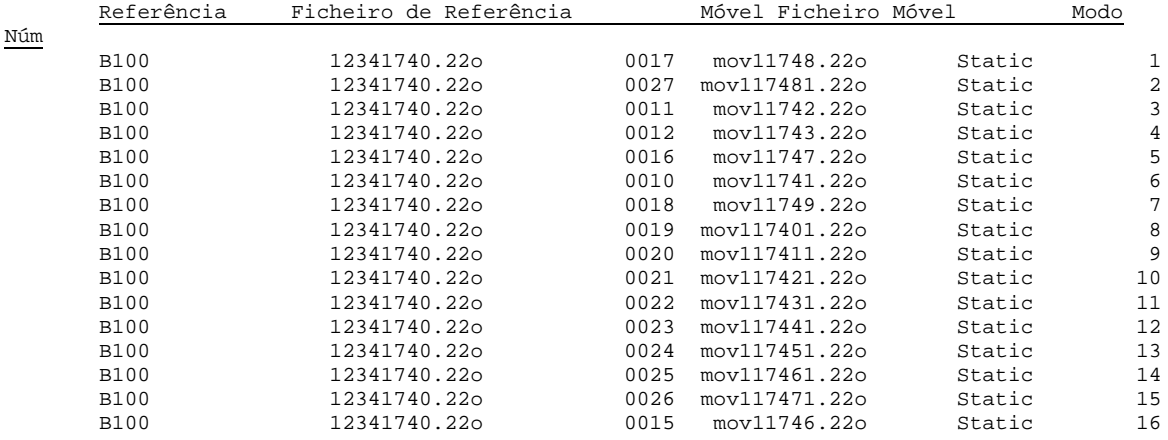

# **Vectores processados**

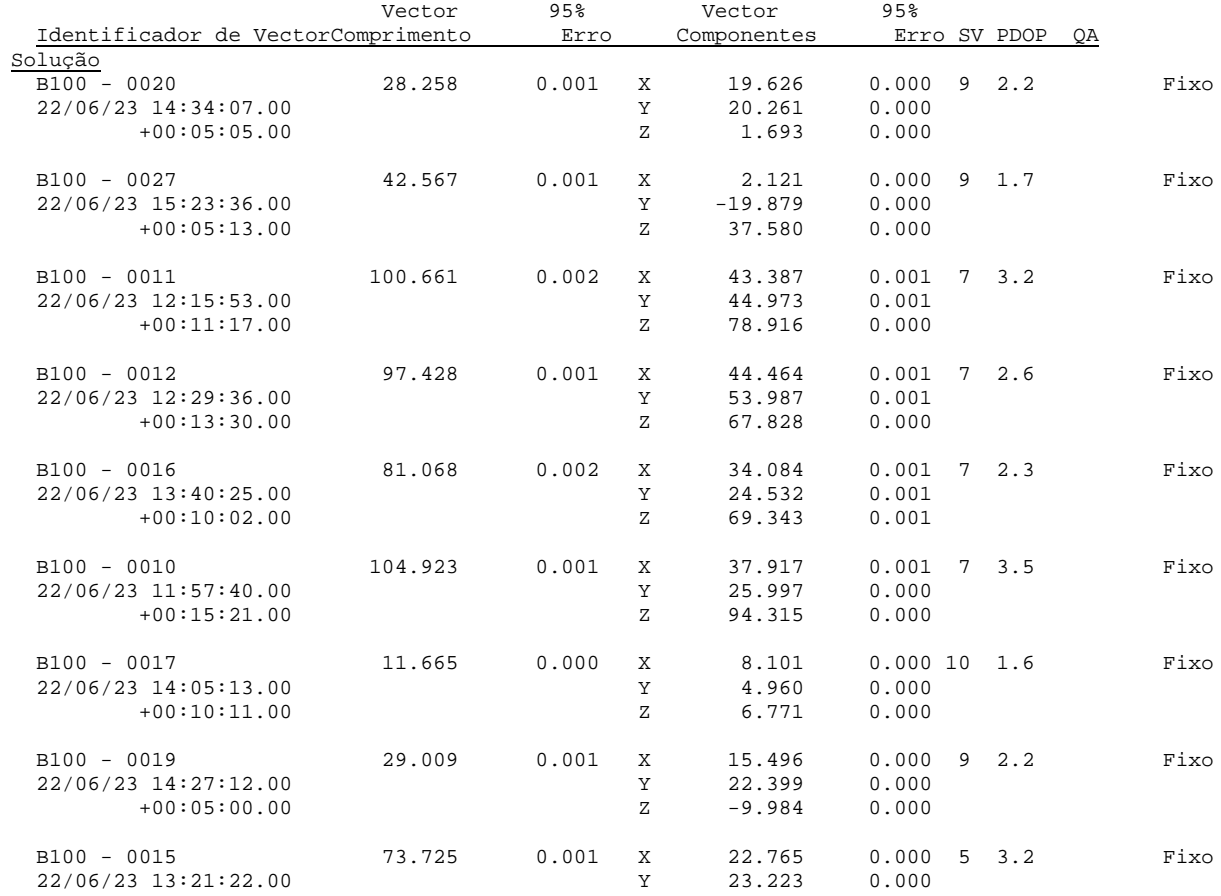

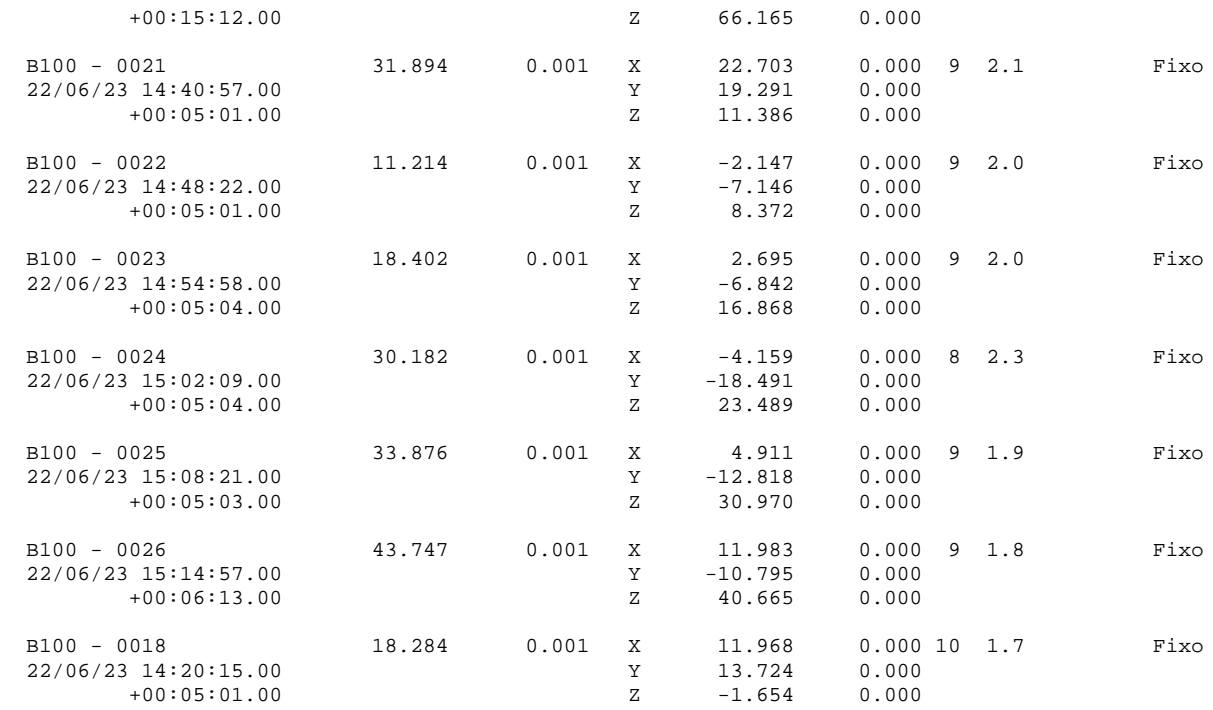

# **Vectores ajustados**

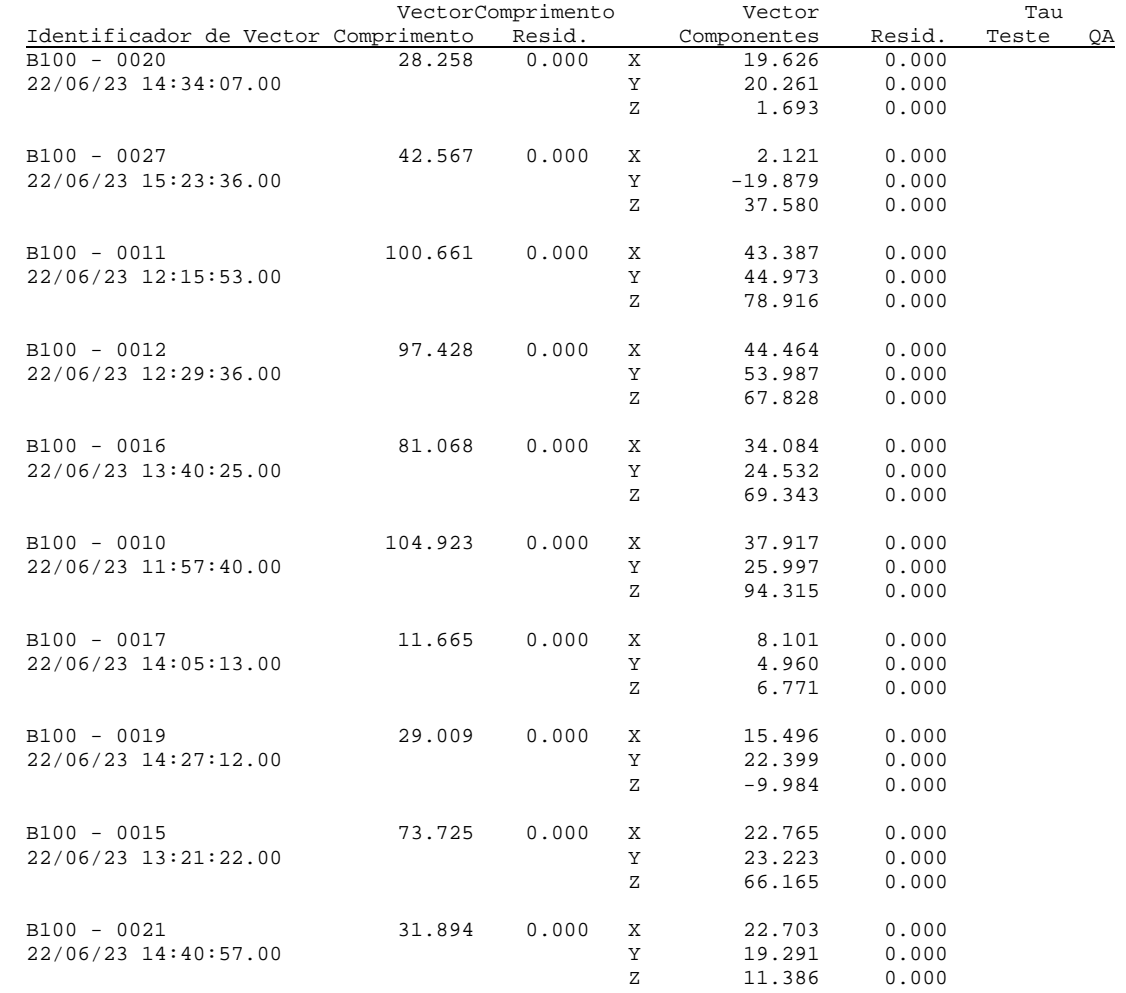

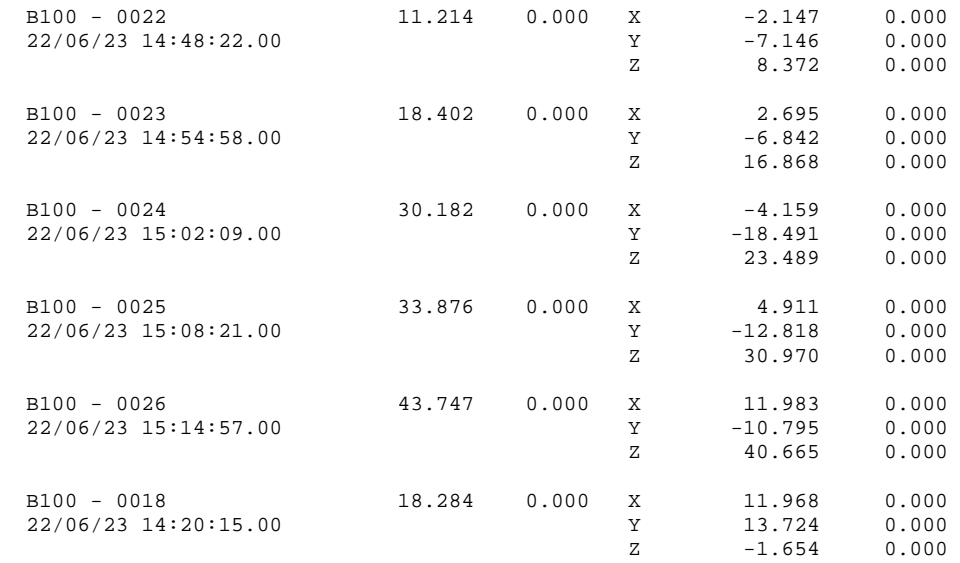

## **GeoPEC**

Avaliação do Padrão de Acurácia Posicional em Dados Espaciais

#### **RELATÓRIO DE PROCESSAMENTO**

(completo) \_\_\_\_\_\_\_\_\_\_\_\_\_\_\_\_\_\_\_\_\_\_\_\_\_\_\_\_\_\_\_\_\_\_\_\_\_\_\_\_\_\_\_\_\_\_\_\_\_\_\_\_\_\_\_\_\_\_\_\_\_\_\_\_\_\_\_\_\_\_\_\_\_\_\_

#### **DADOS DO PRODUTO**

Produto: Voçoroca Local: Magé Data: Responsável Técnico: Wellinghton ----------------------------------------------------------------------------------------------------

#### **CLASSIFICAÇÃO FINAL DO PRODUTO**

-------------------------------------------------------------------------------------------------------------------

-------------------------------------------------------------------------------------------------------------------

Padrão de acurácia utilizado: Decreto n. 89.817/1984 - Análise Planimétrica Metodologia: Santos et al. (2016) com as tolerâncias PEC-PCD da ET-CQDG

O produto "Voçoroca", **É ACURADO** para a escala de **1/1000**. O resultado do PEC-PCD foi "**Classe A**", de acordo com o Decreto n. 89.817 de 20 de junho de 1984, que regulamenta as normas cartográficas brasileiras, aliada às tolerâncias da ET-CQDG.

O produto foi submetido a análise de tendência e precisão em suas componentes posicionais, onde os resultados foram: **É Preciso** e **Não há Tendência**.

Pontos de checagem utilizados: 10 RMS das discrepâncias (m): 0,1482

-------------------------------------------------------------------------------------------------------------------

------------------------------------------------------------------------------------------------------------------- Padrão de acurácia utilizado: Decreto n. 89.817/1984 - Análise Altimétrica Metodologia: Santos et al. (2016) com as tolerâncias PEC-PCD da ET-CQDG

O produto "Voçoroca", **É ACURADO** para a equidistancia vertical de **2 m**. O resultado do PEC-PCD foi "**Classe A**", de acordo com o Decreto n. 89.817 de 20 de junho de 1984, que regulamenta as normas cartográficas brasileiras, aliada às tolerâncias da ET-CQDG.

O produto foi submetido a análise de precisão e tendência em suas componentes posicionais, onde os resultados foram: **É Preciso** e **Não Tendencioso**.

#### **INFORMAÇOES GERAIS** ---------------------------------------------------------------------------------------------------- **Padrão de acurácia utilizado: Decreto n. 89.817/1984**  Análise Planimétrica ...................................................................................................................................... PROCESSAMENTO Escala de Referência: 1/1000 Pontos de checagem inseridos: 10 Pontos de checagem utilizados: 10 ...................................................................................................................................... **OUTLIERS**  >> Outliers detectados: 0 >> Valor limite - detecção: 0,9 ...................................................................................................................................... ESTATÍSTICAS DESCRITIVAS >> Média(E)= 0,0331 Média(N)= -0,04 Média(ABS)= 0,1165 >> Desv-pad(E)= 0,1022 Desv-pad(N)= 0,1046 Desv-pad(ABS)= 0,0966 >> RMS(E)= 0,1025 RMS(N)= 0,1071 RMS(ABS)= 0,1482 ...................................................................................................................................... PADRÃO DE DISTRIBUIÇÃO ESPACIAL >> Vizinho mais próximo: :: Área (m<sup>2</sup>) = 33660 :: 1ª ordem - R= 0,4668 Zcalc= -3,2254 Ztab= 1,96 Resultado = Padrão AGRUPADO - (significativo estatisticamente) - 95% :: 2ª ordem - R= 0,5378 Zcalc= -4,027 Ztab= 1,96 Resultado = Padrão AGRUPADO - (significativo estatisticamente) - 95% :: 3ª ordem - R= 0,5854 Zcalc= -4,4587 Ztab= 1,96 Resultado = Padrão AGRUPADO - (significativo estatisticamente) - 95% ...................................................................................................................................... TESTE DE NORMALIDADE >> Teste de Normalidade Shapiro-Wilk : Wcalc(E)= 0,8115 Wcalc(N)= 0,9056  $p-value(E) = 0.02$   $p-value(N) = 0.252$ Nível de Confiança = 95% Amostra NÃO Normal ...................................................................................................................................... TESTE DE PRECISÃO >> Decreto 89.817: PEC= 0,28 EP= 0,17 Resutado: Classe A ...................................................................................................................................... TESTE DE TENDÊNCIA >> Teste t de Student

-------------------------------------------------------------------------------------------------------------------

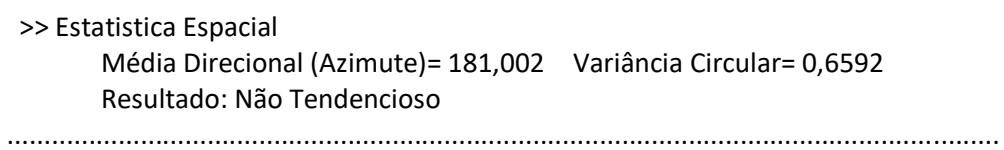

-------------------------------------------------------------------------------------------------------------------

#### **INFORMAÇOES GERAIS**

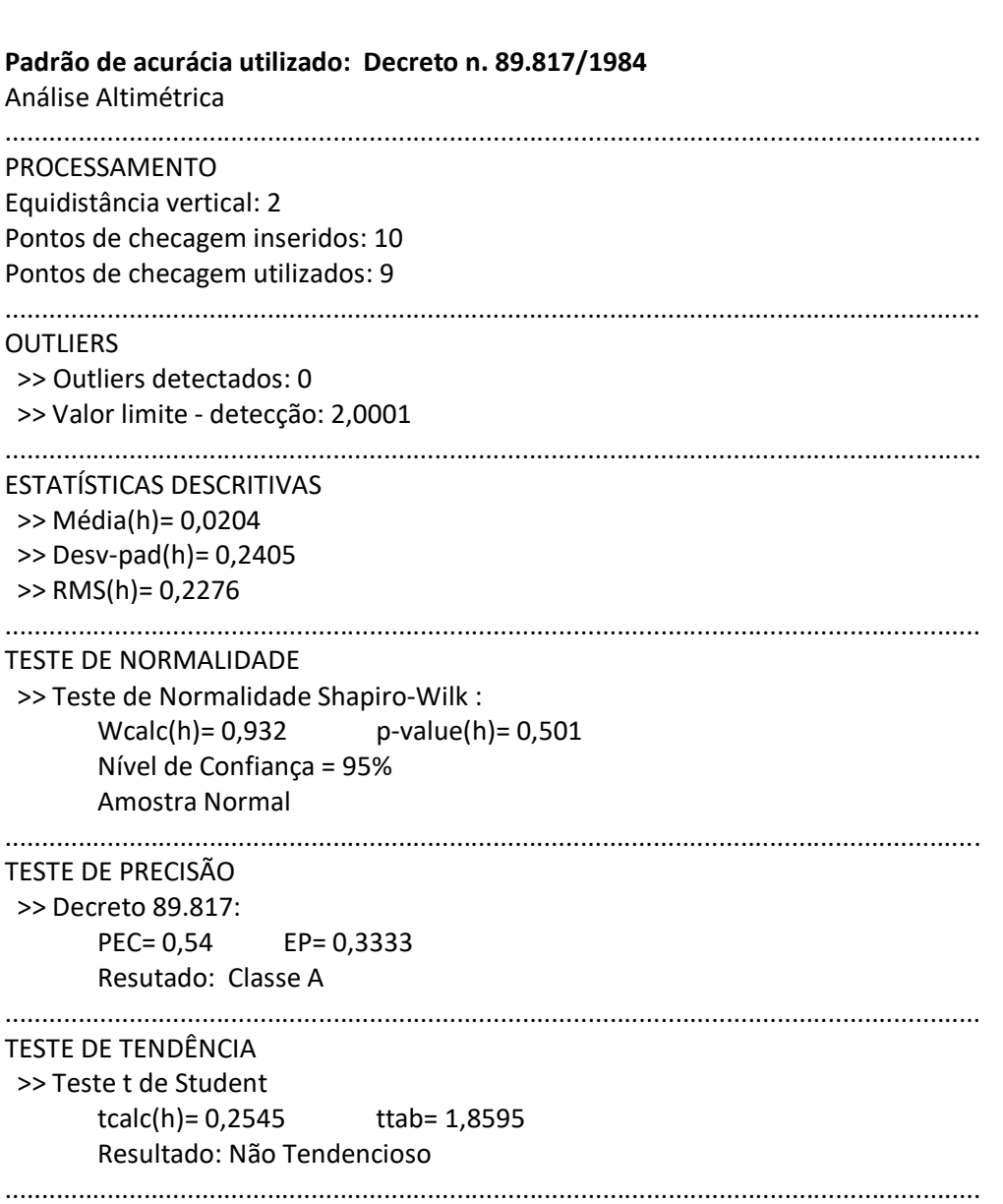

#### **DISCREPÂNCIAS - PONTOS DE CHECAGEM**

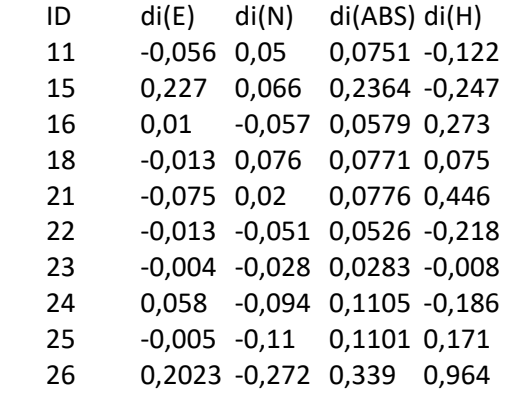

-------------------------------------------------------------------------------------------------------------------